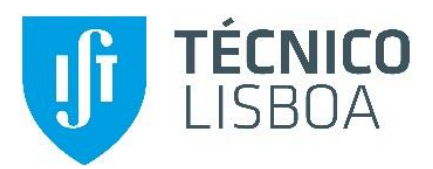

# **Localização Automática do Núcleo Subtalâmico para Estimulação Cerebral Profunda na Doença de Parkinson**

### **Ricardo Miguel de Oliveira Moreira**

Dissertação para obtenção do Grau de Mestre em

## **Engenharia Mecânica**

Orientadores: Profª. Susana de Almeida Mendes Vinga Martins

Prof. Jorge Manuel Mateus Martins

### **Júri**

Presidente: Prof. João Rogério Caldas Pinto

Orientador: Prof. Jorge Manuel Mateus Martins

Vogais: Prof. Duarte Pedro Mata de Oliveira Valério

Dr. Manuel Herculano de Carvalho

### **Novembro de 2016**

*People work better when they know what the goal is and why. It is important that people look forward to coming to work in the morning and enjoy working.*

Elon Musk

i

# **Resumo**

A estimulação cerebral profunda, que funciona pela emissão de pulsos da alta frequência em determinadas estruturas cerebrais, é um método de tratamento dos sintomas da doença de Parkinson. Durante o planeamento da cirurgia de implante cerebral dos elétrodos, o alvo de estimulação deve ser localizado de forma muito precisa. O alvo de estimulação mais comum para a doença de Parkinson é o núcleo subtalâmico e a sua localização nestes planeamentos é geralmente conseguida por métodos iterativos imagiológicos. O objetivo desta dissertação é propor um método automático de localização do núcleo subtalâmico para a melhoria dos métodos iterativos imagiológicos aplicados no planeamento das cirurgias.

Duas abordagens são propostas neste trabalho. A primeira consiste em utilizar um conjunto de medições anatómicas a nível do cérebro e através dessas medições prever a localização dos alvos de estimulação a partir dos elétrodos já implantados. A segunda abordagem tem o mesmo princípio de funcionamento, mas em vez de medições anatómicas, é extraído um conjunto de *features* de pequenos volumes da imagem, localizados em torno do mesencéfalo e diencéfalo.

Os testes realizados para as duas abordagens permitiram obter erros de modelos muito próximos daqueles que se obtiveram com os planeamentos efetuados, manualmente, para o mesmo conjunto de pacientes, pela equipa do Hospital de Santa Maria (1,55 e 2,67 milímetros para os erros ortogonais à trajetória e na trajetória do elétrodo, respetivamente). Os erros mínimos conseguidos foram 1,36 (ortogonal) e 2,28 (trajetória) milímetros.

# Palavras-chave

Localização automática, núcleo subtalâmico, estimulação cerebral profunda, doença de Parkinson, Máquina de vetores de suporte, Regressão Linear.

# **Abstract**

Deep brain stimulation, which works with the emission of high frequency pulses in specific brain structures, is a procedure used for the treatment of Parkinson's disease. During the planning of the surgery of the electrode implants, the stimulation target must be located with extreme precision. The target selected for the treatment of Parkinson's disease is usually the subthalamic nucleus and its location is normally obtained by iterative methods based on the observation of the brain images. The purpose of this work is to create a method for its automatic targeting.

Two approaches are presented in this work. The first one considers a collection of anatomical measurements of the brain and uses them to predict the location of the implanted electrodes. The second one has the same working basis, however it uses a set of extracted features from small volumes of the medical image, located around the mesencephalon and the diencephalon.

The errors obtained from both the approaches were very close to those from the planning. A procedure that was done manually for the same group of patients by the medical team from the hospital and the errors obtained were 1.55 and 2.67 millimeters for the component orthogonal to the electrode trajectory and for the component within the trajectory, respectively. The minimum errors obtained with the predictive models were 1.36 (orthogonal) and 2.28 (within trajectory) millimeters.

# Keywords

Automatic targeting, subthalamic nucleus, deep brain stimulation, Parkinson's disease, support vector machine, linear regression

# **Índice**

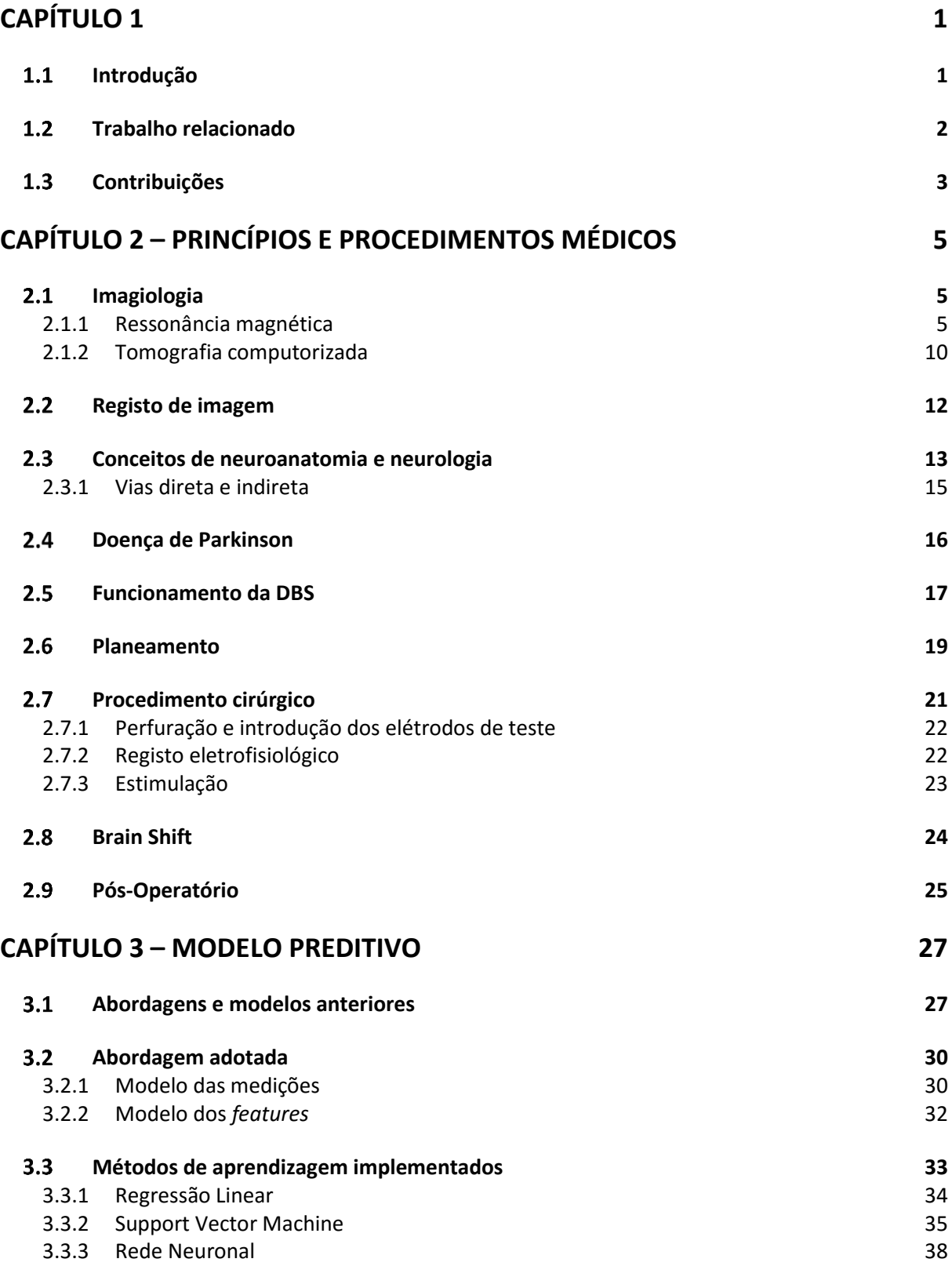

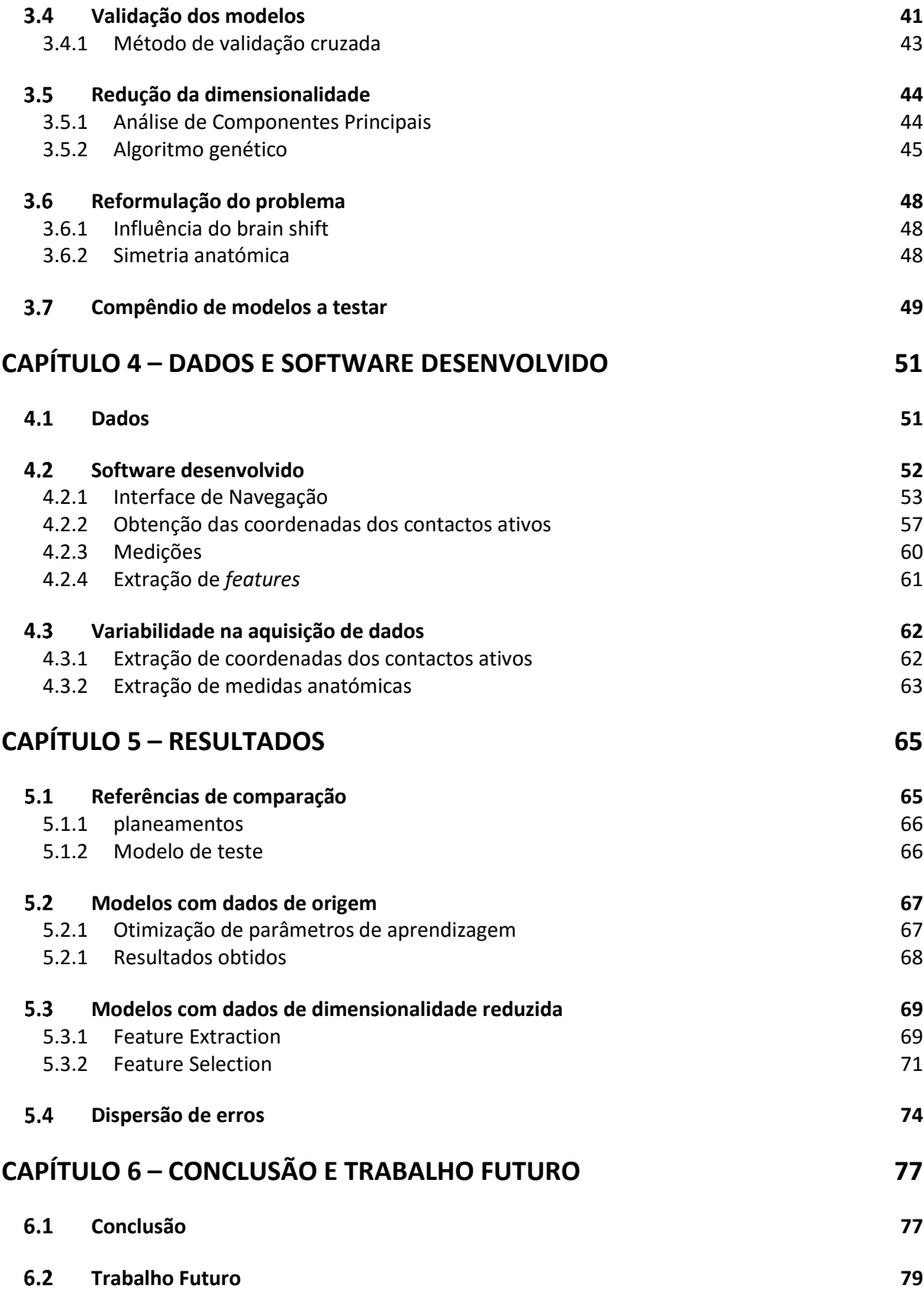

# **Lista de Figuras**

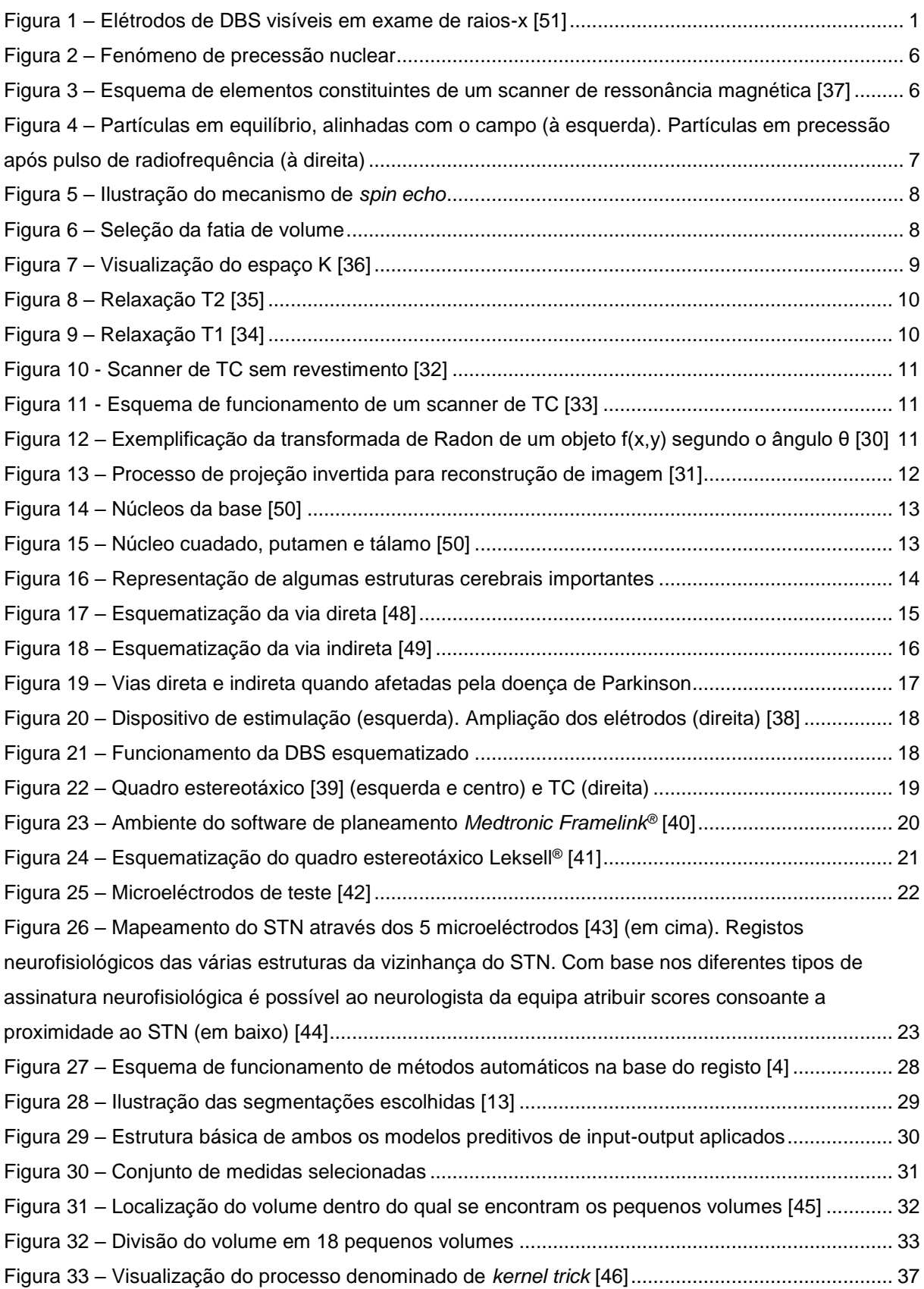

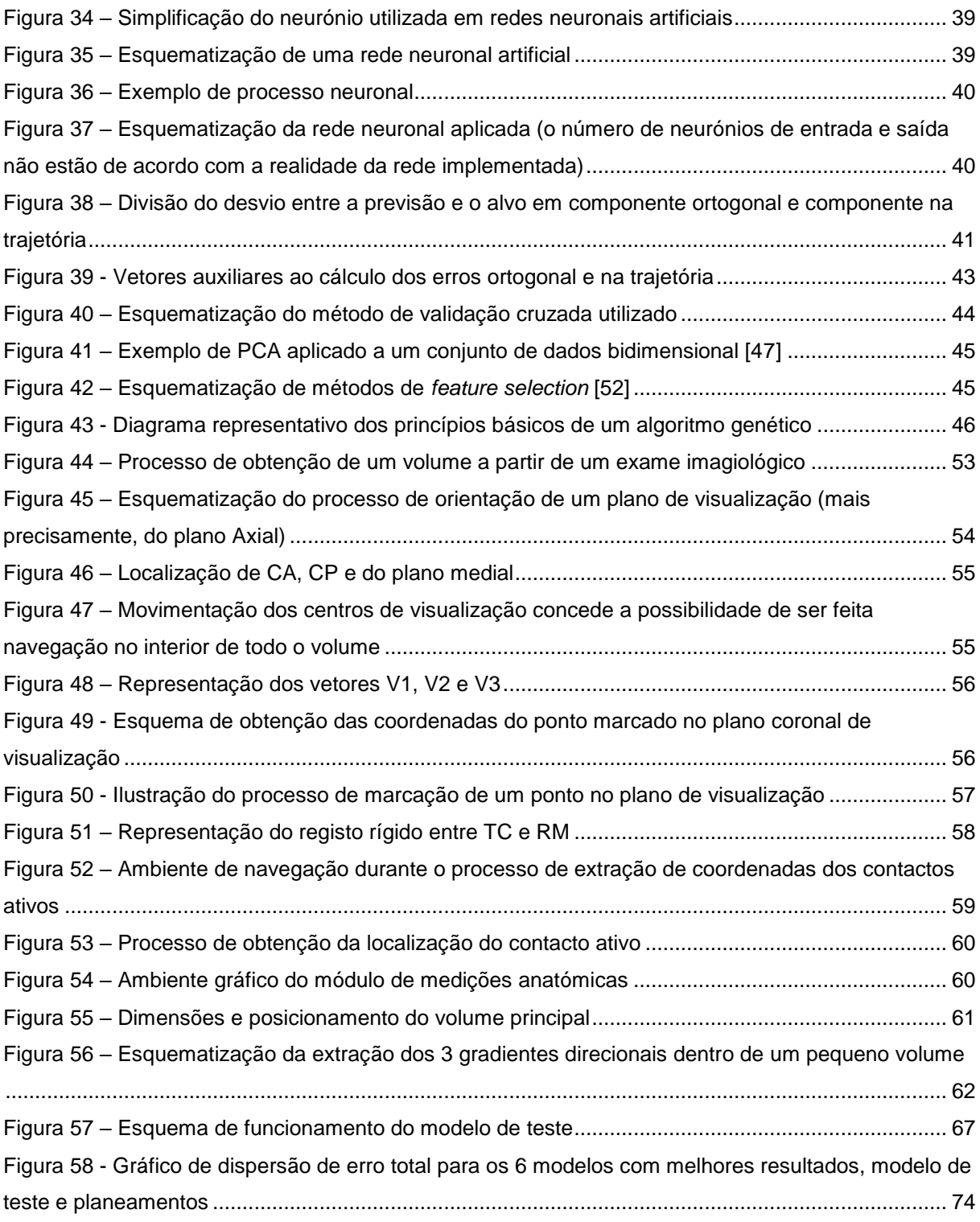

# **Lista de Tabelas**

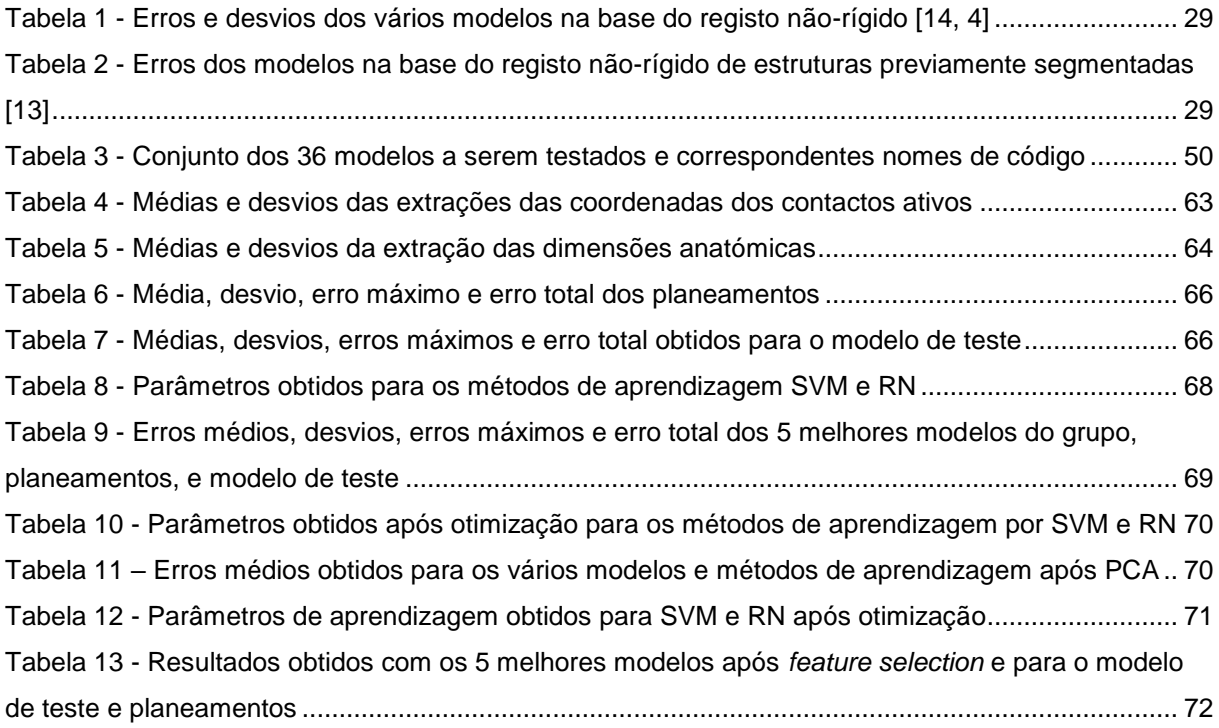

# **Lista de abreviações**

**AP** Ântero-posterior

- **CA** Comissura anterior **CP** Comissura posterior **DBS** *Deep brain stimulation* (estimulação cerebral profunda) **DP** Doença de Parkinson **GPe** *Globus palidus* externo **GPi** *Globus palidus* interno **ML** Modelo linear **RL** Regressão linear **PMC** Ponto médio comissural **RM** Ressonância magnética **STN** *Subthalamic nucleus* (núcleo subtalâmico) **LSTN** *Left Subthalamic nucleus* (núcleo subtalâmico esquerdo) **RSTN** *Right Subthalamic nucleus* (núcleo subtalâmico direito) **SVM** *Support vector machine* **TC** Tomografia computorizada **RN** Rede Neuronal **PCA** *Principal Component Analysis* (Análise de Componentes Principais)
- **KKT** *Karush-Kuhn-Tucker*
- **LCR** Líquido cefalorraquidiano

# <span id="page-16-0"></span>**Capítulo 1**

Neste primeiro capítulo será feita, inicialmente, uma introdução ao tema e objetivo desta dissertação, em seguida é apresentada a generalidade dos trabalhos relacionados existentes na comunidade científica, inseridos no mesmo tema e com os mesmos objetivos. Finalmente, são apresentadas as contribuições do trabalho realizado para esta dissertação.

## <span id="page-16-1"></span>**INTRODUÇÃO**

O tema deste trabalho inclui, para além de uma componente de engenharia, uma componente relacionada com medicina sendo esse o âmbito do problema que é tratado. Esse problema consiste na localização automática de um alvo – um pequeno volume – ótimo dentro do cérebro onde será aplicado um tratamento por electroestimulação que ajudará a atenuar os sintomas da doença de Parkinson (DP). Esta técnica de tratamento, que é conhecida como estimulação cerebral profunda (*deep brain stimulation* - DBS), é aplicada no tratamento de algumas doenças neurológicas para além da DP [1] e tem como princípio de funcionamento a emissão localizada de pulsos de alta frequência em pontos específicos no cérebro que variam conforme a doença que se quer tratar [2].

Para a aplicação da técnica de DBS, é necessária uma intervenção cirúrgica que consiste em introduzir elétrodos nos chamados alvos de estimulação. Esta cirurgia deve ser feita com a máxima precisão possível já que as dimensões desses alvos são geralmente muito reduzidas e o número de trajetórias seguras para os elétrodos é limitado.

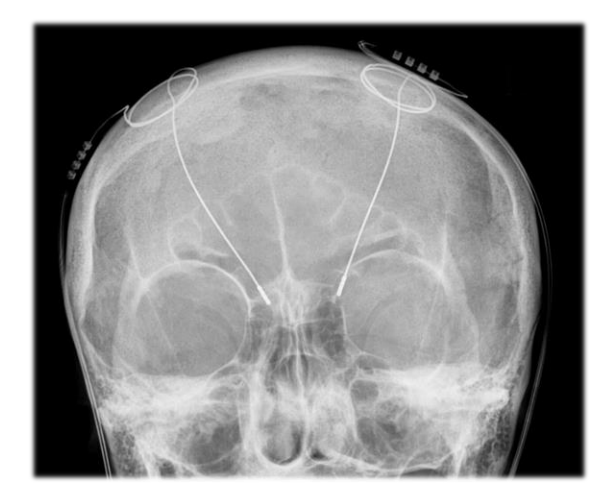

Figura 1 – Elétrodos de DBS visíveis em exame de raios-x [51]

Na DP a estimulação cerebral profunda é utilizada quando o paciente já não responde devidamente aos medicamentos ou quando não é viável a terapêutica farmacológica devido aos efeitos secundários [3]. O alvo mais comum para o tratamento dos sintomas da DP é o núcleo subtalâmico [3]. Esta estrutura encontra-se nos dois hemisférios cerebrais, como tal, os implantes efetuados são geralmente bilaterais, ou seja, tanto o STN esquerdo como o direito ficam sobre o efeito de estimulação após a intervenção. Devido à semelhança entre a densidade do STN e das estruturas envolventes, raramente é possível identificá-lo nas imagens médicas convencionais [4]. Esta é a principal dificuldade encontrada no planeamento de implantes de elétrodos de estimulação cerebral profunda para a Doença de Parkinson.

A grande maioria dos métodos utilizados para a identificação desse alvo na DP são ainda baseados na experiência dos neurocirurgiões e neurologistas. Um dos métodos mais comuns consiste em identificar manualmente na ressonância magnética do paciente a localização do STN com base em informação de outras estruturas próximas ao mesmo. Apesar da vasta experiência médica, este método está sempre sujeito a alguma variabilidade devido à subjetividade a ele inerente [4]. Outro problema associado a este método é o tempo despendido para a execução dos planeamentos das cirurgias.

Desta forma, o objetivo desta dissertação é abordar estes problemas através da proposta de um método automático de deteção do alvo de estimulação (STN). O método utilizará necessariamente informação presente na imagem médica do paciente e também o histórico de outras intervenções cirúrgicas, conjugando tudo num modelo preditivo. Nos dois modelos propostos conseguiu-se obter resultados semelhantes aos dos planeamentos efetuados pela equipa de neurocirurgia do Hospital de Santa Maria.

### <span id="page-17-0"></span>**TRABALHO RELACIONADO**

Existem atualmente diferentes tipos de métodos para determinar a localização do núcleo subtalâmico em determinado paciente, nomeadamente, os métodos diretos, indiretos e automáticos.

O método direto consiste em identificar na imagem do paciente a localização do núcleo subtalâmico. É de notar, no entanto, que este método só é possível quando se consegue distinguir claramente o núcleo subtalâmico na imagem, o que acontece com relativa raridade [4].

Os métodos indiretos de localização do STN são os mais simples, contudo, por não serem automáticos, estão sempre sujeitos a uma maior variabilidade relacionada com a subjetividade de quem efetua a previsão. Estes métodos são considerados indiretos porque são utilizadas referenciais centrados noutras estruturas, como por exemplo o núcleo rubro, ou em pontos de referência como o ponto médio comissural (PMC) para se obter uma estimativa da posição do STN [5]. Devido ao facto destas referências se encontrarem próximas ao núcleo subtalâmico, é possível estimar a posição do mesmo através de coordenadas nas 3 direções anatómicas: anterior-posterior, superior-inferior, medial-lateral. Estas coordenadas foram já obtidas estatisticamente em inúmeros estudos [6, 7, 8, 9, 10, 11]. A estes estudos é atribuído o nome de atlas estatísticos já que têm como base calcular a média das coordenadas da localização do STN de um conjunto de pacientes. Assim, os resultados destes atlas correspondem a 3 coordenadas, relativamente a uma dada referência, que aproximam a localização do STN para qualquer novo paciente. A utilização destes atlas será simplesmente projetar essas mesmas coordenadas no novo paciente. Como tal, é possível perceber que a utilização de atlas estatísticos não tem em conta nenhuma informação relativa ao paciente onde é efetuada a previsão. Na aplicação prática destes atlas, é geralmente efetuado um ajuste à localização obtida pelo atlas tendo em consideração as dimensões das estruturas anatómicas envolventes.

Os métodos de previsão automática da localização do STN já validados consistem em utilizar ferramentas de registo de imagem para encontrar num novo paciente o análogo dos pontos de estimulação já implementados noutros pacientes. Para a implementação deste método é necessário, em primeiro lugar, verificar quais as coordenadas dos pontos de estimulação de um grupo de doentes nos quais já tenham sido implantados os elétrodos e cujos resultados fossem considerados eficazes (bons) de acordo com a pontuação de melhoria na escala UPDRS [12]. As coordenadas desses pontos de estimulação são obtidas através de imagens retiradas, após a cirurgia, onde seja possível ver a posição definitiva dos elétrodos. O segundo passo é o registo das imagens desse grupo de pacientes no paciente onde se deseja fazer a previsão. Essas imagens a registar são sempre anteriores à cirurgia, já que esta implica sempre pequenas deformações anatómicas devido à colocação dos elétrodos e também ao efeito de *Brain Shift* [5]. Contudo, estas imagens possuem já a localização do STN adquirido no primeiro passo. Assim o paciente terá nele registada uma nuvem de pontos de estimulação que representa os resultados de outras intervenções. Assim é possível extrair uma previsão da localização STN correspondente à média dessa nuvem.

Muitos métodos de previsão surgem com esta base de execução. Em algumas abordagens, em vez de ser registada a totalidade das imagens cerebrais no paciente, são primeiro segmentadas estruturas como as cavidades ventriculares e assim o registo é feito considerando apenas essas estruturas. Assim, o processo é facilitado e consequentemente acelerado, dando, em alguns casos, origem a uma melhoria na localização do STN [13].

Um dos principais fatores que influenciam a variabilidade e precisão desta técnica de previsão é o método de registo não-rígido utilizado, nomeadamente, o método por *B-splines*, método de *Demons*, registo pelo uso de funções de base radial (*radial basis functions*) e registo pela aplicação de uma transformação afim [4, 13, 14].

### <span id="page-18-0"></span>**CONTRIBUIÇÕES**

O modelo a propor deve ter um desvio, entre a localização prevista e final, comparável ou inferior aos desvios obtidos pelos métodos indiretos utilizados. Se esta premissa se verificar pode-se afirmar que uma das contribuições do modelo será a melhoria da qualidade do planeamento.

O modelo a propor deve também ser mais automatizado que os métodos já utilizados. Assim, o tempo de planeamento é encurtado sendo apenas dependente do tempo de processamento.

# <span id="page-20-0"></span>**Capítulo 2 – Princípios e Procedimentos Médicos**

Este capítulo visa a abordar, maioritariamente, aspetos relacionados com a componente médica desta dissertação. Inicialmente é feita uma descrição detalhada dos processos de obtenção das imagens médicas utilizadas no trabalho. Em seguida é introduzido e explicado o conceito de registo de imagens, um método vastamente utilizado no domínio da imagiologia médica. O tópico que se segue tem como objetivo fornecer uma descrição breve das estruturas cerebrais relacionadas com a DP, e do seu funcionamento. Neste tópico também são descritas estruturas que, apesar de não estarem diretamente relacionadas com a doença, serão utilizadas na construção dos modelos que ajudarão ao seu tratamento. Seguidamente, é explicada em pormenor a técnica de tratamento da DBS e, finalmente, é descrito o processo de cirurgia de implantes bilaterais de elétrodos para DBS efetuado pela equipa de neurocirurgia do Hospital de Santa Maria

## <span id="page-20-1"></span>**2.1 IMAGIOLOGIA**

O trabalho apresentado nesta dissertação está, em grande parte, assente nos exames imagiológicos fornecidos pela unidade de neurocirurgia do Hospital de Santa Maria, como tal, é aqui feita uma descrição dos processos de obtenção dos exames de ressonância magnética e tomografia computorizada.

#### <span id="page-20-2"></span>**2.1.1 RESSONÂNCIA MAGNÉTICA**

A Ressonância magnética é um método de imagiologia médica que se baseia no fenómeno de ressonância nuclear que acontece ao nível do núcleo do átomo e está relacionado com a absorção e emissão de radiação por parte do mesmo [15].

O fenómeno é promovido pela existência de um desequilíbrio nos números de *spin* das partículas nucleares. Os protões e neutrões têm, tal como os eletrões, um número de *spin* de -1/2 ou 1/2. Como tal, sempre que um núcleo atómico tem número ímpar de protões ou de neutrões, o número de *spin* global do núcleo é diferente de 0 e por isso diz-se que existe um desequilíbrio de números de *spin* [16]. Esse núcleo tem um *spin* magnético que é caracterizado por um momento angular e uma polaridade magnética [16]. Um átomo de <sup>1</sup>H, que é o isótopo de H mais abundante da natureza, é um exemplo de um átomo cujo núcleo tem *spin* magnético.

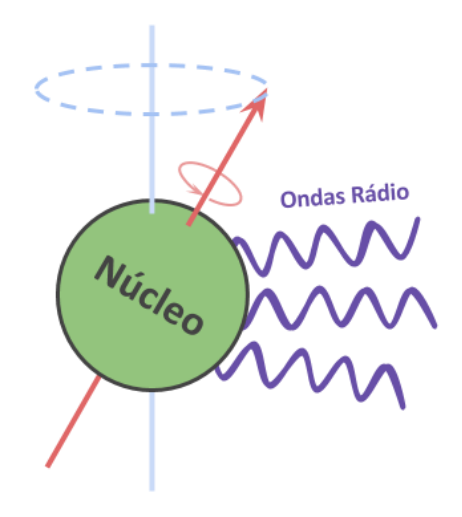

Figura 2 – Fenómeno de precessão nuclear

Devido à polaridade e momento angular do *spin* magnético, átomos como o <sup>1</sup>H, ou mais precisamente o seu protão, quando sujeitos a um campo magnético, mudam a sua orientação para igualar a direção do campo. Contudo, devido ao momento angular, essa mudança de orientação ocorre com uma precessão em torno do eixo paralelo às linhas do campo [17]. Devido a esse fenómeno existe uma emissão de radiação, por parte do núcleo, com frequência que depende da intensidade do campo [17]. As radiações emitidas estão geralmente dentro da gama das ondas rádio [18].

São essas ondas que são recebidas nos *scanners* de ressonância magnética e que contêm a informação necessária à formação de uma imagem.

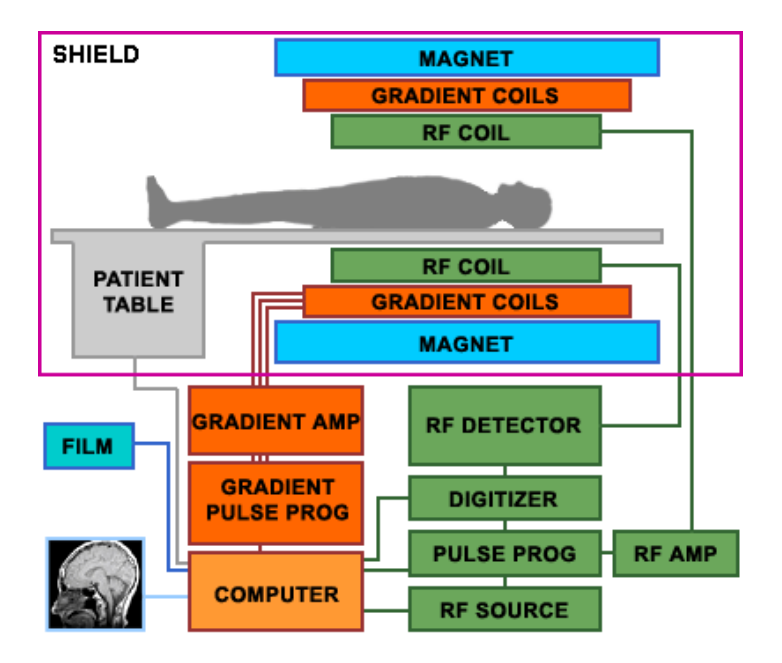

Figura 3 – Esquema de elementos constituintes de um scanner de ressonância magnética [37]

Um *scanner* necessita de um campo magnético forte (0.2-7T) que dará origem a uma orientação de equilíbrio igual para todas as partículas com *spin* nuclear diferente de 0. Para a construção de uma imagem tridimensional será necessário que cada voxel – elemento de volume - tenha um valor diferente de intensidade de campo. Como tal, existem no *scanner* 3 enrolamentos em três direções ortogonais que proporcionam um gradiente do campo magnético em cada uma dessas direções. Adicionalmente, também será necessário emitir e receber radiação de ondas rádio. Por isto, existe também no dispositivo um emissor e recetor deste tipo de ondas.

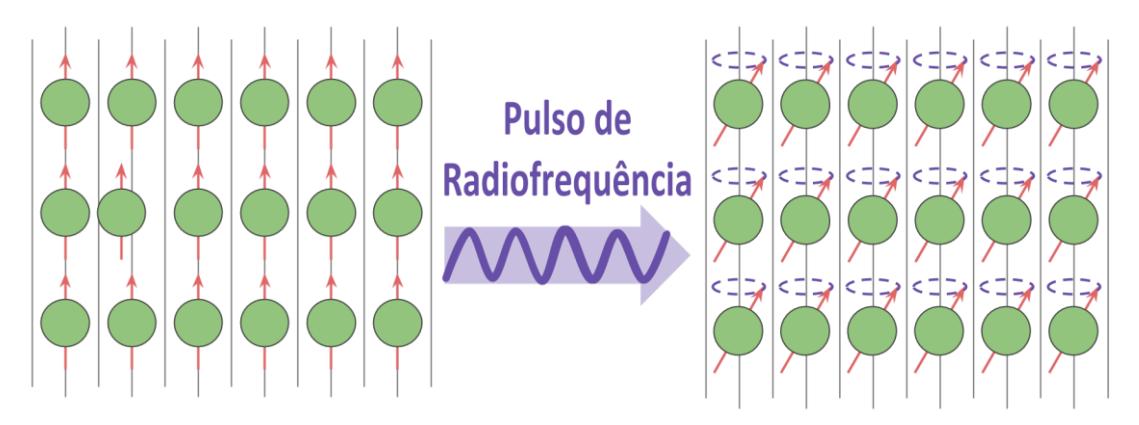

Figura 4 – Partículas em equilíbrio, alinhadas com o campo (à esquerda). Partículas em precessão após pulso de radiofrequência (à direita)

Como referido anteriormente, o fenómeno explorado para a construção de imagens de ressonância magnética é o de precessão das partículas, contudo, este fenómeno não acontece de uma forma espontânea, mas apenas quando existem perturbações ao equilíbrio da partícula [18]. Assim, inicialmente, devido ao campo forte aplicado, todos os protões vão alinhar-se paralelamente, passando a ser esse o estado de equilíbrio. Para se desequilibrar as partículas, para que estas emitam radiação, é necessário fornecer-lhes energia que confira uma inclinação do eixo de rotação, o que irá criar a precessão desejada. Esse fornecimento de energia é conseguido através da incidência de radiação na frequência de ressonância das partículas [18], essa radiação é então emitida pelos emissores de ondas rádio presentes no *scanner*. A amplitude da inclinação do eixo de rotação depende do tempo que a radiação incide, como tal qualquer inclinação pode ser obtida.

Apesar das partículas já emitirem radiação após inclinação, existe um desfasamento da precessão de todas as partículas, devido a pequenas imperfeições no campo e a interações entre partículas, tornando impossível obter sinais de radiação quantificáveis para ser criada uma imagem. Como tal, para se reverter este desfasamento, é utilizado um mecanismo chamado *spin echo* onde, através de uma segunda emissão de ondas, com um tempo determinado, se promove a rotação de 180º dos eixos de precessão, criando uma inversão do desfasamento. Ao passar exatamente o mesmo tempo após o pulso de inversão, que o tempo que decorreu entre o pulso de desequilíbrio e a inversão, dá-se o chamado eco, onde todas as partículas ficam momentaneamente em fase criando uma intensidade de sinal mensurável de onde se pode extrair informação. O tempo que passa entre o desequilíbrio e o eco tem o nome de tempo de eco (TE).

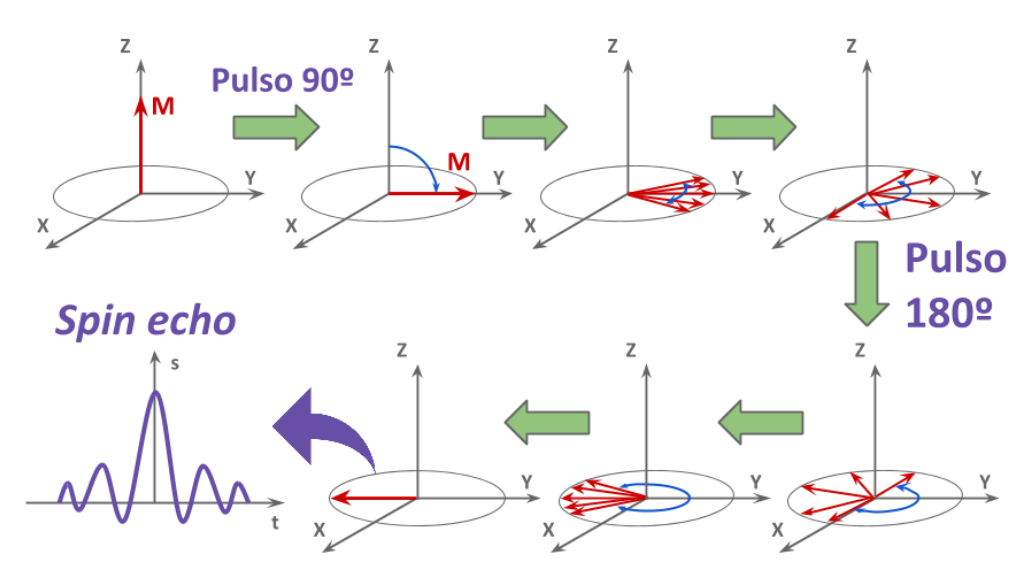

Figura 5 – Ilustração do mecanismo de *spin echo*

A codificação das imagens de ressonância magnética é conseguida utilizando os 3 gradientes de campo. Todos estes gradientes em x, y e z, vão criar variações espaciais na intensidade do campo principal. A primeira fase da codificação será a seleção de uma determinada fatia do volume. Essa seleção é conseguida com o gradiente em z. Os gradientes em x e y, irão conferir, dentro de cada fatia, uma diferente intensidade de campo para cada voxel, o que significará que a precessão das partículas em cada voxel terá uma frequência diferente. Deste modo, é possível construir uma imagem bidimensional de cada fatia.

O primeiro passo do processo de obtenção da imagem dá-se assim que o paciente entra no *scanner* e todos os protões se alinham com o campo existente. Seguidamente, é feita a seleção da fatia, através do gradiente segundo z, que ao ser aplicado, cria um gradiente nas frequências de ressonância das partículas. Com este gradiente é possível selecionar uma fatia de volume escolhendo uma frequência de radiação emitida – que irá criar o desequilíbrio nas partículas - igual à frequência de ressonância dessa fatia, assim apenas os protões nesse plano irão entrar em precessão. Os restantes protões do volume continuarão em equilíbrio.

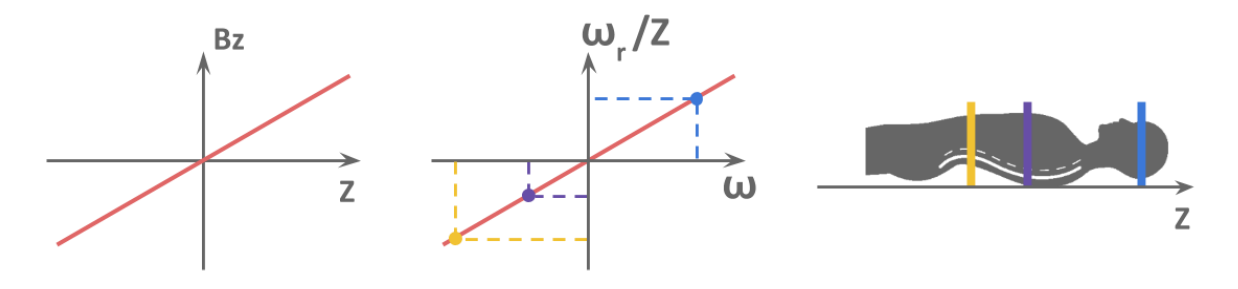

Figura 6 – Seleção da fatia de volume

Os passos seguintes visam obter a imagem da fatia selecionada. Inicialmente é aplicado o gradiente em x que confere frequências de precessão diferentes segundo essa direção, seguidamente é criada a inversão dos eixos de precessão, das partículas já desequilibradas, que provocará o eco. É nessa altura que é feita a recolha de informação nos recetores de ondas rádio. O sinal que chega aos recetores vai então conter as várias frequências associadas ao gradiente x. Esse sinal é de seguida digitalizado e guardado na primeira linha de uma matriz à qual se chama espaço K. A linha guardada será então a evolução temporal do sinal obtido no recetor de ondas rádio. As diferentes linhas dessa matriz são obtidas repetindo este processo, cada repetição dura o chamado tempo de repetição (TR). Contudo, em cada iteração, terá que existir algo que traduza a existência do gradiente segundo y. Como tal, ao início de cada iteração, este gradiente será ligado durante um curto espaço de tempo. Criar-seá uma diferença na fase de cada uma das linhas, isto porque diferentes linhas terão velocidades de oscilação diferentes enquanto o gradiente y estiver ligado. Durante as várias iterações de preenchimento da matriz, o gradiente y vai variando de intensidade cada vez que for ligado, correspondendo cada intensidade a uma linha da matriz K. Assim, as linhas onde o gradiente y teve mais intensidade, onde houve um maior desfasamento entre as linhas da fatia, terão um sinal mais atenuado. Por outro lado, as linhas onde o gradiente y esteve ligado com menor intensidade terão uma menor atenuação do sinal.

A matriz K não é, contudo, a imagem real. Essa imagem é conseguida através da aplicação da transformada de Fourier bidimensional à matriz K. Isto porque, em ambas as direções desta matriz está a informação espacial dos sinais da imagem, mas no domínio do tempo – para o caso das colunas é o tempo real, mas nas várias linhas é um tempo fictício forjado pelas diferentes intensidades a que foi ligado o gradiente y. Como a informação foi extraída com dois gradientes de frequência, ao ser feita a transformada de Fourier, o sinal bidimensional (matriz K), passará para o domínio da frequência. Assim, a cada frequência em x e y, corresponderá um valor de magnitude, que será a intensidade do pixel na imagem final.

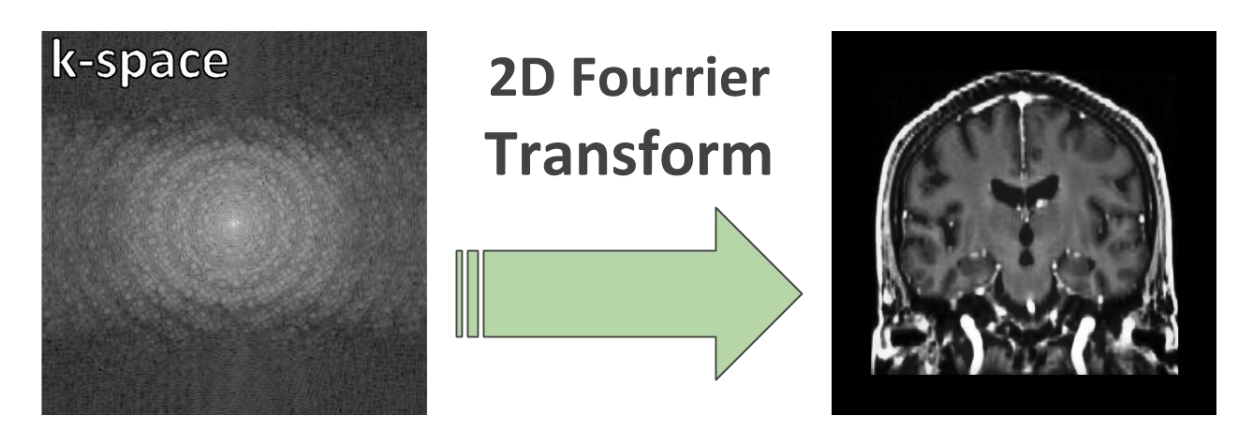

Figura 7 – Visualização do espaço K [36]

Devido às várias repetições necessárias à construção de uma única fatia, o processo de obtenção de um volume por ressonância magnética é bastante lento. Isto pode levar à existência de deformações do volume obtido, devido à possível movimentação do paciente sujeito ao exame.

Os vários contrastes que se podem obter numa ressonância magnética estão relacionados com os fenómenos de atenuação da precessão dos protões. A estes fenómenos dá-se o nome de relaxação longitudinal e transversal. A relaxação longitudinal não é mais que a redução do ângulo de precessão e o retorno à posição de equilíbrio das partículas. O fenómeno de relaxação transversal consiste no desfasamento não homogéneo que ocorre, no plano transversal, num curto espaço de tempo enquanto as partículas se encontram em precessão.

Os tempos necessários para que ocorram relaxação longitudinal (T1) e relaxação transversal (T2), variam conforme o tipo de tecido. Contudo, essa variação não ocorre na mesma proporção com os dois tipos de relaxações. Como tal, é possível jogar com os tempos de eco (TE correspondente ao dobro do tempo que separa o pulso de desequilíbrio e o pulso de inversão) e os tempos de repetição entre cada linha da matriz K (TR) de modo a obter-se uma imagem final onde o efeito da relaxação longitudinal/transversal cria contraste entre diferentes tecidos, dando-se o nome de contraste T1/T2. Para se obter uma imagem com contraste T1 deve-se escolher um TE baixo para reduzir o efeito da relaxação T2, e um TR que melhor acentue os diferentes T1 para os diferentes tecidos. Uma imagem com contraste T2 é conseguida com um TR longo para atenuar o efeito de T1 e um TE que maximize os diferentes T2 para os diferentes tecidos.

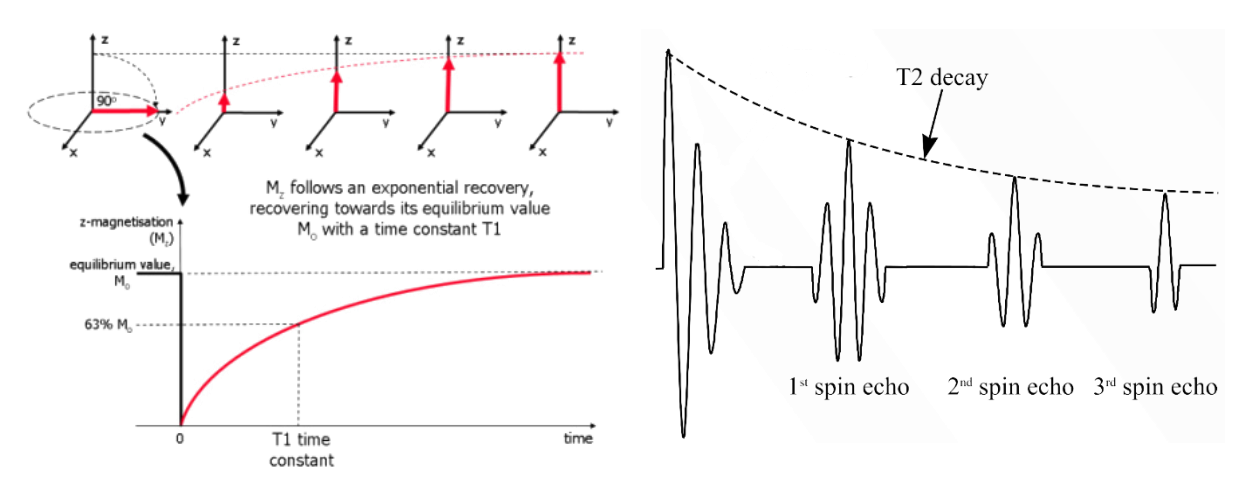

#### <span id="page-25-0"></span>**2.1.2 TOMOGRAFIA COMPUTORIZADA**

Tomografia axial computorizada ou apenas tomografia computorizada (TC) é um método de obtenção de imagens que utiliza radiação de alta frequência, mais precisamente raios X. O princípio básico de qualquer imagem obtida por raios X é que diferentes estruturas interagem com a radiação num processo que reflete a sua constituição em termos de densidade de nuvem eletrónica [15]. Assim, uma imagem pode ser obtida com a forma das estruturas, semelhante ao efeito de uma sombra de um objeto quando se faz incidir um feixe luminoso. Numa TC, são extraídas várias fatias que poderão, posteriormente, ser empilhadas para formar um único volume.

Figura 9 – Relaxação T1 [34] Figura 8 – Relaxação T2 [35]

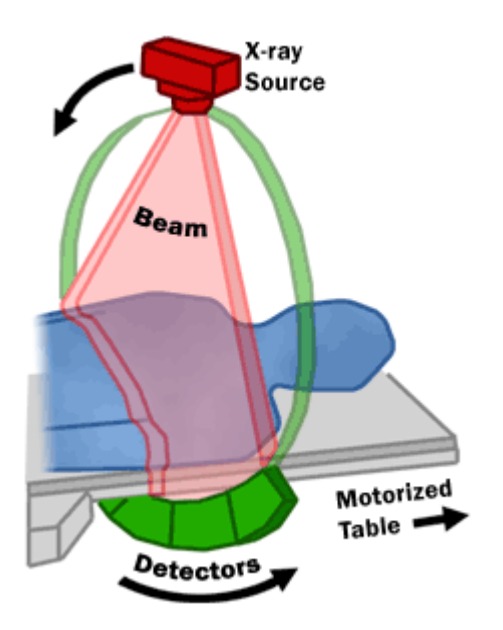

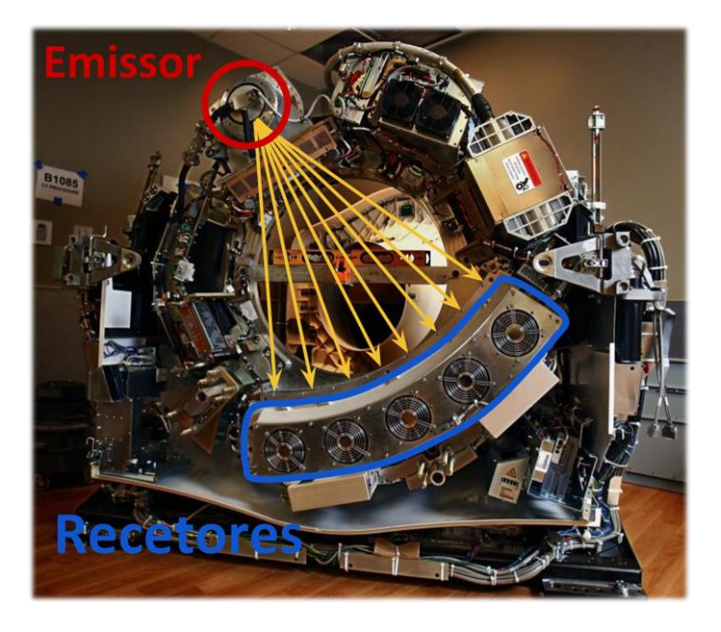

Figura 11 - Esquema de funcionamento de

Figura 10 - Scanner de TC sem revestimento [32]

Um *scanner* de TC convencional é constituído por um anel onde estão colocados um emissor de raios X e, do lado oposto, os recetores. No interior desse anel existe uma mesa móvel onde permanece o paciente. A base móvel avança após ser registada cada fatia. Durante o registo de cada fatia, o emissor de raios X emite radiação que incide sobre o paciente e que é captada no recetor, contendo uma projeção dessa fatia. Para ser feito o registo total desse plano, o anel roda 180˚ em torno do paciente, sendo que são obtidas várias projeções, para a sua posterior reconstrução.

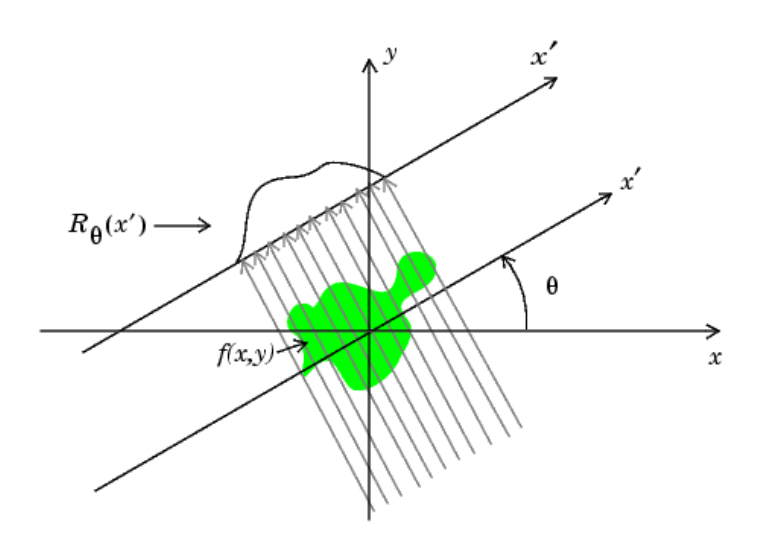

Figura 12 – Exemplificação da transformada de Radon de um objeto f(x,y) segundo o ângulo θ [30]

Essas projeções correspondem à transformada de Radon da imagem nas várias direções de 0 a 180˚ e cada projeção é, portanto, apenas uma linha de valores em que cada um corresponde à soma de todos os pontos da imagem segundo a direção ortogonal ao plano de projeção que inclui esse ponto. Um dos métodos mais simples para se obter a reconstrução é o de *Back Projection* ou projeção invertida [19]. Neste método replicam-se os valores de cada projeção ao longo da direção ortogonal ao plano da mesma. Ao ser replicada uma nova linha de valores, têm-se em atenção os valores que já se encontravam replicados, provenientes de outras projeções. Caso esta nova replicação tenha valores nas mesmas posições, é feita uma soma do total das várias projeções nessa posição. Assim, após serem consideradas todas as projeções, é possível obter a imagem que lhes deu origem.

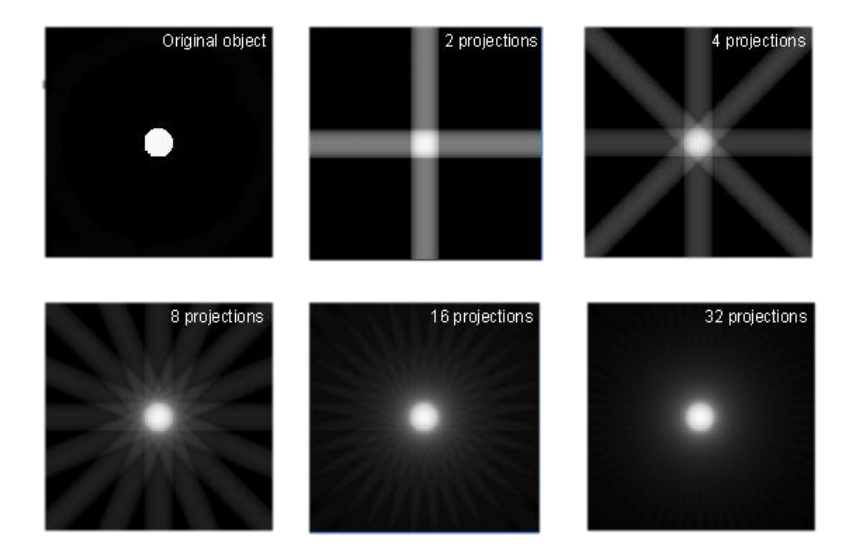

Figura 13 – Processo de projeção invertida para reconstrução de imagem [31]

### <span id="page-27-0"></span>**REGISTO DE IMAGEM**

Ao longo desta dissertação será referida a utilização de algoritmos de registo de imagem. De um ponto de vista geral, o registo de imagens é uma ferramenta que tem como objetivo fundir duas ou mais imagens (que podem ser a bidimensionais ou tridimensionais), sendo, por isso, vastamente utilizada em procedimentos de diagnóstico, tratamento e investigação médica. O registo de duas imagens consiste numa sobreposição de duas imagens semelhantes, onde cada elemento de semelhança deve estar o mais próximo de (idealmente, no mesmo lugar que) o seu análogo. Os algoritmos de registo, consistem em processos iterativos e podem ser divididos em dois grupos, dependendo da aplicação: registo rígido e não-rígido. O propósito destes algoritmos é encontrar uma transformação que minimize o erro obtido da comparação das duas imagens. No caso do registo rígido, a transformação entre as duas imagens pode apenas comtemplar rotação e translação, ou seja, não pode existir deformação dimensional da imagem a ser registada. Aplicações do registo rígido em imagens médicas envolvem imagens pertencentes a um mesmo paciente, sendo por isso, normalmente, apenas necessárias a rotação e a translação para a completa sobreposição de ambas as imagens. No âmbito deste trabalho, os registos rígidos são aplicados na fusão de ressonâncias T1 com ressonâncias T2 e na fusão de ressonâncias T1 com TC's.

No registo não rígido não existe qualquer restrição na deformação criada na imagem a registar. A maioria dos algoritmos não consideram uma transformação constante para todo o volume da imagem, existindo, portanto, um campo de deformações, através do qual é conseguido um maior ajuste entre as duas imagens. O registo não rígido é geralmente utilizado quando é necessário fundir imagens médicas do crânio de diferentes pacientes, já que nestes casos existem estruturas análogas, mas com dimensões variáveis de paciente para paciente. Nesta dissertação apenas é referida a aplicação de registo não-rígido aos métodos já implementados noutros estudos, não tendo sido utilizada esta modalidade de registo em nenhuma fase do trabalho.

### <span id="page-28-0"></span>**CONCEITOS DE NEUROANATOMIA E NEUROLOGIA**

Para que se compreenda melhor o mecanismo da doença de Parkinson, é necessário entender qual o normal funcionamento das estruturas que estão afetadas na presença da patologia.

Os núcleos da base, são aglomerados de substância cinzenta que se encontram na profundidade da substância branca do encéfalo. Neste conjunto de estruturas é importante referir o estriado, constituído pelo núcleo caudado e pelo putamen, e ainda os globus palidus interno e externo (GPi e GPe).

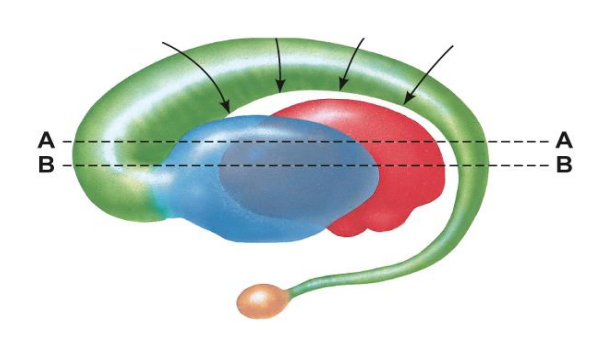

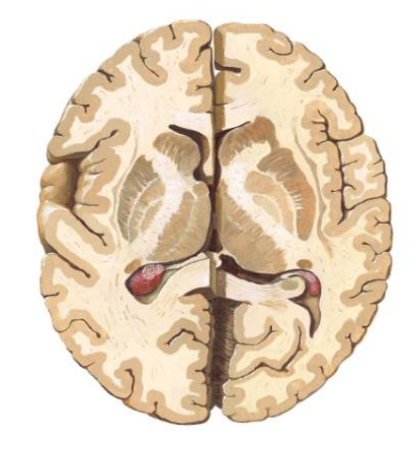

Figura 15 – Núcleo cuadado, putamen e tálamo [50] Figura 14 – Núcleos da base [50]

Na figura 15 pode observar-se a verde o núcleo caudado, que se encontra conectado ao putamen, representado a azul e a envolver o tálamo, a vermelho. Os globus palidus externo e interno encontramse anexados ao putamen, medialmente a este (ver figura 14). Entre os globus palidus e a substância *nigra* encontra-se o núcleo subtalâmico que faz parte da região subtalâmica. É já na porção superior do mesencéfalo (primeira parte do tronco cerebral) que se encontra a substância *nigra*. Neste núcleo pode identificar-se duas partes, a *pars reticulata* e a *pars compacta*, sendo esta última a que se encontra afetada na doença de Parkinson.

O núcleo subtalâmico, como será explicado mais adiante, é a estrutura mais importante relativamente à intervenção cirúrgica de implante de elétrodos de estimulação cerebral profunda para o tratamento dos sintomas da doença de Parkinson. Assim, será importante descrever com mais detalhe o posicionamento, a forma e as dimensões desta estrutura. O núcleo subtalâmico encontra-se sob a porção inferior do tálamo e tem uma forma lenticular ou de um elipsoide. Relativamente às suas dimensões os valores médios são: altura 8,5mm; comprimento 8mm; largura 6mm [20].

Para além das estruturas descritas acima, necessárias à compreensão da fisiologia da DP, existem algumas estruturas anatómicas regionais, que poderão estar relacionadas no volume de interesse que contém os alvos para a cirurgia DBS das doenças do movimento, sendo por isso essenciais ao planeamento dessas mesmas cirurgias. Essas estruturas são então (ver números na figura 16):

- Lobo da ínsula (1): encontram-se na profundidade do rego de Sylvius (que separa a circunvulação frontal da temporal) e está coberto pelo lobo temporal.
- Corpo caloso (2): conjunto de fibras de substância branca que constituem a maior comissura inter-hemisférica e permitem a comunicação entre os dois hemisférios cerebrais através de três conjuntos diferentes de fibras. É constituído por quatro partes, o rostrum, o joelho (porção mais anterior), o corpo e o esplénio (porção mais posterior).
- Ventrículos cerebrais (3): são cavidades encefálicas que permitem a produção e circulação do líquido cefalorraquidiano (LCR). Os ventrículos laterais localizam-se nos dois hemisférios cerebrais e são constituídos por várias partes, nomeadamente, o corpo, o corno frontal, o corno temporal e o corno occipital que se prolongam para o lobo cerebral homónimo. O terceiro ventrículo encontra-se entre os dois hemisférios cerebrais, limitado lateralmente pelos tálamos.
- Comissura branca anterior (4): encontra-se na continuidade do rostrum do corpo caloso e corresponde às fibras de susbtância branca que ligam as amígdalas de cada hemisfério.
- Comissura branca posterior (5): encontra-se abaixo da glândula pineal e acima do aqueduto de Sylvius, é constituída por vários conjuntos de fibras que conectam bilateralmente diferentes estruturas encefálicas entre si.

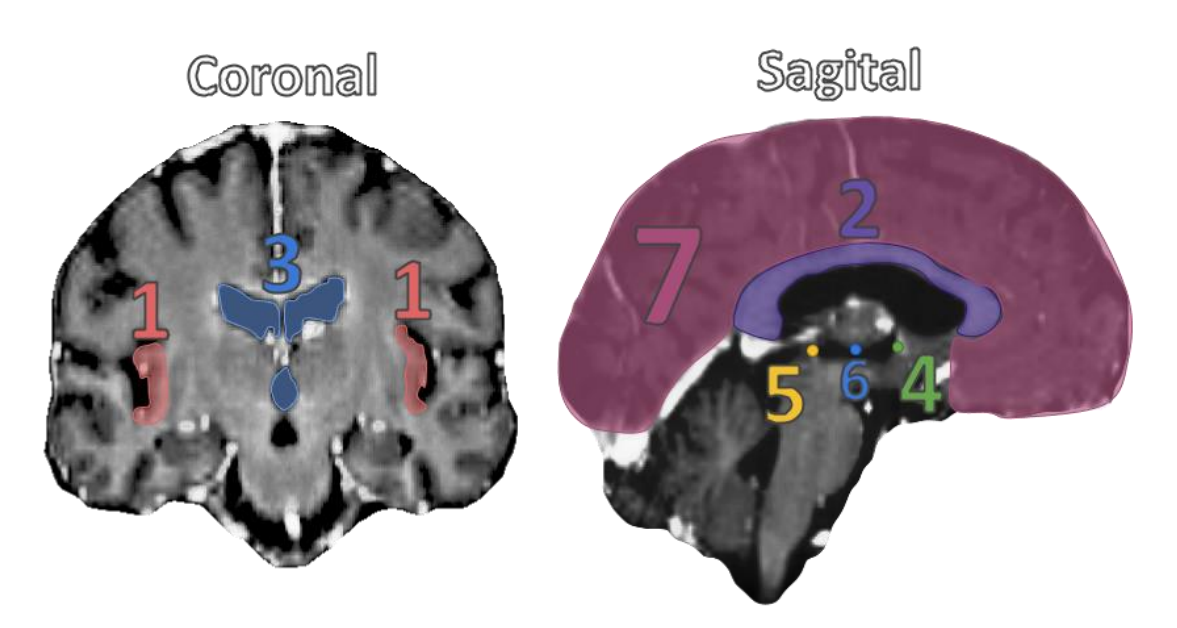

Figura 16 – Representação de algumas estruturas cerebrais importantes

Para além das estruturas descritas, também será importante definir duas referências cerebrais muito utilizadas em softwares de neuro-navegação e que permitem a marcação de referenciais no cérebro (ver números da figura 16). Estas referências não são estruturas encefálicas, contudo a sua definição é conseguida através de um conjunto delas. A primeira referência é conhecida como o ponto médio comissural (6) e é definida como o ponto médio do segmento de reta que vai de CA a CP. Este ponto é muitas vezes utilizado, devido ao seu posicionamento central, como a origem do referencial das coordenadas funcionais que podem ser utilizadas para definir o posicionamento de algumas estruturas encefálicas centrais. A segunda referência é o plano medial (7). Este plano é definido como o plano que divide os dois hemisférios e encontra-se acima do corpo caloso no plano sagital que passa pelo PMC.

#### <span id="page-30-0"></span>**2.3.1 VIAS DIRETA E INDIRETA**

De forma a que se possam executar movimentos voluntários é necessário que existam duas vias de transmissão da informação que se complementam e são resultantes da comunicação estabelecida entre os núcleos da base, são estas a via direta e indireta [21]. A comunicação dá-se por intermédio de neurotransmissores principalmente o GABA, inibitório, e glutamato, excitatório. Assim, enquanto a via direta, excitatória promove o movimento, a via indireta, sendo inibitória tem a função oposta.

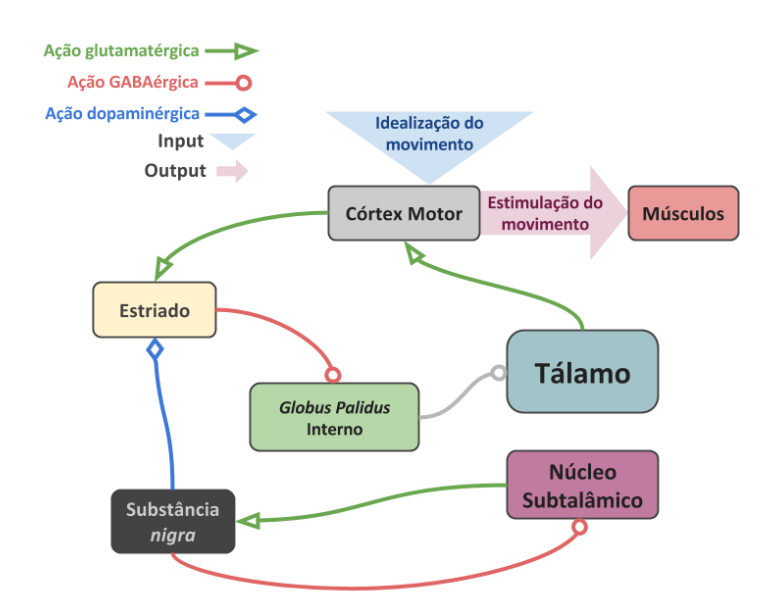

Figura 17 – Esquematização da via direta [48]

Na via direta, a ativação do córtex origina a libertação de glutamato pelos neurónios que estabelecem ligação com o estriado, ativando-o. Este núcleo é constituído por neurónios GABAérgicos, ou seja, que libertam o neurotransmissor GABA. Assim, o estriado exerce uma ação inibitória no núcleo a que se encontra conectado, nomeadamente o GPi. Esta inibição pode ser intensificada quando o STN estimula a produção de dopamina, proveniente da substância *nigra*, resultando na estimulação dos neurónios GABAérgicos do estriado. O GPi que, normalmente, inibe a atividade do tálamo deixa de estar ativo e

desta forma o tálamo passa a excitar o córtex cerebral através de neurónios glutamatérgicos. Finalmente esta informação acaba por chegar aos músculos, traduzindo-se em movimento.

A via indireta, como já foi referido, tem como função inibir o movimento. Desta forma, a estimulação do córtex ativa, por sua vez, a via indireta de forma a que a intensidade de movimentos executados seja controlada. Assim, os neurónios glutamatérgicos provenientes do córtex vão excitar o estriado que por sua vez envia sinais inibitórios para o GPe através de neurónios GABAérgicos. A inibição do GPe vai implicar a diminuição da inibição que este geralmente causa no STN e desta forma permitir que este execute a sua função, estimular o GPi. Essa estimulação resulta na inibição do tálamo e desta forma na diminuição da quantidade de movimento.

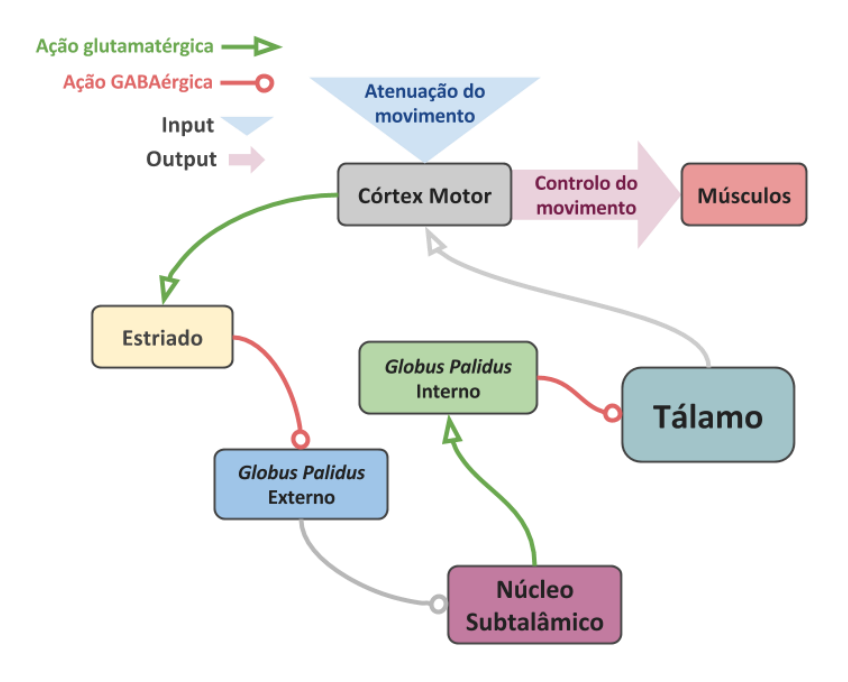

Figura 18 – Esquematização da via indireta [49]

### <span id="page-31-0"></span>**DOENÇA DE PARKINSON**

A doença de Parkinson é causada por uma combinação de fatores genéticos, ambientais ou imunológicos que resultam na destruição dos neurónios dopaminérgicos em regiões especificas do sistema nervoso central, nomeadamente na substância *nigra*. A perda destes neurónios resulta em sintomas variados, regra geral, associados ao sistema motor (bradicinesia, ou seja, lentificação dos movimentos, tremor em repouso e rigidez muscular), uma vez que os neurónios destruídos constituem em parte as vias que controlam o movimento a nível do sistema nervoso central. Estas vias são constituídas pela comunicação entre várias estruturas, como os núcleos da base, o córtex cerebral e outros núcleos de substância cinzenta como o tálamo, o núcleo subtalâmico e a substancia *nigra*.

Como já foi referido, são os neurónios da substancia *nigra* que se encontram lesados na DP. Uma vez que esta estrutura tem a função de intensificar a atividade da via direta e inibir a atividade da via indireta a sua lesão irá causar os já mencionados sintomas motores associados à DP.

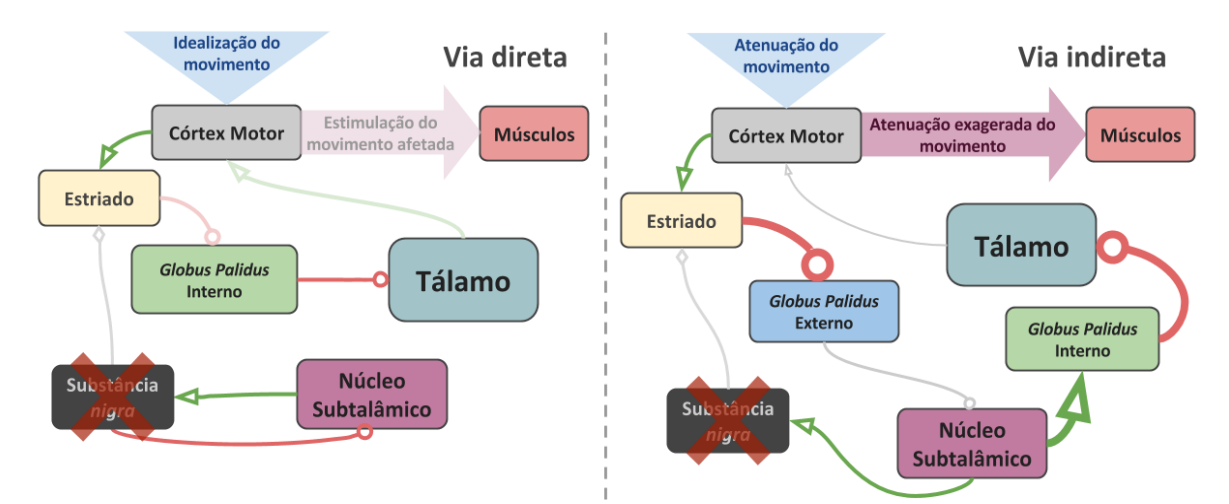

Figura 19 – Vias direta e indireta quando afetadas pela doença de Parkinson

### <span id="page-32-0"></span>**FUNCIONAMENTO DA DBS**

A estimulação cerebral profunda é uma técnica de tratamento de algumas doenças neurológicas e psiquiátricas. Esta técnica tem como princípio a emissão de pulsos elétricos localizados que vão intervir no funcionamento das estruturas anatómicas envolventes. A sua intervenção pode levar à melhoria de sintomas de doenças como a Doença de Parkinson, Tremor Essencial, Distonia, Perturbação Depressiva Recorrente e Distúrbio obsessivo-compulsivo [22]. A grande vantagem da utilização da estimulação cerebral profunda, para o tratamento dos sintomas destas doenças, é a reversibilidade dos efeitos, já que os métodos alternativos mais comuns implicam uma lesão das estruturas onde na DBS é feita apenas a electroestimulação [22]. Existem, contudo, alguns efeitos adversos que podem deverse ao mau posicionamento do elétrodo ou a parâmetros de estimulação desajustados, como a frequência de pulsos, a voltagem ou a amplitude [23]. Como tal, é necessário que o implante seja o mais preciso possível no alvo funcional.

Apesar da verificada atenuação dos sintomas das várias doenças, o mecanismo neurológico conseguido com a electroestimulação ainda não é consensual, sendo que várias hipóteses podem ser consideradas [24, 25]:

- Bloqueio de Despolarização
- Inibição sináptica
- Dessincronização da atividade oscilatória anormal dos neurónios

O sistema de estimulação é constituído por um gerador de pulsos, por um elétrodo e por um fio isolado que liga os dois. O gerador de pulsos, encontra-se no interior de uma cápsula de titânio e é geralmente colocado subcutaneamente por baixo da clavícula, sendo que em alguns casos pode ser colocado no abdómen. O fio condutor, segue por baixo da pele, desde a cabeça até ao gerador de pulsos, passando por trás da orelha. O elétrodo é composto por um fio enrolado, isolado por poliuretano, e junto à extremidade encontram-se os 4 contactos de platina-iridio que são os responsáveis pela estimulação.

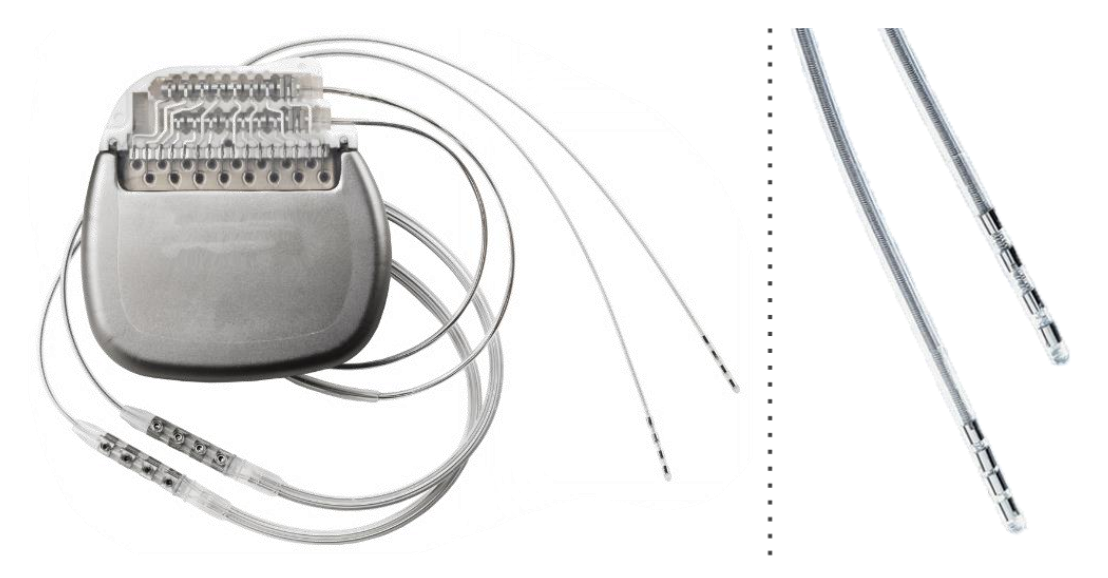

Figura 20 – Dispositivo de estimulação (esquerda). Ampliação dos elétrodos (direita) [38]

Durante a estimulação para tratamento da Doença de Parkinson, geralmente, apenas um dos contactos é ativado (estimulação monopolar), contudo, em alguns casos pode existir a necessidade de ativar dois contactos criando uma nuvem de estimulação com uma geometria mais alongada na direção do elétrodo. Os contactos são pequenas peças cilíndricas com 1mm de diâmetro de 1.5mm de altura, encontrando-se espaçados entre si por 0.5mm e o primeiro contacto encontra-se a 1.5mm da ponta do elétrodo.

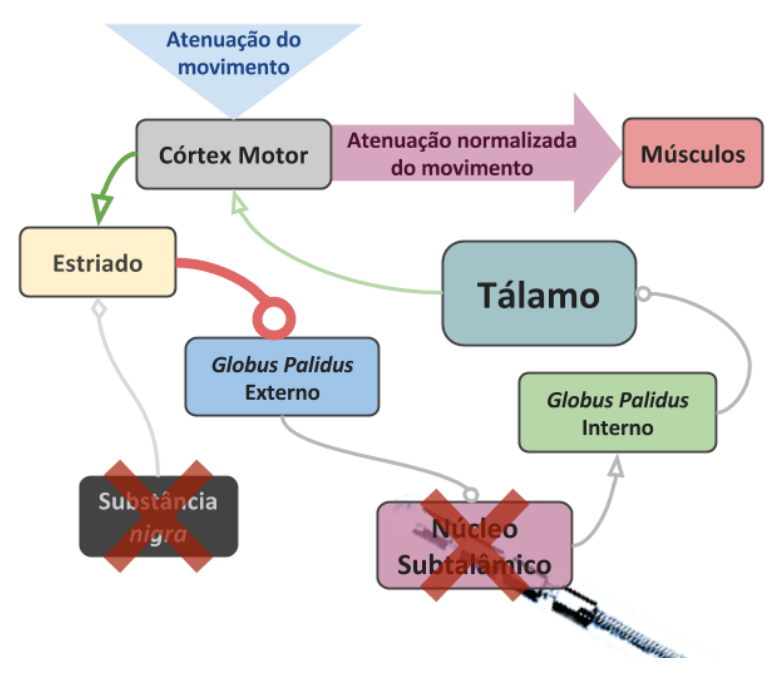

Figura 21 – Funcionamento da DBS esquematizado

O alvo de estimulação mais comum para a doença de Parkinson é o núcleo subtalâmico. A electroestimulação no STN, vai inibir a atividade do mesmo o que vai interferir na via indireta acabando por desinibir o tálamo [3]. Em geral, as implantações dos elétrodos são feitas bilateralmente, ou seja, os núcleos subtalâmicos esquerdo e direito ficam sob estimulação, afetando o hemicorpo contralateral, ou seja, o STN esquerdo afeta o hemicorpo direito e o STN direito afeta o hemicorpo esquerdo.

### <span id="page-34-0"></span>**PLANEAMENTO**

Todo o procedimento descrito será referente ao procedimento efetuado pela equipa de neurocirurgia do Hospital de Santa Maria.

O planeamento da cirurgia é efetuado no software de neuro-navegação *Medtronic Framelink®*. A equipa de médicos presentes no planeamento inclui os neurocirurgiões que irão realizar a operação e os neurologistas que farão o registo e estimulação intraoperatórios. Em dias anteriores ao planeamento e à cirurgia são recolhidas do paciente duas ressonâncias (uma T1 com a imagem cerebral completa e outra T2 restrita à zona central, onde estejam incluídos os núcleos subtalâmicos). No próprio dia da cirurgia, é montado na cabeça do paciente, sobre o efeito de anestesia local, um quadro estereotáxico (*Leksell Stereotactic System*®) e, seguidamente, tirada uma TC.

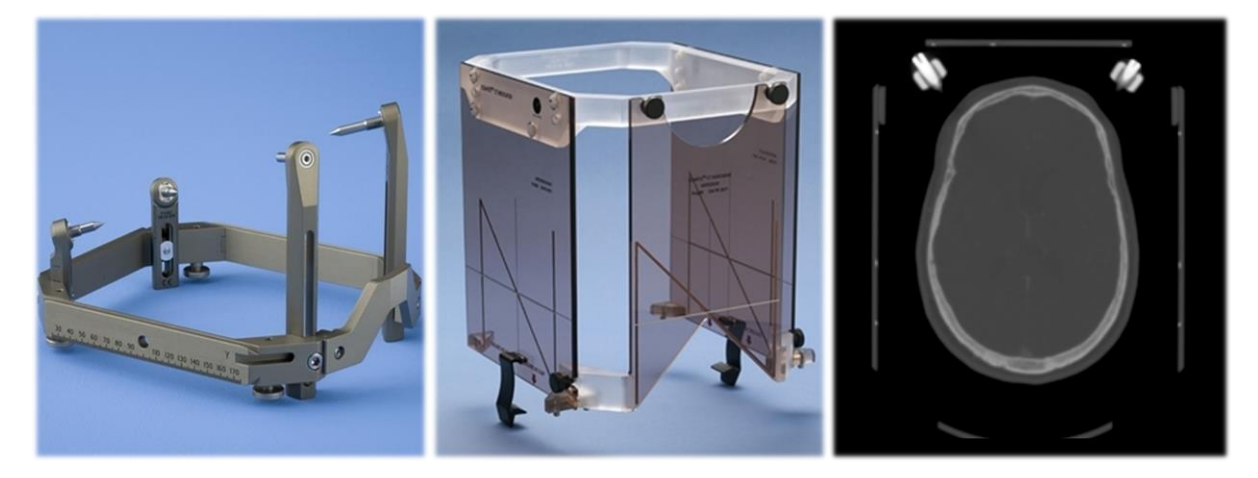

Figura 22 – Quadro estereotáxico [39] (esquerda e centro) e TC (direita)

O planeamento é iniciado pelo registo dos 3 exames, as ressonâncias T1 e T2 são registadas na TAC. Este registo é sempre verificado pela equipa de médicos nos três planos de neuro navegação (axial, sagital e coronal) e, caso não esteja feito corretamente, é melhorado automaticamente até que as imagens tenham o alinhamento desejado. Em seguida, o software deteta automaticamente os fiduciais esterotáxicos contidos nas 3 faces do localizador de TC acoplado ao quadro estereotáxico. Os passos seguintes são realizados pelos neurocirurgiões e consistem em localizar a comissura anterior, a comissura posterior e definir o plano medial. Estes três passos são necessários à reorientação do volume segundo as três direções anatómicas (ântero-posterior, súpero-inferior e medial-lateral) e à localização do ponto médio comissural, que é considerado a origem do referencial para as coordenadas

funcionais. Esta reorientação de volume irá permitir que os três planos de visualização estejam alinhados corretamente, ou seja, ortogonais às direções anatómicas: o plano axial com a direção vertical, o plano sagital com a direção medial-lateral e o plano coronal com a direção ântero-posterior. Seguidamente é feita a localização indireta do núcleo subtalâmico. Como descrito anteriormente, pode ser utilizado um atlas que indica a localização estatística dos núcleos subtalâmicos em coordenadas funcionais, isto é, em relação ao ponto médio comissural e segundo as direções anatómicas [9]. São marcados então os dois pontos obtidos pelas coordenadas fornecidas pelo atlas. Apesar disto, é sempre efetuado um ajuste na localização destes pontos tendo como base a observação das dimensões e posicionamentos de várias estruturas visíveis que se encontram perto dos núcleos subtalâmicos. A qualidade deste ajuste pode variar consoante o paciente, a qualidade das imagens, entre outros fatores. De seguida, são escolhidos os dois pontos de entrada da trajetória dos dois elétrodos. A equipa tem a responsabilidade de escolher uma trajetória que não possa dar origem a complicações, como hemorragias ou lesões durante a cirurgia, isto pode acontecer caso a trajetória intersecte alguma estrutura importante. Assim que toda a equipa concordar que os alvos estão localizados corretamente e a trajetória não dará origem a complicações, são então obtidas as coordenadas estereotáxicas com base nas faces do quadro, detetadas anteriormente pelo software.

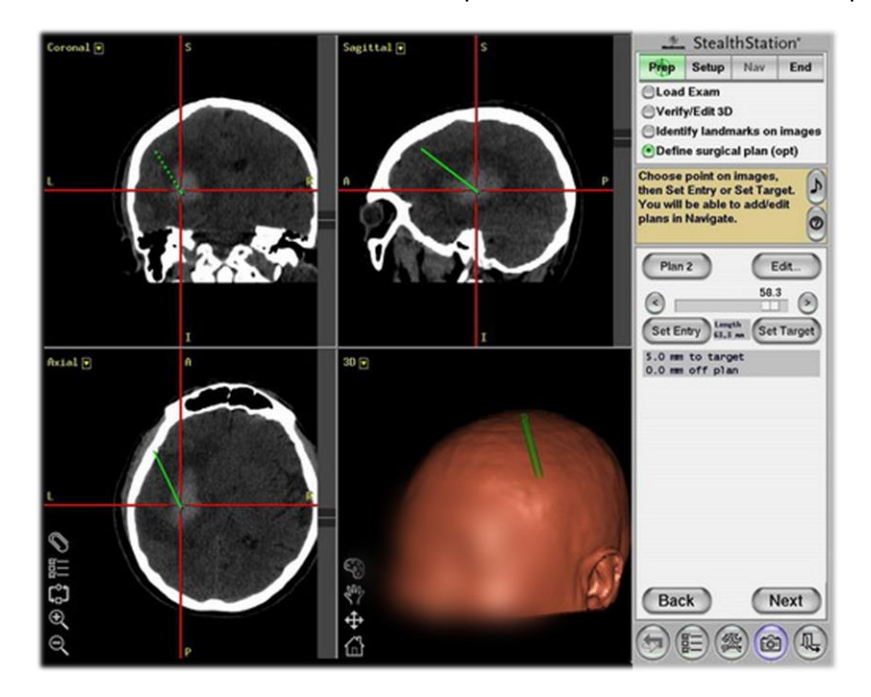

Figura 23 – Ambiente do software de planeamento *Medtronic Framelink®* [40]

Cada conjunto de coordenadas extereotáxicas deve definir o alvo e a orientação da trajetória. O alvo é dado por três coordenadas espaciais referentes a um ponto no quadro que é a origem do referencial. A orientação da trajetória é dada por dois ângulos de nomes *anel* e *arco*. Estes dois nomes devem-se à estrutura que é montada no quadro e que permite que a cirurgia seja feita a partir destas coordenadas estereotáxicas. Esta estrutura possui dois anéis laterais à cabeça do paciente onde fica montado o arco que pode rodar em torno do centro desses anéis tendo uma amplitude máxima de 180˚. Nesse arco, por sua vez fica montada a estrutura que serve de guia para os elétrodos. Esta guia pode também ela
deslizar sobre o arco tendo uma amplitude máxima de 180˚. Assim, os dois ângulos das coordenadas estereotáxicas dados pelo software são então os ângulos a que se devem posicionar o arco no anel (*anel*) e a guia no arco (*arco*). Na figura 24 é possível observar a estrutura do quadro Leksell. As letras X, Y e Z correspondem às três coordenadas espaciais e as letras A e B identificam o arco e o anel, respetivamente.

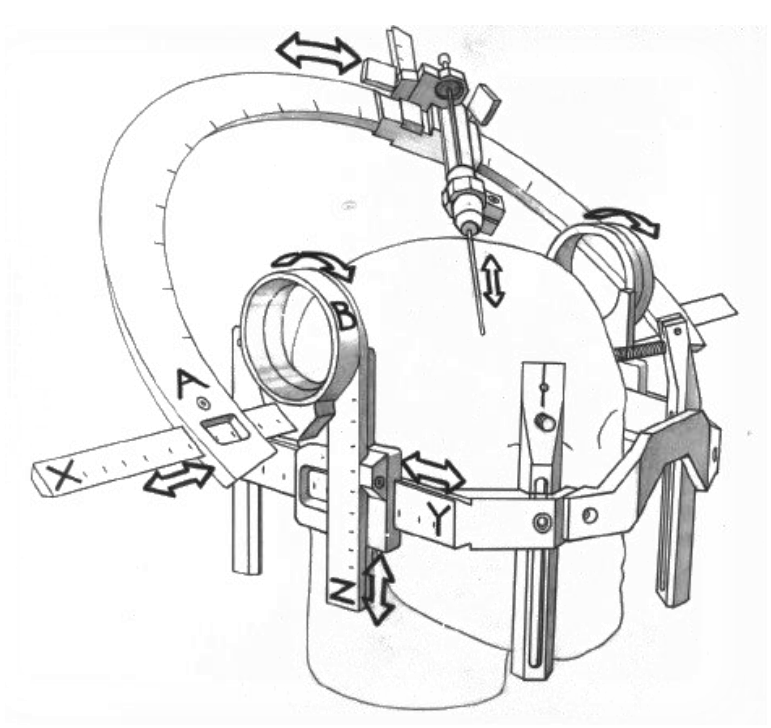

Figura 24 – Esquematização do quadro estereotáxico Leksell® [41]

Todas as coordenadas obtidas no planeamento (funcionais e estereotáxicas) são registadas manualmente numa folha de planeamento com a identificação do paciente.

### **PROCEDIMENTO CIRÚRGICO**

O procedimento cirúrgico tem a duração aproximada de 7h30m, e inclui, colocação do quadro estereotáxico na cabeça do paciente, realização de TC, planeamento, como descrito anteriormente, posicionamento do doente no local da cirurgia, fixação do quadro estereotáxico, montagem do mecanismo (anel, arco e guia) no quadro estereotáxico, perfurações do crânio, introdução dos elétrodos de mapeamento, identificação dos melhores pontos de estimulação, estimulação, introdução dos elétrodos definitivos e colocação do neuro estimulador (gerador de pulsos). Os últimos 5 passos são repetidos para o implante do segundo lado. O paciente é mantido consciente durante uma primeira fase da cirurgia, sendo depois anestesiado aquando da colocação do gerador de pulsos e dos fios condutores que ligam aos elétrodos.

A montagem do mecanismo é feita cuidadosamente já que é esse o elemento que confere precisão milimétrica ao processo. Como tal, para reduzir ao máximo os pequenos desvios, é necessário seguir escrupulosamente as coordenadas estereotáxicas obtidas no planeamento.

### **2.7.1 PERFURAÇÃO E INTRODUÇÃO DOS ELÉTRODOS DE TESTE**

De seguida, após ter sido dada uma anestesia local, é feita a perfuração craniana com recurso a uma broca própria para osso. O furo aberto tem cerca de 1.4cm de diâmetro.

A primeira fase da cirurgia, na qual o paciente está consciente, tem como objetivo encontrar os pontos de estimulação ótimos onde ficarão colocados os elétrodos definitivos. Para isso, são introduzidos 5 microeléctrodos de teste: um central, e os restantes 4 afastados 2mm nas direções anterior, posterior, lateral e medial. Estes elétrodos vão estar acoplados a um dispositivo que permite uma progressão milimétrica em profundidade na trajetória definida no planeamento. Este dispositivo genérico é muitas vezes apelidado de Ben's Gun (em homenagem a Benabid), a versão comercial deste dispositivo utilizada foi a *Medtronic microdrive*® e que permite precisão sub-milimétrica com menor divisão de 0,1mm. Cada um destes 5 microeléctrodos é constituído por um elétrodo de estimulação, e um elétrodo de registo. Os elétrodos de registo deslizam no interior dos elétrodos de estimulação, que por sua vez são ocos.

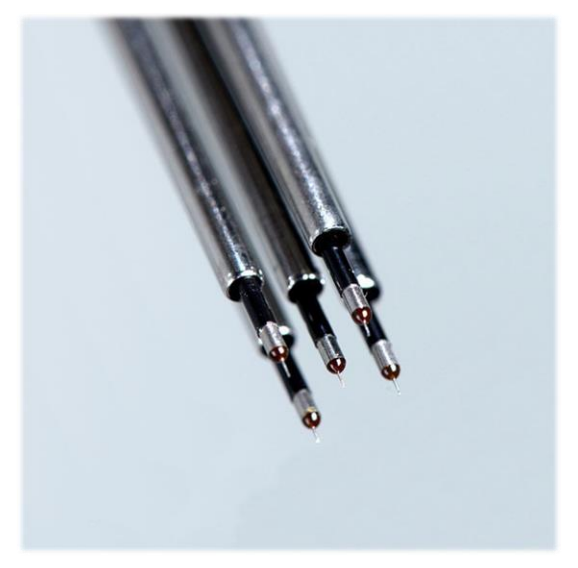

Figura 25 – Microeléctrodos de teste [42]

### **2.7.2 REGISTO ELETROFISIOLÓGICO**

Estes 5 microeléctrodos têm como objetivos criar um mapeamento neurofisiológico de todo o volume envolvente do alvo localizado no planeamento, e fazer estimulação em pontos definidos posteriormente ao mapeamento. Como tal, após terem sido colocados os microeléctrodos, os neurologistas da equipa criam, através de uma interface que permite observar em tempo real os registos neurofisiológicos obtidos nos 5 elétrodos, um mapeamento ao longo da profundidade a que vão sendo introduzidos os elétrodos de registo. Esse mapeamento tem como objetivo identificar a que profundidades e em quais dos 5 elétrodos, se regista atividade do núcleo subtalâmico e qual a qualidade desse registo. Os elétrodos vão avançando em profundidade com intervalos de 0.5mm e, com base nos padrões neurofisiológicos verificados, é atribuído um *score* que toma valores de 0 a 4, que define quão provável é que o registo observado pertença ao núcleo subtalâmico (0 – muito pouco provável, 4 – muito provável). Todos estes *scores* são registados manualmente numa folha. No fim do registo é estimado, pela observação dos *scores*, quanto de cada elétrodo trespassou o núcleo e são escolhidos os pontos onde se fará a estimulação de teste.

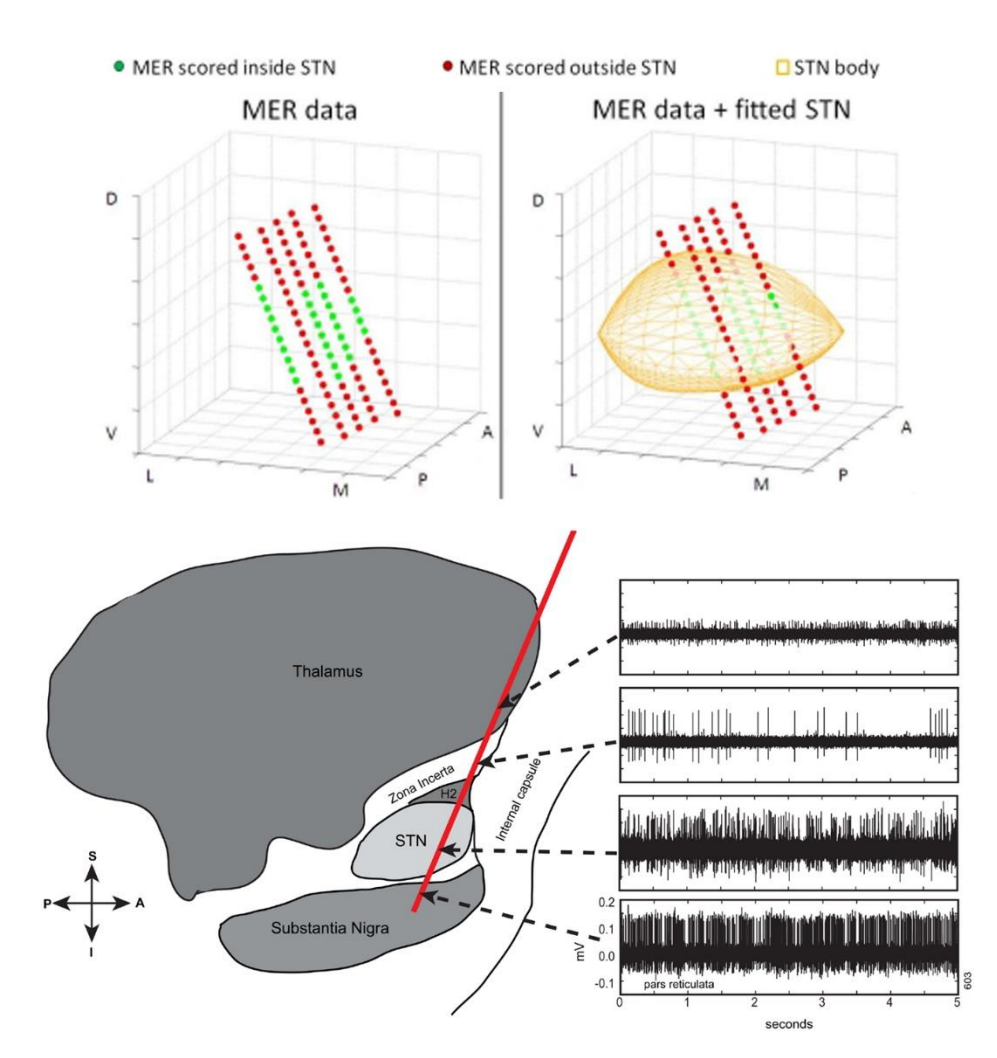

Figura 26 – Mapeamento do STN através dos 5 microeléctrodos [43] (em cima). Registos neurofisiológicos das várias estruturas da vizinhança do STN. Com base nos diferentes tipos de assinatura neurofisiológica é possível ao neurologista da equipa atribuir scores consoante a proximidade ao STN (em baixo) [44]

#### **2.7.3 ESTIMULAÇÃO**

Após os registos, são escolhidos pontos em qualquer uma das 5 trajetórias onde será feita a macro estimulação. Os pontos escolhidos são geralmente aqueles que, pelo registo, se encontram mais centrados numa localização onde foi verificada a atividade do STN. Em cada teste de estimulação fazse variar o parâmetro da amplitude de pulsos e são verificadas as melhorias dos sintomas através da redução da rigidez muscular, sendo este sintoma considerado um dos mais indicativos da recuperação. Também são avaliados a fluência do movimento, e fluência da articulação verbal e o aparecimento de discinesias que prognosticam boa resposta à estimulação. É também verificada a existência de efeitos adversos que possam surgir da estimulação. É devido a estes testes de estimulação que existe a necessidade de que o paciente esteja consciente durante a primeira parte da intervenção. Toda a informação é mais uma vez registada numa outra folha. A recuperação da rigidez é dada em percentagem, onde 100% indica que os sintomas desapareceram por completo e 0% indica que os sintomas não tiveram qualquer atenuação. O processo é repetido para todos os pontos de estimulação escolhidos. Com base nos resultados obtidos para cada ponto de estimulação é ponderado em qual ficará o elétrodo definitivo. Após ter sido tomada a decisão o elétrodo é então introduzido no local escolhido. Essa informação também é registada na mesma folha onde foram escritos os *scores* dos registos.

Após terem sido colocados os elétrodos definitivos em ambos os hemisférios, é dada ao paciente uma anestesia geral. De seguida, é então feita a colocação do gerador de pulsos por baixo da clavícula e a ligação do fio condutor aos elétrodos já implantados.

### **BRAIN SHIFT**

No âmbito do problema tratado neste trabalho, é importante abordar o fenómeno de *Brain Shift*, já que este consiste numa grande barreira à precisão de qualquer cirurgia cerebral. Este fenómeno ocorre devido à perda de pressão e de líquido cefalorraquidiano (LCR) da caixa craniana. Esta perda é despoletada pela perfuração do crânio e das meninges (dura-máter e aracnoide) que tem obrigatoriamente que ser feita para a execução dos processos cirúrgicos. A deformação vai ser tanto maior quanto maior for a quantidade de LCR perdido, o que geralmente está relacionado com o tempo de execução da operação e com a localização do furo relativamente à orientação da cabeça do paciente. Esta deformação vai ocorrer uma vez que o cérebro é um órgão que se encontra constantemente segundo uma pressão hidrostática, não necessitando de uma estrutura muito sólida. Como tal, ao perder esta pressão hidrostática, o cérebro sofre uma deformação devido ao seu próprio peso e à incapacidade estrutural de o sustentar.

No contexto de uma cirurgia, esta deformação vai implicar que os pontos selecionados no planeamento deixem de ter a mesma relação com o crânio que tinham anteriormente – e, portanto, com o quadro estereotáxico a partir do qual são suportadas as ferramentas utilizadas na intervenção. Deste modo, podem ser aplicadas soluções que permitam verificar, durante a cirurgia, a magnitude instantânea do *Brain Shift* e fazer uma correção da deformação existente.

No caso do procedimento cirúrgico efetuado pela equipa de neurocirurgia do Hospital de Santa Maria, após a primeira perfuração, o cérebro entra inevitavelmente em *Brain Shift* existindo já um efeito da deformação no primeiro implante. Este efeito encontra-se agravado durante o segundo implante, o que

se traduz geralmente num maior desvio entre o ponto selecionado no planeamento e o ponto de estimulação final.

### **PÓS-OPERATÓRIO**

Após o implante dos elétrodos, depois do paciente recuperar da cirurgia, é feito um teste que tem como objetivo selecionar o contacto do elétrodo que ficará ativo definitivamente. O teste é feito variando, para cada polo, a voltagem dos pulsos gerados e verificando a recuperação através da redução da rigidez muscular. Os efeitos adversos são, mais uma vez, verificados. Toda a informação é também registada nas folhas do teste dos polos. Finalmente, é tomada uma decisão por parte dos neurologistas sobre quais os contactos que ficarão ativos em cada hemisfério, e quais as voltagens associadas.

## **Capítulo 3 – Modelo preditivo**

O terceiro capítulo desta dissertação incide sobre os vários modelos automáticos que vão ser construídos com o objetivo de estimar a localização do STN. Inicialmente são apresentados os métodos mais comuns de localização automática já validados anteriormente noutros estudos. Nessa secção não estão incluídos os métodos de localização por atlas probabilístico já que estes métodos não podem ser considerados como modelos automáticos, em primeiro lugar porque geralmente é necessário um ajuste da localização estimada, e em segundo lugar porque são métodos estáticos, não considerando nenhuma informação relativa ao paciente onde é feita a previsão, sendo por isso iguais para todos os pacientes. A segunda parte deste capítulo visa dar a conhecer as duas abordagens adotadas neste trabalho – o método das medições e o método dos *features*. Estas abordagens diferem das abordagens anteriores apresentadas já que funcionam como modelos preditivos de *input-output* e não têm como base ferramentas de registo. Nesta segunda secção é feita uma descrição de quais os dados e entrada e saída que devem ser utilizados para a elaboração dos modelos preditivos e quais os processos necessários para que estes sejam obtidos nas duas abordagens. De seguida, é feita uma abordagem das três arquiteturas de modelo utilizadas e os métodos de aprendizagem a elas associados. O objetivo destes métodos é construir o modelo preditivo, através de um conjunto de dados de entrada e de saída correspondentes a um grupo de pacientes que já tenham sido submetidos a implante. O ponto seguinte explica como é feito o processo de validação de cada modelo obtido. De seguida são descritos dois métodos aplicados para a redução da dimensionalidade dos dados de entrada utilizados. Devido ao efeito de *brain shift* que ocorre durante a intervenção cirúrgica, foi necessário separar os dados correspondentes ao primeiro lado implantado em cada paciente, esta separação deu origem a uma reformulação do problema. Uma descrição detalhada dessa reformulação e das motivações que lhe deram origem é feita na penúltima secção deste capítulo. Por fim, na última secção, é apresentada uma tabela contendo todas as variações de modelos que foram testados neste trabalho.

### **ABORDAGENS E MODELOS ANTERIORES**

Como referido anteriormente, os métodos já validados para uma localização automática do núcleo subtalâmico têm como base a ferramenta de registo não-rígido. Estes métodos não têm o mesmo funcionamento que um modelo preditivo de *input-output*. Apesar de também utilizarem a informação presente na imagem médica do paciente, nestes métodos automáticos não existe um conjunto de dados de treino a partir do qual é modelada uma relação de informação de entrada e saída. A ferramenta de registo é onde está assente todo o modelo. O registo não-rígido permite que sejam sobrepostas as estruturas cerebrais análogas para diferentes pacientes, como tal, utilizando um paciente que já tenha sido submetido a um implante e já se conheça o ponto onde foi colocado o elétrodo, é possível registar

a sua imagem num novo paciente e ser feita a previsão da localização do ponto de estimulação ótimo nesse paciente. A aplicação destes métodos não é feita com apenas um paciente, mas com um conjunto de pacientes dos quais se conheça a localização do alvo de estimulação. Assim, após o registo dos vários pacientes num novo doente, é obtida uma nuvem de pontos correspondentes aos alvos de estimulação do conjunto de pacientes. A previsão da localização do alvo no novo doente corresponde ao centroide dessa mesma nuvem de pontos. Os métodos validados fazem uso, tal como neste trabalho, de um grupo de pacientes que tenham sido submetidos a implante de elétrodos e dos quais foi possível obter a localização exata do contacto de estimulação ativo. O esquema de validação dos resultados apresentados em seguida tem sempre como base a abordagem de *leave-one-out*, ou seja, do conjunto de pacientes de cada estudo, é selecionado um onde será feita a estimação da localização do STN. Essa estimação é feita através dos restantes pacientes, o erro de estimação é obtido pela distância euclidiana entre o ponto estimado e o alvo de estimulação do paciente. O processo é repetido para todos os pacientes, sendo que no final é obtido um conjunto de erros de estimação, um por paciente.

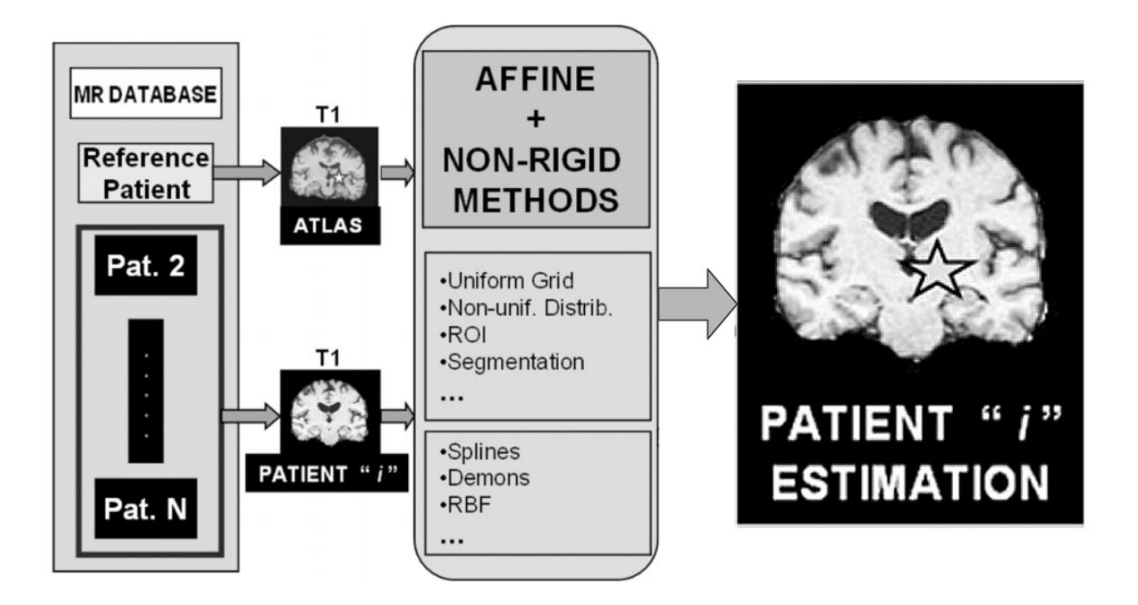

Figura 27 – Esquema de funcionamento de métodos automáticos na base do registo [4]

Um aspeto que influencia qualidade da previsão é o método de registo não-rígido aplicado [4, 13, 14]. Dos muitos métodos de registo não rígido, os mais utilizados incluem: Algoritmo de *Demons*, Algoritmo por *B*-*splines*, Transformação Afim e funções de base radial. Os erros de modelos obtidos e correspondentes desvios padrão, podem ser consultados na tabela 1.

| Erros (mm)                    | Erro Médio | Desvio Padrão |  |  |
|-------------------------------|------------|---------------|--|--|
| <b>B-splines</b>              | 1,80       | 0,62          |  |  |
| Algoritmo de Demons           | 1,97       | 0.85          |  |  |
| Transformação Afim            | 2,65       | 1,25          |  |  |
| <b>Funções de Base Radial</b> | 2,75       | 1,40          |  |  |

Tabela 1 - Erros e desvios dos vários modelos na base do registo não-rígido [14, 4]

Todos os erros de estimação apresentados foram obtidos fazendo o registo da totalidade do volume cerebral. Noutro estudo [13], foram feitas segmentações de 4 estruturas em todos os pacientes: os ventrículos laterais (L), o terceiro ventrículo (T) e a cisterna interpeduncular (C). Assim, para a criação dos atlas através do registo, utilizou-se apenas as estruturas segmentadas em vez de todo o volume cerebral. Diferentes combinações de estruturas foram utilizadas na elaboração desses atlas, tendo sido observados diferentes erros de estimação para cada uma delas (ver tabela 2).

Tabela 2 - Erros dos modelos na base do registo não-rígido de estruturas previamente segmentadas [13]

| Erros (mm) | <b>Erro Médio</b> | Desvio Padrão |  |  |
|------------|-------------------|---------------|--|--|
| L-T-C      | 1,76              | 0,82          |  |  |
| $L-T$      | 1,82              | 0,83          |  |  |
| $L-C$      | 1,88              | 0,85          |  |  |

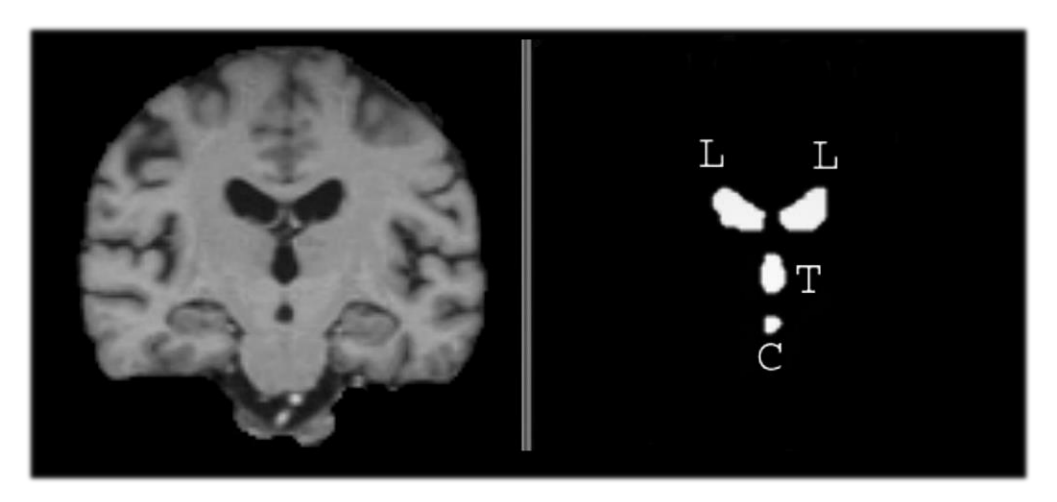

Figura 28 – Ilustração das segmentações escolhidas [13]

### **ABORDAGEM ADOTADA**

Como referido anteriormente, as abordagens já realizadas têm como base a ferramenta de registo nãorígido das imagens médicas. Assim, o que diferencia este trabalho dos métodos automáticos já validados é que, em ambas as abordagens propostas, a estimação é feita com base num modelo preditivo de *input-output*, ou seja, o modelo utiliza informação de entrada, relativa a um dado paciente, e com base nessa informação efetua uma estimação na localização do STN. Ambas as abordagens são baseadas na convicção de que a variabilidade no posicionamento do núcleo subtalâmico está, de alguma forma, relacionada com a variabilidade de posicionamento ou de tamanho de outras estruturas visíveis em imagens médicas. Nos dois modelos propostos, a informação utilizada na entrada é proveniente de uma ressonância magnética T1 e a estimação é dada em coordenadas funcionais, ou seja, 3 coordenadas espaciais, relativas ao ponto médio comissural segundo as 3 direções anatómicas. O que distingue as duas abordagens adotadas é o tipo de informação que é extraída da imagem de ressonância magnética. Essas duas abordagens vão ter o nome de modelo das medições e modelo dos *features*.

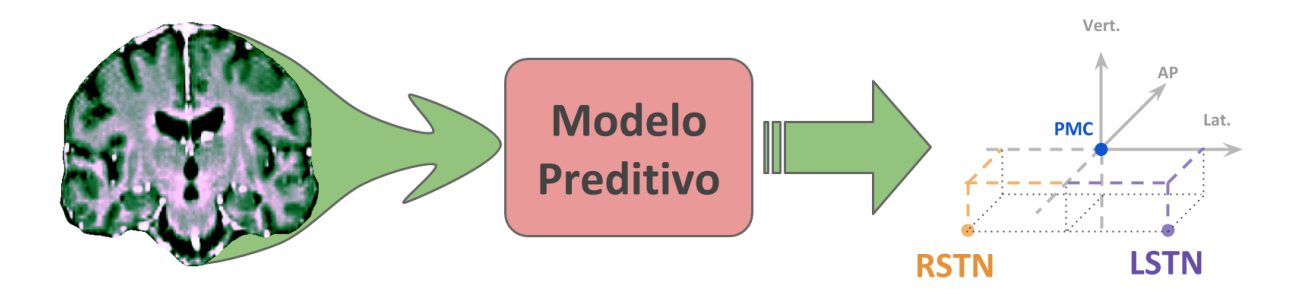

Figura 29 – Estrutura básica de ambos os modelos preditivos de input-output aplicados

#### **3.2.1 MODELO DAS MEDIÇÕES**

A informação utilizada no primeiro modelo proposto é um conjunto de 10 dimensões anatómicas, que são extraídas da imagem de ressonância magnética de cada paciente. Assim, o modelo consiste numa transformação das 10 dimensões em 2 conjuntos de coordenadas correspondentes aos núcleos subtalâmicos direito e esquerdo. Para este modelo ser criado é necessário recolher estas dimensões de um conjunto de pacientes nos quais já foram implantados os elétrodos e será possível obter a localização dos contatos ativos. Com os dois conjuntos de dados de entrada e saída obtidos para uma população de doentes, é possível construir um modelo com diferentes arquiteturas e, associadas a elas, diferentes métodos de treino. Apesar das diferenças nas várias arquiteturas, um aspeto é transversal: a qualidade da modelação é tanto melhor quanto maior for o número de pacientes considerados relativamente ao número de parâmetros a estimar durante a modelação.

A medições anatómicas que são utilizadas neste modelo foram sugeridas pela equipa do Hospital de Santa Maria. O conjunto das 10 medições é (ver números na figura 30):

- Distância entre comissura anterior e comissura posterior (1)
- Eixos bi-ventriculares esquerdo e direito (2 e 3, respetivamente) É a distância que vai do pavimento do terceiro ventrículo ao corno frontal do ventrículo lateral do lado correspondente medida no plano coronal que atravessa o ponto médio comissural.
- Distância interinsular (4) É a distância entre as insulas, medida segundo uma reta horizontal que se encontra à mesma altura que o PMC no plano coronal que o atravessa.
- Largura do terceiro ventrículo (5) Distância entre as pareces laterais desta estrutura medida no plano axial que passa no PMC, segundo uma reta que contém este mesmo ponto.
- Altura do terceiro ventrículo (6) Distância entre o pavimento e o teto, medida no plano coronal que atravessa o PMC segundo uma reta vertical que contém este mesmo ponto.
- Corda do corpo caloso (7) Maior distância, medida no plano sagital que passa no PMC, entre a porção posterior do joelho do corpo caloso e a porção anterior do esplénio.
- Flecha do corpo caloso (8) Distância entre o PMC e a porção inferior do tronco do corpo caloso medida segundo uma reta vertical no plano sagital que atravessa o PMC.
- Distância entre os extremos laterais dos cornos frontais dos ventrículos laterais, medida no plano coronal que passa no PMC (9).
- Distância entre os extremos mediais dos cornos temporais dos ventrículos laterais, medida no plano coronal que passa no PMC (10).

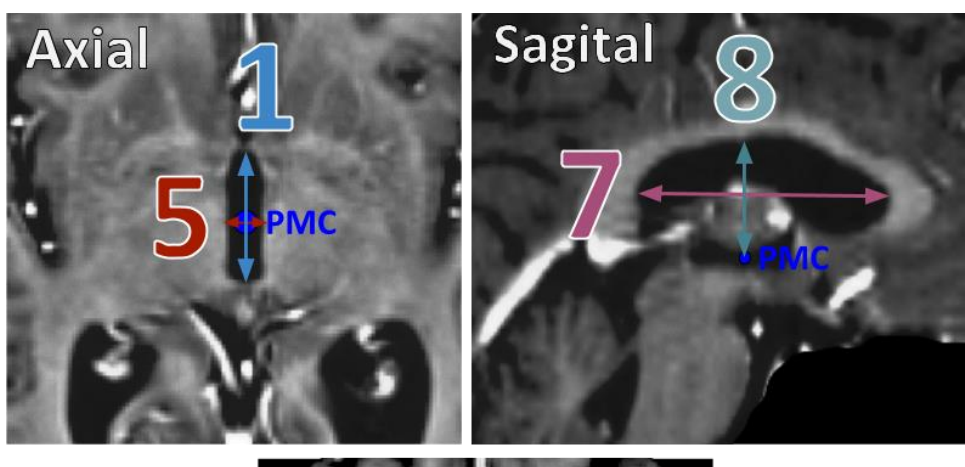

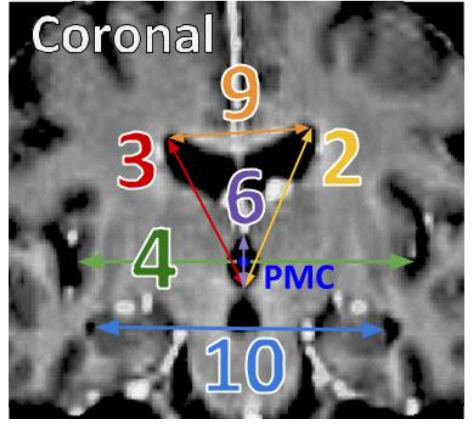

Figura 30 – Conjunto de medidas selecionadas

Estas dimensões foram entendidas pela equipa de neurocirurgia como as mais representativas da forma e dispersão cerebral de cada doente. Ou seja, a título de exemplo: se um conjunto de dimensões na direção lateral se apresentar acima do normal, também será de esperar que a localização do STN seja mais lateral do que é comum. Esta pode ser a interpretação mais linear desta abordagem, contudo, o modelo gerado não terá de ter obrigatoriamente essa arquitetura. Ainda assim, todas as arquiteturas serão testadas para ambas as abordagens.

#### **3.2.2 MODELO DOS FEATURES**

O modelo a propor neste trabalho baseia-se no princípio de que a variabilidade do posicionamento do STN no cérebro humano estará relacionada com a variabilidade de localização ou forma de outras estruturas visíveis numa imagem médica. Com a abordagem do modelo dos *features* é assumido que a informação da imagem médica não tem obrigatoriamente de ser quantificada segundo princípios anatómicos. Como tal, este segundo modelo considera informação relativa às médias e aos 3 gradientes direcionais de um conjunto de pequenos volumes situados em torno do ponto médio comissural. A escolha destes 4 parâmetros para cada volume foi inspirada pelo conhecimento de um estudo relacionado com a identificação da configuração da mão humana com base em informação presente no antebraço [26]. Numa breve descrição, nesse estudo é encontrada uma relação linear entre gradientes direcionais de um conjunto de pequenas áreas de uma imagem de ultrassons de um corte transversal do antebraço e a posição e força aplicada em cada dedo da mão. Na figura 31 está representado um esquema onde é possível ver o sistema ventricular cerebral e o volume selecionado para a extração dos *features.* Cada pequeno volume de onde serão obtidos *features* encontra-se dentro do volume representado. Uma vez que o volume é definido relativamente aos pontos CA-CP, é garantido o posicionamento igual para todos os pacientes de onde será extraída a informação. As dimensões do volume são 40mm na direção lateral, 50mm na direção vertical e na direção ânteroposterior a dimensão está dependente da distância entre CA e CP, sendo o dobro dessa distância. Esta dependência é utilizada de forma a ajustar a dimensão do volume com a dimensão do cérebro de cada paciente, assim é garantida a permanência dentro do volume das mesmas estruturas para todos os pacientes.

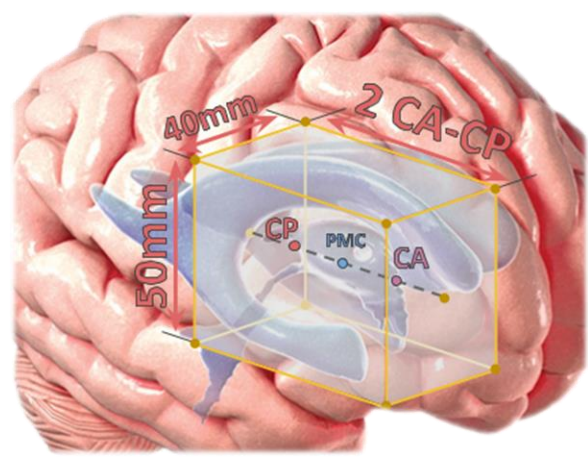

Figura 31 – Localização do volume dentro do qual se encontram os pequenos volumes [45]

A subdivisão deste volume inicial será feita de forma igual para todos os doentes, sendo dividido em 2 segundo a direção lateral-medial, e dividido em 3 segundo as direções vertical e ântero-posterior. Desta subdivisão resultam então 18 pequenos volumes, o que irá resultar numa totalidade de 72 *features* recolhidos por paciente.

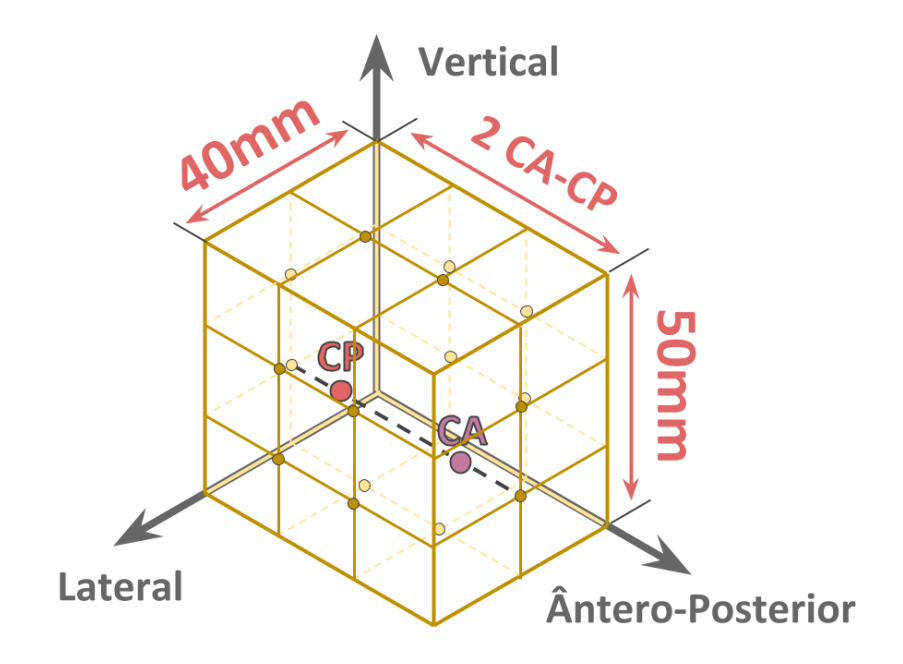

Figura 32 – Divisão do volume em 18 pequenos volumes

O modelo obtido com esta abordagem irá, assim, ter de relacionar a informação extraída com a localização dos núcleos subtalâmicos. A obtenção desta informação é, contudo, feita automaticamente, ao contrário do processo de medição das dimensões que é feito manualmente. Este aspeto confere uma vantagem do modelo dos *features* relativamente ao modelo das medições, isto porque na aplicação do modelo, em ambiente de planeamento, será necessário recolher a informação da imagem do paciente para que seja possível efetuar uma estimação da localização do STN. Assim, com a abordagem das medições será necessário primeiro efetuar as 10 medições manuais, enquanto que para esta abordagem o processo é feito automaticamente dependendo apenas da rapidez de processamento dos instrumentos utilizados.

### **MÉTODOS DE APRENDIZAGEM IMPLEMENTADOS**

As duas abordagens apresentadas anteriormente propõem uma forma de estimar a localização do STN para um determinado paciente com base na informação desse mesmo paciente. Contudo, apenas foi referido qual o tipo de informação obtida a partir da imagem do paciente não tendo sido indicado nenhum método de obtenção dos modelos. Como tal, nesta secção pretende-se dar a conhecer os 3 tipos de métodos de aprendizagem considerados neste trabalho para a construção dos modelos dos *features* e das medições. Cada um dos 3 métodos foi utilizado para treinar estes dois modelos propostos. Os métodos são: Regressão linear, regressão não linear por *Support Vector Machine* e Rede Neuronal. Os três métodos de aprendizagem pertencem à categoria de métodos de aprendizagem supervisionada, o que significa que existem variáveis de resposta no processo de treino, sendo que o objetivo é que o modelo obtido faça uma previsão semelhante ao padrão observado nessas mesmas variáveis.

#### **3.3.1 REGRESSÃO LINEAR**

O primeiro método de aprendizagem considerado é a Regressão Linear sendo o mais simples dos 3. A expressão geral de uma regressão linear é dada por:

$$
y_i = \beta_1 x_{i1} + \dots + \beta_p x_{ip} + \varepsilon_i = \mathbf{x}_i^{\mathrm{T}} \boldsymbol{\beta} + \varepsilon_i
$$
 (1)

Na expressão anterior,  $y_i$  corresponde à variável de estimação ou variável de resposta,  $\beta$  é o vetor de parâmetros de regressão, de dimensão  $p$ ,  $\boldsymbol{\mathrm{x}}_{i}^\text{T}$  corresponde ao vetor de variáveis de previsão ou de entrada para um dado exemplar ou observação  $i$  (no contexto do problema deste trabalho cada exemplar de dados corresponderá a um paciente) e finalmente  $\varepsilon_i$  corresponde ao erro de estimação para a observação i. A dimensão p corresponde ao número de variáveis de entrada para cada modelo. Quanto maior for o número de variáveis consideradas para entrada do modelo, mais parâmetros  $\beta$  têm que ser estimados durante a aprendizagem. A implementação do modelo de Regressão Linear aplicada neste trabalho inclui também um parâmetro de regressão independente  $\beta_0$ , passando o vetor  $\pmb{\beta}$  a ter dimensão  $p + 1$ . Com esta modificação, a expressão inicial toma então a forma:

$$
y_i = \beta_0 + \beta_1 x_{i1} + \dots + \beta_p x_{ip} + \varepsilon_i
$$
 (2)

A simplicidade do modelo de regressão linear está relacionada com a linearidade existente entre a variável de resposta  $v$  e os parâmetros de regressão  $B$ . Essa linearidade não está relacionada com a linearidade da relação entre as variáveis de resposta e as variáveis de previsão. Contudo, neste caso esta segunda forma de linearidade também está a ser implementada. Assim, tanto para a abordagem das medições como dos *features* assume-se, com a regressão linear, que existe um mapeamento linear entre as variáveis de entrada (dimensões anatómicas ou *features*) e as variáveis de saída (coordenadas do STN).

O objetivo da aprendizagem numa Regressão Linear é então determinar qual a combinação de parâmetros de regressão  $\beta$  que minimize o erro de estimação  $\varepsilon_i$  para a totalidade da população dos dados de aprendizagem. O método mais vastamente utilizado para esta minimização é o método dos mínimos quadrados. Este método tem como objetivo minimizar o funcional (para o caso de uma Regressão Linear):

$$
S = \sum_{i=1}^{N} (y_i - \beta_0 - \beta_1 x_{i1} - \dots - \beta_p x_{ip})^2
$$
 (3)

Que corresponde à soma dos erros quadráticos de estimação para toda a população de dados de aprendizagem. Esta função é uma função quadrática nos parâmetros de regressão, como tal, a solução analítica desta minimização é relativamente simples de obter. Essa solução é única e consiste na resolução da equação matricial:

$$
\widehat{\boldsymbol{\beta}} = (\mathbf{X}^{\mathrm{T}} \mathbf{X})^{-1} \mathbf{X}^{\mathrm{T}} \mathbf{y}
$$
\n(4)

Onde  $\hat{\beta}$  corresponde aos parâmetros de regressão ótimos. X é a matriz de variáveis de previsão e v o vetor de variáveis de resposta e são dados por:

$$
\widehat{\boldsymbol{\beta}} = \begin{bmatrix} \widehat{\beta}_0 \\ \widehat{\beta}_1 \\ \vdots \\ \widehat{\beta}_p \end{bmatrix}; \ \ \mathbf{X} = \begin{bmatrix} \mathbf{x}_1^{\mathrm{T}} \\ \mathbf{x}_2^{\mathrm{T}} \\ \vdots \\ \mathbf{x}_n^{\mathrm{T}} \end{bmatrix} = \begin{bmatrix} 1 & x_{11} & \cdots & x_{1p} \\ 1 & x_{21} & \cdots & x_{2p} \\ \vdots & \vdots & \ddots & \vdots \\ 1 & x_{n1} & \cdots & x_{np} \end{bmatrix}; \ \ \mathbf{y} = \begin{bmatrix} y_1 \\ y_2 \\ \vdots \\ y_n \end{bmatrix}
$$

Um aspeto importante da implementação deste método de aprendizagem à obtenção de ambos os modelos é que, na realidade, devido à arquitetura do método de aprendizagem, é necessário um modelo para a estimação de cada coordenada de localização do STN, já que a saída deve apenas ser composta por uma variável. Assim, para a completa aplicação deste método de aprendizagem, foram criados 3 modelos independentes. Como tal, a previsão da localização do STN's é feita pela introdução das variáveis de previsão em 3 modelos diferentes onde em cada um será obtido um valor correspondendo a cada uma das 3 coordenadas.

#### **3.3.2 SUPPORT VECTOR MACHINE**

*Support Vector Machine* é, tal como os restantes métodos aplicados, um método de aprendizagem supervisionada. A grande maioria de aplicações deste método é feita em problemas de classificação. Nestes problemas, o seu princípio de funcionamento está relacionado com a classificação de dois grupos num conjunto de dados, sendo estes separados por um híper-plano com dimensões dependentes do número de variáveis. Esse híper-plano vai ser definido pelos vetores de dados que se encontrem mais perto da fronteira entre os dois grupos, chamados vetores de suporte, de onde surge o nome do método.

No entanto, a aplicação da *Support Vector Machine* no contexto deste trabalho é direcionada para a resolução de um problema de regressão e não de classificação. A implementação efetuada neste trabalho pode ser descrita mais precisamente como regressão não-linear por *Support Vector Machine*. Este processo pode ser dividido num problema de otimização e numa aplicação de uma função de transformação (conhecida como *kernel function*) que modifica o problema de regressão tornando-o num problema não-linear. Para uma descrição detalhada do modo de funcionamento da regressão nãolinear será necessário primeiro introduzir o problema mais simples de regressão linear por SVM. O processo considera o modelo linear dado pela função:

$$
f(\mathbf{x}) = \boldsymbol{\beta} \mathbf{x}^T + \boldsymbol{b} \tag{5}
$$

O objetivo da SVM será encontrar a função  $f(x)$  que se desvie do vetor  $y_n$  (vetor de respostas) por um valor não superior a  $\varepsilon$  para cada ponto de treino de x (variáveis de previsão). De forma a assegurar que a solução encontrada é o mais suavizada possível, o problema de otimização é definido pela minimização do funcional:

$$
J(\boldsymbol{\beta}) = \frac{1}{2} \boldsymbol{\beta}^{\mathrm{T}} \boldsymbol{\beta}
$$
 (6)

Dentro das condições definidas por:

$$
\forall n: |y_n - (x_n^T \beta + b)| \le \varepsilon \tag{7}
$$

Uma vez que é possível que não exista nenhuma função que satisfaça estes constrangimentos para todos os pontos, são introduzidas as variáveis de tolerância  $\xi_n$  e  $\xi_n^*$  para cada ponto. Estas variáveis vão permitir que existam erros regressão levando assim a que exista sempre uma função que satisfaça os constrangimentos. A função objetivo passa a ter a forma [27]:

$$
J(\beta) = \frac{1}{2}\beta^{\mathrm{T}}\beta + C\sum_{n=1}^{N}(\xi_n + \xi_n^*)
$$
\n(8)

E as condições passam a ser:

$$
\forall n: y_n - (x_n^T \beta + b) \le \varepsilon + \xi_n \tag{9}
$$

$$
\forall n : (x_n^T \beta + b) - y_n \le \varepsilon + \xi_n^* \tag{10}
$$

$$
\forall n: \xi_n^* \ge 0 \tag{11}
$$

$$
\forall n: \xi_n \ge 0 \tag{12}
$$

A constante  $C$  é um valor numérico positivo que controla a penalização sobre as observações que se encontram desviadas acima do valor de margem  $(\varepsilon)$ . Este valor vai como que definir qual o balanço entre a suavidade da função obtida e até que valores podem ser tolerados os desvios para além de  $\varepsilon$ . Assim, esta constante pode ajudar a prevenir o efeito de *overfitting* – um fenómeno observado quando o modelo obtido tem um erro muito baixo para os dados de treino, mas tem um mau desempenho ao ser utilizado na previsão para outros dados externos.

O problema de otimização descrito é, no entanto, computacionalmente mais simples de resolver na sua formulação de Lagrange. Essa formulação é conseguida pela construção de um lagrangiano do funcional introduzido anteriormente, com a introdução de multiplicadores não negativos  $\alpha_n$  e  $\alpha_n^*$  para cada observação  $x_n$ . O lagrangiano tem então a forma [28]:

$$
L(\alpha) = \frac{1}{2} \sum_{i=1}^{N} \sum_{j=1}^{N} (\alpha_i - \alpha_i^*)(\alpha_j - \alpha_j^*) x_i^{\mathrm{T}} x_j + \varepsilon \sum_{i=1}^{N} (\alpha_i + \alpha_i^*) + \sum_{i=1}^{N} y_i (\alpha_i - \alpha_i^*)
$$
(13)

Com as condições:

$$
\sum_{n=1}^{N} (\alpha_n - \alpha_n^*) = 0
$$
 (14)

$$
\forall n: 0 \le \alpha_n \le C \tag{15}
$$

$$
\forall n: 0 \le a_n^* \le C \tag{16}
$$

O vetor de parâmetros  $\beta$  pode ser descrito como uma combinação linear dos dados de treino como:

$$
\beta = \sum_{n=1}^{N} (\alpha_n - \alpha_n^*) x_n \tag{17}
$$

Como tal, a função  $f(x)$  passa a ser:

$$
f(x) = \sum_{n=1}^{N} (\alpha_n - \alpha_n^*)(x_n^{\mathrm{T}}x) + b
$$
 (18)

As condições complementares de *Karush-Kuhn-Tucker* são constrangimentos de otimização necessários para que sejam obtidas soluções ótimas. Para uma regressão linear a partir de SVM, essas condições são [28]:

$$
\forall n: \alpha_n(\varepsilon + \xi_n - y_n + x_n^{\mathrm{T}}\beta + b) = 0 \tag{19}
$$

$$
\forall n: \alpha_n^*(\varepsilon + \xi_n^* + y_n - \mathbf{x}_n^{\mathrm{T}}\beta - b) = 0 \tag{20}
$$

$$
\forall n: \xi_n(C - \alpha_n) = 0 \tag{21}
$$

$$
\forall n: \xi_n^*(C - \alpha_n^*) = 0 \tag{22}
$$

Para ser feita uma regressão não-linear é efetuada uma modificação à formulação de Lagrange com a substituição do produto interno x $_1^Tx_2$  por uma *kernel function* não-linear  $G(x_1,x_2) = \langle \phi(x_1), \phi(x_2) \rangle$ , onde  $\phi(x)$  corresponde a uma transformação que mapeia x num espaço de dimensão superior [29]. Contudo, nunca será necessário calcular essa transformação já que apenas é necessário obter produtos internos de variáveis de previsão transformadas por  $\phi$  sendo esses produtos obtidos facilmente através da *kernel function*. Deste modo, apenas será necessário aplicar esta função, no entanto, a regressão vai encontrar uma função  $f(x)$ , ótima, no espaço de variáveis de previsão transformado por  $\phi$ . Este método é muitas vezes apelidado de *kernel trick*.

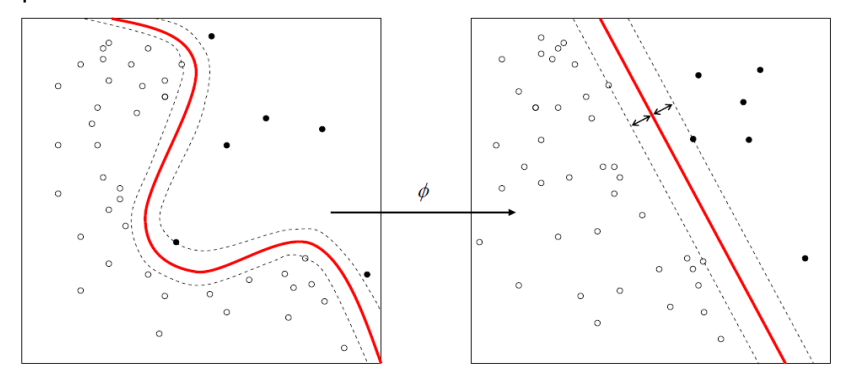

Figura 33 – Visualização do processo denominado de *kernel trick* [46]

A substituição referida acima vai então dar origem a um problema de otimização modificado dado pela minimização de [28]:

$$
L(\alpha) = \frac{1}{2} \sum_{i=1}^{N} \sum_{j=1}^{N} (\alpha_i - \alpha_i^*) (\alpha_j - \alpha_j^*) G(x_i, x_j) + \varepsilon \sum_{i=1}^{N} (\alpha_i + \alpha_i^*) + \sum_{i=1}^{N} y_i (\alpha_i - \alpha_i^*)
$$
(23)

Segundo as condições:

$$
\sum_{n=1}^{N} (\alpha_n - \alpha_n^*) = 0
$$
 (24)

$$
\forall n: 0 \le \alpha_n \le C \tag{25}
$$

$$
\forall n: 0 \le a_n^* \le C \tag{26}
$$

As condições complementares de KKT são [28]:

$$
\forall n: \alpha_n(\varepsilon + \xi_n - y_n + f(\mathbf{x}_n)) = 0 \tag{27}
$$

$$
\forall n: a_n^*(\varepsilon + \xi_n^* + y_n - f(\mathbf{x}_n)) = 0 \tag{28}
$$

$$
\forall n: \xi_n(C - \alpha_n) = 0 \tag{29}
$$

$$
\forall n: \xi_n^*(C - \alpha_n^*) = 0 \tag{30}
$$

Estas condições impõem que todas as observações dentro do limite épsilon  $(\varepsilon)$  têm os multiplicadores de Lagrange  $\alpha_n$  e  $\alpha_n^*$  iguais a 0. As observações com multiplicadores de Lagrange diferentes de 0 têm o nome de vetores de suporte. A função obtida pelo método de regressão não linear pela SVM é [28]:

$$
f(x) = \sum_{n=1}^{N} (\alpha_n - \alpha_n^*) G(x_n, x) + b
$$
 (31)

Tal como para o modelo de regressão linear, o modelo obtido através de SVM também será constituído por vários modelos, um para a estimação de cada coordenada. Ou seja, o número de modelos necessários será igual ao número de variáveis de saída, mais precisamente 3 coordenadas (lateral, ântero-posterior e vertical).

#### **3.3.3 REDE NEURONAL**

Devido à complexidade de alguns problemas, em alguns casos é necessário considerar um modelo altamente não-linear. Uma das possíveis implementações que estão na origem de modelos com essa complexidade é a Rede Neuronal artificial ou apenas Rede Neuronal. Esta arquitetura de modelo baseia-se no conceito natural de uma rede de neurónios, presente em alguns seres vivos. A ideia base será que, tal como num cérebro, simples operações repetidas a uma larga escala podem ser capazes de traduzir ou interpretar informação. Para que possa ser aplicado o conceito, um neurónio é simplificado a apenas um nó com diversas ligações a outros nós. A aprendizagem é, tal como acontece na natureza, conseguida pela intensificação de algumas ligações e atenuação de outras. O objetivo do método de aprendizagem aplicado será, tal como numa regressão, encontrar a combinação de parâmetros (pesos de ligação) que minimize o erro de estimação para a totalidade da população dos dados de aprendizagem.

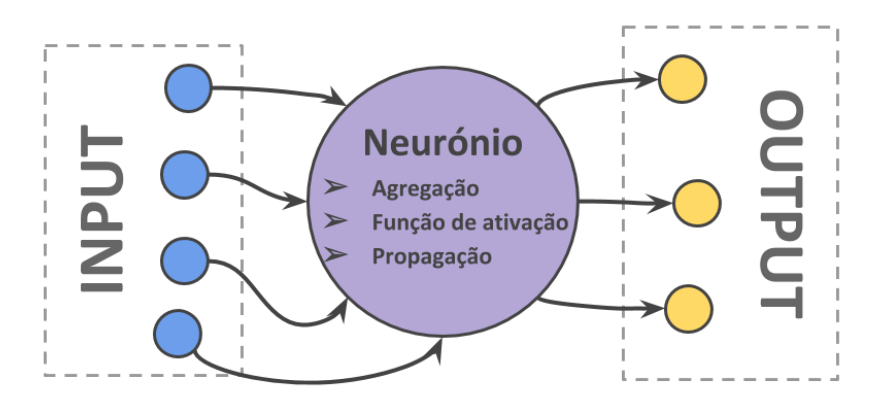

Figura 34 – Simplificação do neurónio utilizada em redes neuronais artificiais

Uma rede neuronal é então construída sobrepondo várias camadas de neurónios que terão ligações unicamente com as camadas imediatamente posteriores e anteriores. Cada camada, tem um número de neurónios variável, excetuando os de entrada e de saída que devem ter o mesmo número de neurónios que o número de variáveis de entrada e de saída, respetivamente.

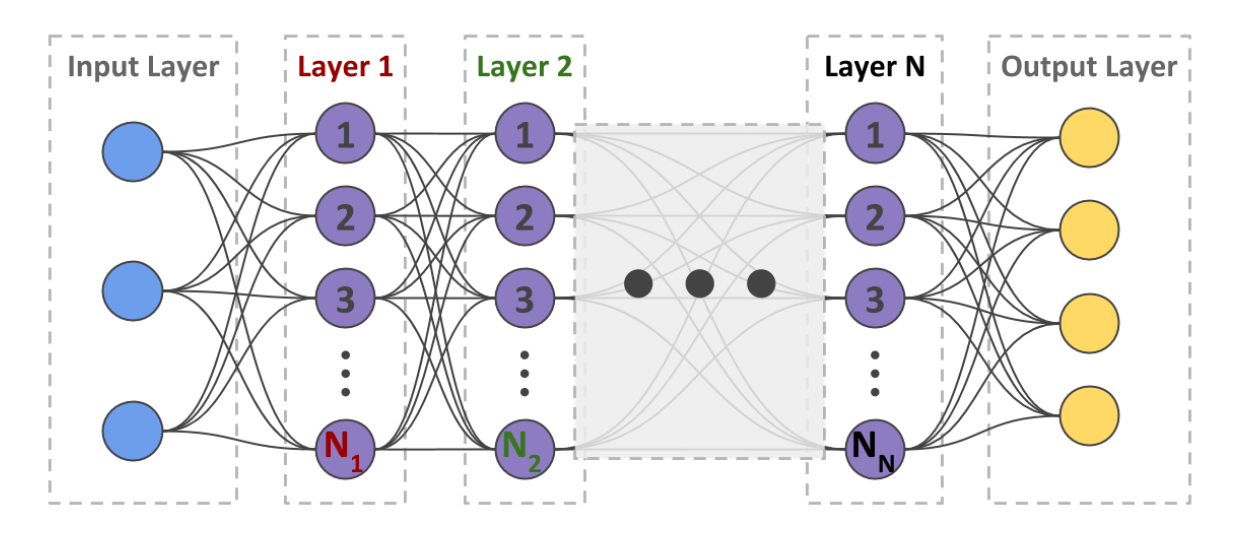

Figura 35 – Esquematização de uma rede neuronal artificial

Quanto maior o número de camadas e de neurónios por camada, mais complexa será a rede, tendo uma maior capacidade de modelar sistemas mais complexos e de maior não-linearidade. O funcionamento tem por base a passagem de informação por toda a rede através das diversas ligações entre camadas. Mais detalhadamente, cada neurónio soma os vários valores das suas ligações de entrada e transforma esse resultado segundo uma função sigmoide que vai levar a que o valor de saída do neurónio esteja sempre contido entre 0 e 1. Essa informação será transportada em cada uma das ligações de saída do neurónio. A cada ligação está associado um determinado peso que vai multiplicar

o valor transportado nela. Deste modo, as ligações com pesos de maior valor vão ter uma maior influência no modelo. De um modo geral, cada neurónio de uma dada camada deve ter uma ligação todos os neurónios da camada anterior e posterior. Para além dos pesos das ligações, existe ainda um *offset* para cada neurónio que será somado ao resultado da agregação de todas as ligações de entrada desse neurónio.

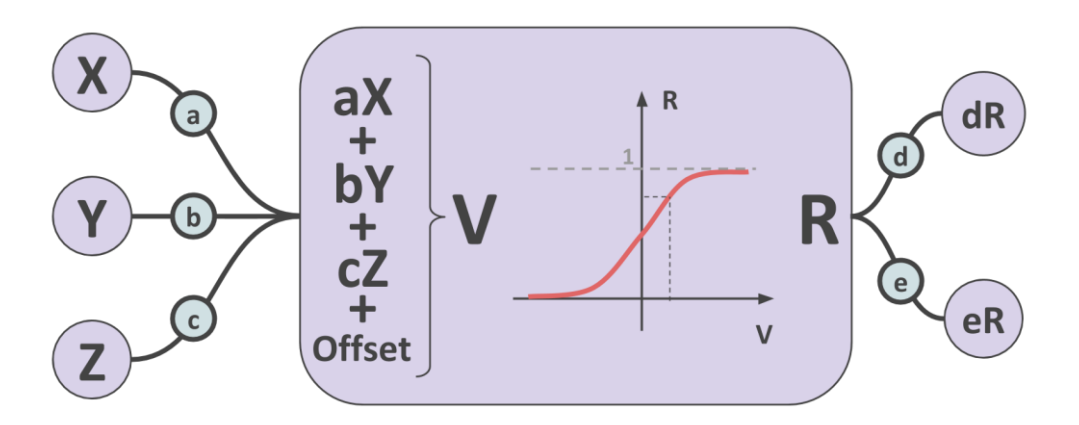

Figura 36 – Exemplo de processo neuronal

A rede neuronal aplicada nos modelos desta dissertação é constituída por apenas uma camada oculta, podendo o seu número de neurónios variar como um parâmetro da rede. Para além desta camada, existem ainda as outras duas de entrada e saída que têm o número de neurónios definido pelo número de variáveis de entrada e saída respetivamente.

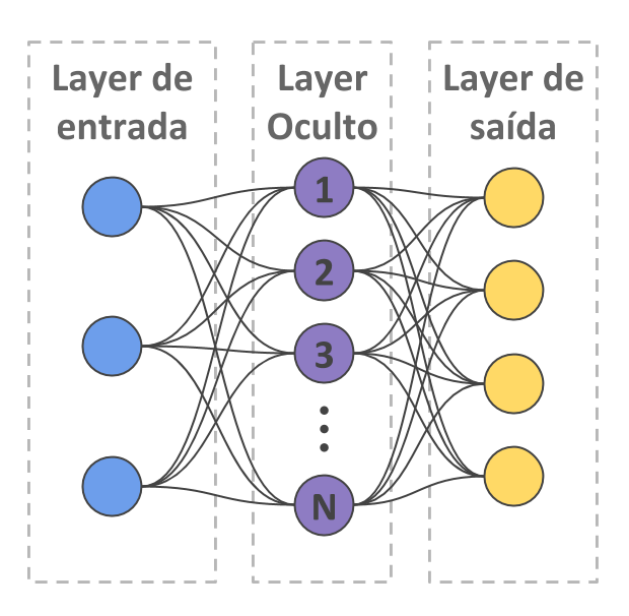

Figura 37 – Esquematização da rede neuronal aplicada (o número de neurónios de entrada e saída não estão de acordo com a realidade da rede implementada)

### **VALIDAÇÃO DOS MODELOS**

Após a construção dos modelos pelos vários métodos de aprendizagem, será essencial quantificar a sua qualidade. Como tal, será necessário formular um método a partir do qual seja possível obter informação, válida estatisticamente, que traduza essa qualidade. Neste contexto será importante perceber melhor o que pode ser considerada uma boa estimação da localização do STN. Como descrito anteriormente, o planeamento visa a localizar o STN, contudo, essa estimação é afinada durante a cirurgia por registos e estimulação eletrofisiológicos. Esses dois processos são conseguidos por intermédio de um conjunto de 5 microeléctrodos introduzidos no cérebro do paciente segundo a direção definida também no planeamento. Durante a cirurgia, o registo e estimulação são feitos em vários níveis de profundidade dessa trajetória. Deste modo, desvios do planeamento segundo a trajetória definida não constituem um grande problema já que pode ser feito um ajuste na profundidade. Por outro lado, desvios no plano ortogonal à trajetória podem condicionar mais severamente a qualidade do tratamento. Assim sendo, a qualidade do modelo obtido não deve ser medida apenas pelo desvio euclidiano entre o ponto estimado e o ponto do contacto ativo. Assim, consideram-se como erros de estimação separadamente o desvio ortogonal à trajetória e o restante desvio na direção da trajetória. Também será importante ter em conta que os 5 microeléctrodos se encontram espaçados por 2.5mm (2mm mais diâmetros dos elétrodos) da trajetória central. Assim, erros ortogonais a essa trajetória que sejam inferiores a 2.5mm são toleráveis já que se encontram abrangidos no volume prospeção dos 5 microeléctrodos. Deste modo, será necessário obter, adicionalmente às localizações dos contactos ativos para o conjunto dos pacientes de treino, as direções das trajetórias dos elétrodos implantados para cada paciente, para que seja possível obter os erros de cada modelo discriminados nestes dois parâmetros.

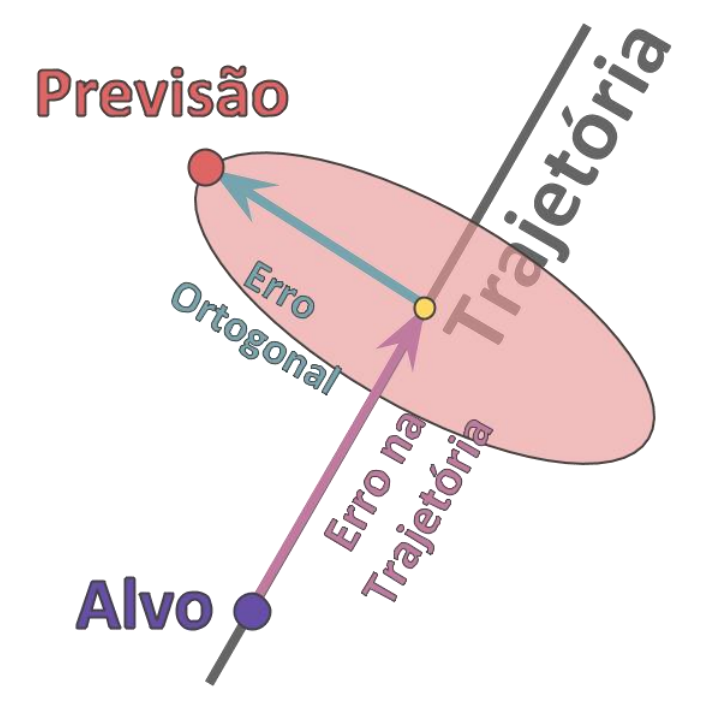

Figura 38 – Divisão do desvio entre a previsão e o alvo em componente ortogonal e componente na trajetória

Por existirem dois parâmetros de erro, a comparação entre resultados de modelos é dificultada. Como tal, para que sejam apurados os melhores resultados com base em apenas um parâmetro, foi definido um erro total dado por:

$$
E = \sqrt{E_0^2 + (rE_T)^2}
$$
 (32)

Em que  $E_0$  é o desvio ortogonal,  $E_T$  é o desvio dentro da trajetória e  $r$  é a relação entre os erros máximos admitidos em cada uma das direções, sendo este último dado por:

$$
r = \frac{E_{O_{max}}}{E_{T_{max}}} \approx \frac{2}{5} = 0.4\tag{33}
$$

Em que  $E_{O_{max}}$  corresponde ao erro ortogonal máximo admissível tendo sido considerada uma distância de apenas 2mm (unicamente o espaçamento entre os microeléctrodos, sem considerar os diâmetros dos mesmos).  $E_{T_{max}}$  é o erro máximo admissível na direção da trajetória e o valor de 5mm foi obtido considerando o conjunto de registos eletrofisiológicos efetuados para todos os pacientes. Nesses registos é estimado o comprimento, na direção da trajetória, dentro do qual foi medida atividade neurofisiológica do núcleo subtalâmico. O valor de 5mm corresponde ao menor comprimento encontrado para o conjunto de pacientes, correspondendo assim a um erro máximo admissível na direção da trajetória. Substituindo esta relação  $r$  na expressão do erro total o resultado é:

$$
E = \sqrt{E_0^2 + 0.16E_T^2}
$$
 (34)

Os desvios ortogonal e dentro da trajetória são, mais especificamente, obtidos pelas expressões:

$$
E_O = \left\| \overrightarrow{PA} - \overrightarrow{n} \langle \overrightarrow{PA}, \overrightarrow{n} \rangle \right\| \tag{35}
$$

$$
E_T = \sqrt{\left\| \overrightarrow{PA} \right\|^2 - E_O^2} \tag{36}
$$

Os vetores incluídos nas expressões encontram-se representados na figura 39. A expressão de erro total é concebida com o objetivo de obter um desvio euclidiano entre a estimação e a localização do contacto ativo, mas no qual se dará mais peso ao erro ortogonal. Assim, o erro ortogonal é pesado como 1 e o erro na trajetória é pesado com 0.4. Este erro total irá ser utilizado quando for necessária uma comparação direta da qualidade de cada modelo, como é, por exemplo, o caso do processo de *feature selection* feito através de um algoritmo genético, que será descrito mais adiante.

Dentro do contexto do problema deste trabalho será importante ter em conta que o erro de modelo é de facto apenas um desvio entre a estimação e a localização real do contacto ativo, não podendo esta última ser considerada como localização ótima de estimulação. Isto porque a localização do contacto ativo foi apenas aquela em que se obteve melhores resultados clínicos para o paciente, o que não invalida que exista uma localização onde possam ser obtidos melhores resultados. Contudo, para uma melhor afirmação dos resultados deste trabalho, considera-se a localização dos contactos ativos como a localização ótima para estimulação na DP. Assim, o objetivo dos modelos será igualar, em cada caso,

a localização do contato ativo, através da informação obtida da imagem do paciente. E, portanto, o desvio da estimação obtida relativamente a essa localização é considerado como erro de estimação.

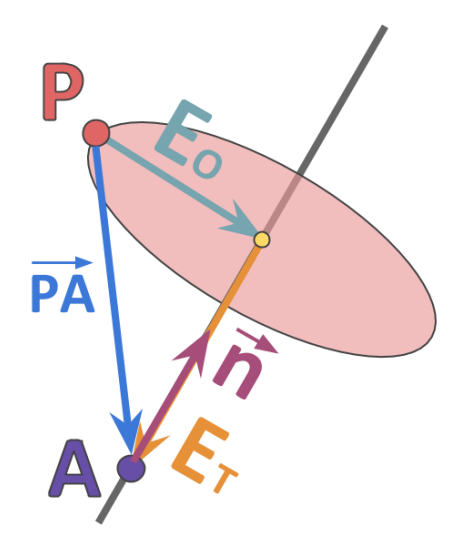

Figura 39 - Vetores auxiliares ao cálculo dos erros ortogonal e na trajetória

#### **3.4.1 MÉTODO DE VALIDAÇÃO CRUZADA**

Os erros obtidos para cada modelo teriam que ter necessariamente como base estimações de coordenadas feitas para um dado conjunto de pacientes. Como tal, seria um requisito necessário para a validade do erro obtido que os pacientes utilizados para estimação não estivessem incluídos no grupo de dados a partir do qual foi feita a modelação. Assim, será necessário que um determinado número de doentes, o grupo de teste, seja deixado de fora durante a aplicação do método de aprendizagem. De seguida, pode então ser feita a modelação utilizando os restantes pacientes, o grupo de treino. Após ter sido obtido o modelo, é feita uma estimação das coordenadas dos STN's para os doentes do grupo de teste. Os erros são obtidos para todos os pacientes do grupo de teste, sendo que as médias corresponderão aos erros do modelo. Contudo, é de notar que a forma como a divisão dos pacientes é efetuada vai influenciar fortemente os erros obtidos, não podendo estes serem considerados como erros globais do modelo. Assim, para ser obtida uma estimação mais íntegra dos erros do modelo, é feita uma divisão aleatória dos doentes nos dois grupos e o processo é repetido um número suficientemente grande de vezes para ser garantida a validade estatística. Assim, os erros do modelo são as médias das médias dos erros em cada grupo de teste. Associados aos erros, são obtidos também os desvios padrão de erros dentro de cada grupo de teste, e os erros máximos de grupo, sendo também feita a média destes dois indicadores para todas as repetições. Devido à rapidez de aprendizagem dos modelos, foi escolhido um número de 1000 repetições.

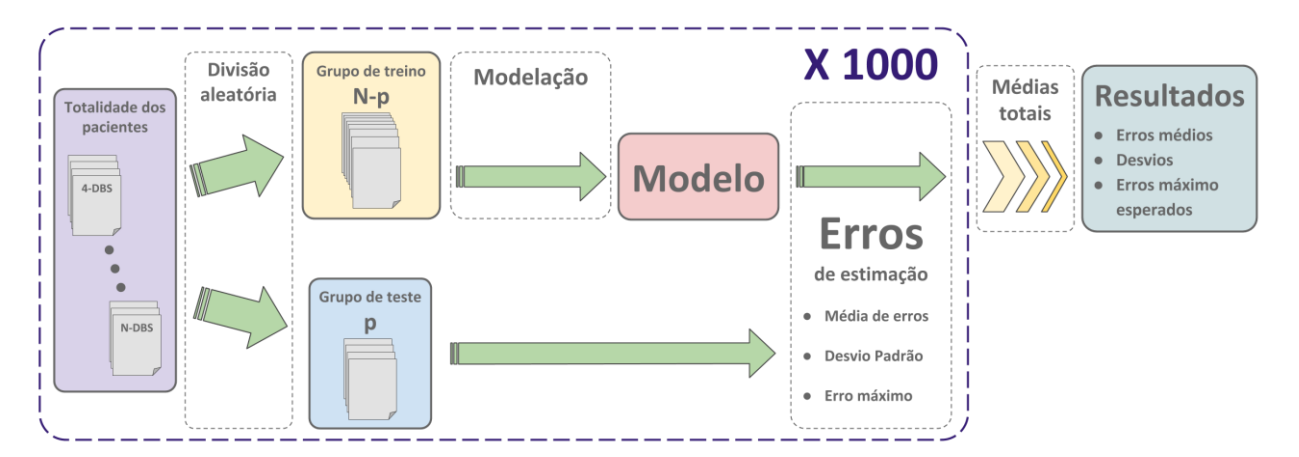

Figura 40 – Esquematização do método de validação cruzada utilizado

### **REDUÇÃO DA DIMENSIONALIDADE**

Para que possa ser obtido um modelo com a qualidade máxima possível, será necessário apurar, para ambas as abordagens, quais as variáveis ou a combinação de variáveis dos dados de entrada que mais influência têm na localização dos contactos ativos. Após esse apuramento, será favorável descartar os conjuntos de variáveis redundantes ou sem influência, de modo a que o processo de aprendizagem seja facilitado e tenha uma maior eficácia. Duas formas de redução da dimensionalidade serão aplicadas, a primeira geralmente conhecida como *feature extraction* consiste em encontrar padrões descritivos da informação dentro do espaço total dos dados de entrada. A segunda tem o nome de *feature selection* e consiste em selecionar, com base numa análise quantitativa, as variáveis que mais influencia têm no modelo. Mais precisamente, o método optado para a *feature extraction* foi a análise de componentes principais ou *principal componente analysis* (PCA). Para a *feature selection* foi utilizado um método de otimização por algoritmo genético.

### **3.5.1 ANÁLISE DE COMPONENTES PRINCIPAIS**

Com o método de PCA, a redução da dimensionalidade dos dados de entrada é conseguida através de um processo estatístico que vai fazer uma transformação ortogonal que converte as variáveis originais correlacionadas entre si, em novas variáveis sem correlação. É desta forma que a redundância dos dados é contornada. O número de novas variáveis pode ser inferior ou igual ao número de variáveis originais, sendo que as primeiras são obtidas como combinações lineares das segundas. As variáveis obtidas são necessariamente ortogonais entre si e encontram-se ordenadas por um *score*. A variável com o maior *score* é aquela cuja direção é a de maior variância da população, sendo que o *score* corresponde à percentagem de informação que é traduzida por cada variável. Por outras palavras, quanto maior o *score* atribuído a uma variável, mais variância existirá segundo a direção dessa mesma variável. A redução da dimensionalidade é feita desprezando um grupo de variáveis que não tenham uma representação significativa na tradução da informação. O método aplicado aos dois conjuntos de dados (medições e *features*) exclui as variáveis que possuam um *score* interior a 2%.

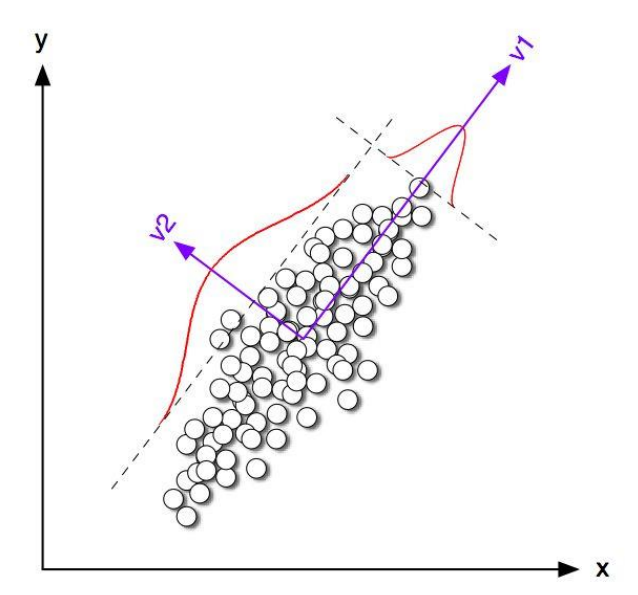

Figura 41 – Exemplo de PCA aplicado a um conjunto de dados bidimensional [47]

### **3.5.2 ALGORITMO GENÉTICO**

Para a redução de dimensionalidade por *feature selection* foi utilizado um método de otimização através de um algoritmo genético. Esta solução, ao contrário da solução apresentada para *feature extraction*, depende do modelo que esteja a ser implementado. Também poderiam ter sido utilizadas outras soluções de *feature selection* independentes dos modelos, conhecidas por métodos de filtro, como por exemplo, uma seleção de variáveis com base numa análise da correlação entre as variáveis de entrada e de saída. No entanto, os métodos de filtro são, muitas vezes, ineficazes a eliminar toda a redundância dos dados. Assim, é aplicado um método meta-heurístico que pesquisa em todo o espaço combinatório de variáveis considerando o efeito que cada combinação tem num determinado modelo e método de aprendizagem.

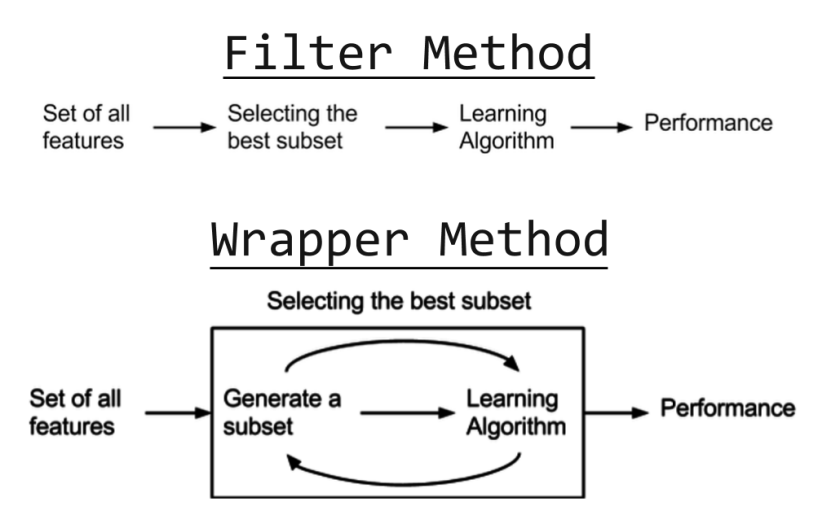

Figura 42 – Esquematização de métodos de *feature selection* [52]

O algoritmo genético deve o seu nome à inspiração no processo de evolução natural proposto pela teoria de Charles Darwin. O principio básico é que numa população suficientemente grande, a variabilidade genética existente pode, ao longo de gerações, promover alterações nas características gerais dos indivíduos a partir de fatores externos. Esses fatores ditam, conforme as características, qual o grau de adaptação de um determinado indivíduo relativamente ao ambiente externo. De um ponto de vista global, indivíduos mais bem-adaptados têm maior probabilidade de sobreviver e deixar descendência, pelo que a população de indivíduos ir-se-á desenvolver, ao longo de gerações, num sentido de maior adaptabilidade. Um outro aspeto importante da teoria de evolução neodarwinista é o fenómeno de mutação genética. Com a ocorrência de uma dada mutação genética em um ou mais indivíduos pode ser introduzida na população ainda mais variabilidade genética que, a longo prazo, poderá dar origem a uma maior adaptação global aos fatores externos.

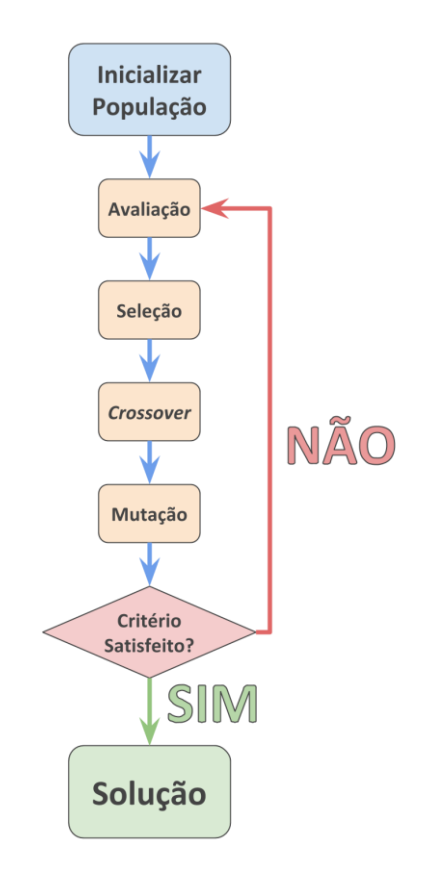

Figura 43 - Diagrama representativo dos princípios básicos de um algoritmo genético

A construção da meta-heurística de algoritmo genético é feita considerando que cada indivíduo corresponde a uma solução associada a um *score* obtido através de uma *fitness function* atribuída dentro do contexto do problema. Muitas vezes, um problema de otimização consiste na minimização de uma determinada função, nesses casos, essa função corresponde à *fitness function*. A primeira geração de soluções é, muitas vezes, obtida aleatoriamente. Em seguida, são calculados os *scores* para cada indivíduo. Um determinado número (escolhido como parâmetro do algoritmo) de indivíduos que obtenham os melhores *scores* podem automaticamente transitar para a geração seguinte. Este processo ao qual se dá o nome de elitismo é utilizado para que as gerações nunca tenham a melhor solução pior do que a melhor da geração anterior. Em seguida, são criados os restantes indivíduos da

nova geração: os indivíduos da geração anterior são emparelhados, e a partir de cada par vão ser obtidos dois novos indivíduos. O processo de cálculo da expressão genética de um novo indivíduo é chamado *crossover* – termo inspirado no fenómeno cromossómico que ocorre durante o processo de fecundação. O tipo de *crossover* utilizado no algoritmo dependerá do problema e da estrutura das soluções ou indivíduos. Após estar completo o processo de *crossover*, é aplicada, com uma dada probabilidade (parâmetro do algoritmo), o processo de mutação. Essa mutação consiste em acrescentar ou modificar uma parte da solução com a introdução de informação nova no indivíduo ou pela alteração de um dado padrão na solução, respetivamente. Ao serem obtidos todos os indivíduos da nova geração, estes são ordenados conforme os vários *scores* obtidos através da *fitness function* e é assim concluída uma iteração, sendo que tudo volta a ser repetido para cada iteração. Através de um determinado critério de paragem, obtido pela combinação do número de iterações com a convergência do melhor *score* obtido em cada geração, o processo iterativo é terminado. O resultado da otimização consiste na melhor solução da última iteração.

Para o caso específico do problema de *feature selection*, cada solução corresponde a uma combinação de variáveis de entrada. Essa combinação será a expressão genética de cada solução, e o *score* será dado através dos erros de modelação obtidos com essas variáveis. Neste caso, por motivos de aceleração do processo, o erro do modelo é obtido com um caso especial de validação cruzada em que o grupo de teste tem apenas um paciente, sendo no fundo uma validação cruzada de *leave-oneout*. Deste modo, o número de repetições necessário será igual ao número de pacientes, sendo que em cada repetição um paciente diferente é deixado no grupo de teste, até que todos tenham sido considerados. A primeira geração de soluções é então obtida aleatoriamente, sendo que não existe um número fixo de variáveis em cada solução, deste modo é possível obter soluções com o mínimo de variáveis possível. A combinação de duas soluções, para serem obtidas duas novas soluções, é feita considerando que as duas soluções originadas podem ter dimensões diferentes das soluções que lhes deram origem, contudo, a soma de dimensões tem que ser igual para os dois pares. A informação igual nas duas soluções de origem é replicada nas duas soluções geradas, enquanto que a restante informação é dividida aleatoriamente entre as duas novas soluções. O processo de mutação ocorre com um determinado valor de probabilidade e consiste em acrescentar uma nova variável, escolhida aleatoriamente, ao conjunto de variáveis da solução mutada. Essa nova variável não pode fazer parte do subespaço de variáveis da solução, como tal, é feita uma seleção aleatória dum grupo de variáveis contendo todas as variáveis não incluídas na solução na qual vai ocorrer mutação. O critério de paragem utilizado para o processo de otimização foi que a melhor solução de cada geração não obtenha melhores resultados ao fim de um determinado número de iterações.

### **REFORMULAÇÃO DO PROBLEMA**

#### **3.6.1 INFLUÊNCIA DO BRAIN SHIFT**

Como descrito anteriormente, o efeito de *brain shift* confere uma deformação cerebral que é agravada com o decorrer da cirurgia, e por isso, o segundo implante efetuado encontra-se mais desviado da trajetória e do alvo previstos no planeamento. Assim, seria importante, neste estudo, construir um modelo apenas com os implantes em que o *brain shift* não teve grande influência. Como tal, foi recolhida a informação relativa a quais os primeiros lados de implante, e assim pode ser considerado do conjunto de dados, apenas aqueles referentes ao primeiro implante. Contudo, será importante perceber que o problema, tal qual como está formulado pode não ser compatível com uma seleção do primeiro lado de implante. Isto porque, implantes do lado esquerdo e direito são considerados como conjuntos de dados distintos, já que cada observação de dados é dada por um determinado paciente no qual foram implantados os dois elétrodos. Assim, será necessário modificar o problema para que o conjunto de dados seja constituído por vários implantes e não por pacientes.

#### **3.6.2 SIMETRIA ANATÓMICA**

O conjunto de dados obtidos para a construção dos vários modelos vai conter informação relativa à imagem anatómica de cada paciente e informação acerca da localização dos contactos ativos. Esta última informação é constituída por 6 parâmetros: 3 correspondem às coordenadas funcionais do LSTN e os restantes às coordenadas funcionais do RSTN. Estas coordenadas são dadas segundo as direções lateral, vertical e ântero-posterior. Sendo que o parâmetro da direção lateral é aquele que define qual o lado do STN (sendo negativo para o LSTN e positivo para o RSTN). Devido à simetria anatómica existente e à definição do ponto médio comissural como origem do referencial para as coordenadas funcionais, é possível juntar tanto as coordenadas do LSTN como as do RSTN num mesmo grupo de dados contendo a localização genérica de um STN. Essa junção consiste por exemplo em tomar o valor absoluto para o parâmetro da coordenada lateral (deste modo, todos os núcleos esquerdos, cuja coordenada lateral tem o valor negativo, passam a ter coordenadas como um núcleo direito). Esta conversão permite separar cada paciente em dois exemplares de dados, dando-se assim uma duplicação dos casos considerados para os modelos. Contudo, será importante que essa divisão esteja também contemplada nos dados de entrada, ou seja, na informação recolhida nas imagens de cada paciente, caso contrário duas localizações de STN diferentes eram originadas pela mesma combinação de dados de entrada. Assim, terá que existir uma divisão das medições anatómicas e dos *features*,

Tendo, mais uma vez, em consideração a simetria anatómica existente, a divisão das medições tem apenas como possibilidade separar a dimensão dos eixos bi-ventriculares. Assim, as restantes 8 dimensões serão iguais nos dois novos exemplares de dados. Ou seja, os novos conjuntos de medições passam a ser dados por 9 variáveis, contendo apenas uma dimensão de eixo bi-ventricular do lado respetivo.

A divisão dos *features* será feita com base na localização dos pequenos volumes. Pela observação da figura 32 é possível verificar a existência de um plano médio que passa na linha CA-CP e é coincidente com o pano medial cerebral. Este plano divide igualmente, os 18 volumes em dois conjuntos de 9 volumes à esquerda e à direita. Assim a divisão dos *features* é feita com esta separação. Contudo, deve existir um pequeno passo subsequente que consiste em modificar alguns dos *features* dos volumes do lado esquerdo de modo a que estes passem a representar também *features* extraídos do lado simétrico. Essa modificação terá que incidir apenas sobre o parâmetro de gradiente segundo a direção X que corresponde anatomicamente à direção lateral-medial. Assim, a modificação que terá que ocorrer nos gradientes segundo X para os volumes à esquerda, será trocar o sinal desses mesmos gradientes. Isto seria o mesmo que dizer que o vetor médio de gradientes segundo X inverteu o sentido, o que sortirá o efeito desejado de "espelho" segundo a direção lateral-medial.

### **COMPÊNDIO DE MODELOS A TESTAR**

Devido à vasta variedade de soluções apresentadas ao longo deste capítulo, surge a necessidade de clarificar quais as conjugações de modelos e métodos de aprendizagem que são testadas. Relativamente à reformulação apresentada, são experimentadas duas variedades: modelos que consideram só o primeiro implante e modelos que consideram os dois implantes. Isto porque os segundos irão ter o dobro dos exemplares de dados podendo, mesmo com o efeito de *brain shift*, obter melhores resultados que os primeiros. Outro aspeto será o da redução da dimensionalidade de dados, essa redução será feita pelos dois métodos apresentados anteriormente, como tal, serão criados 3 grupos: modelos sem redução da dimensionalidade, modelos com redução por *feature extraction* e modelos com redução por *feature selection*. Por fim, também será necessário testar todas as 6 combinações de modelos de medições e de *features* com os 3 métodos de aprendizagem (RL, SVM e RN). Assim, existe uma totalidade de  $6 \times 2 \times 3 = 36$  modelos que serão testados neste trabalho. A tabela3 mostra a totalidade combinações existentes, com o respetivo nome de código para que possam ser referenciados posteriormente.

Devido à extensa quantidade de modelos testados, os resultados apresentados no capítulo 5 serão apenas dos modelos com melhores resultados. Será criado um top 5 para cada um dos 3 grupos de dimensionalidade de dados. Esse top será feito com base no parâmetro de erro total de um modelo, definido anteriormente no ponto 3.4, que considera o efeito ambos os erros, ortogonal e na trajetória, sendo estes pesados diferentemente.

| <b>Modelos</b>                      |                        | <b>Medições</b> |            | <b>Features</b> |           |            |           |
|-------------------------------------|------------------------|-----------------|------------|-----------------|-----------|------------|-----------|
|                                     |                        | <b>RL</b>       | <b>SVM</b> | <b>RN</b>       | <b>RL</b> | <b>SVM</b> | <b>RN</b> |
| <b>Sem</b><br>Redução               | 1 <sup>°</sup><br>Lado | Med RL1         | Med SVM1   | Med RN1         | Fea RL1   | Fea SVM1   | Fea RN1   |
|                                     | <b>Ambos</b>           | Med RL2         | Med SVM2   | Med RN2         | Fea RL2   | Fea SVM2   | Fea RN2   |
| <b>Feature</b><br><b>Extraction</b> | 1 <sup>o</sup><br>Lado | EMed RL1        | EMed SVM1  | EMed RN1        | EFea RL1  | EFea SVM1  | EFea RN1  |
|                                     | <b>Ambos</b>           | EMed RL2        | EMed SVM2  | EMed RN2        | EFea RL2  | EFea SVM2  | EFea RN2  |
| <b>Feature</b><br><b>Selection</b>  | 1 <sup>°</sup><br>Lado | SMed RL1        | SMed SVM1  | SMed RN1        | SFea RL1  | SFea SVM1  | SFea RN1  |
|                                     | <b>Ambos</b>           | SMed RL2        | SMed SVM2  | SMed RN2        | SFea RL2  | SFea SVM2  | EFea RN2  |

Tabela 3 - Conjunto dos 36 modelos a serem testados e correspondentes nomes de código

# **Capítulo 4 – Dados e Software desenvolvido**

O quarto capítulo desta dissertação incide sobre o processo de obtenção da informação necessária aos modelos apresentados no capítulo 3. Na primeira parte deste capítulo, é feita uma descrição dos dados recolhidos na unidade de neurocirurgia do Hospital de Santa Maria. Na segunda parte é abordado o desenvolvimento de um software constituído por várias ferramentas imprescindíveis à realização deste trabalho e que não se encontravam disponíveis noutras plataformas devido à especificidade das soluções procuradas. Estas ferramentas foram responsáveis pela obtenção da informação necessária aos modelos a partir das imagens médicas recolhidas. Por fim, na última secção deste capítulo, é abordado o problema da variabilidade na aquisição de alguns dos dados nomeadamente, da localização dos contactos ativos e das medições anatómicas.

### **4.1 DADOS**

Foi sugerido pela equipa do Hospital de Santa Maria um grupo de 33 pacientes que foram submetidos a implantes bilaterais entre 2006 e 2012. Este conjunto de doentes foi sujeito, após a cirurgia, a inúmeros testes que tiveram o objetivo de estimar uma pontuação de melhoria através da escala UPDRS [12]. Desse grupo de pacientes, foi recolhida toda a informação obtida no processo de cirurgia (registo e estimulação), planeamento, teste dos polos e testes de recuperação, e todos os exames imagiológicos realizados. Apesar da vasta variedade de dados recolhidos, para a construção e validação de ambos os modelos propostos, apenas foram utilizados dados do planeamento, teste dos polos, informação acerca do primeiro lado implantado, ressonâncias T1 e TC pós-operatória. Ainda assim, para apenas 18 dos 33 doentes foi possível obter este conjunto de dados completo, sendo esses os únicos doentes contemplados na construção e validação dos modelos. Assim, foram, ao todo, considerados 36 implantes.

Os planeamentos obtidos foram então fornecidos em folhas separadas, uma por paciente, onde constavam as coordenadas funcionais da localização estimada do STN e as correspondentes coordenadas estereotáxicas obtidas pelo software, que indicam a trajetória. O teste dos polos é geralmente constituído por 3 folhas por paciente, onde constam todos os parâmetros e contactos testados em cada paciente. Toda esta informação foi transcrita para um formato digital.

As ressonâncias T1 consideradas foram normalmente obtidas com TR 24.9ms, TE 1.6ms, 256 x 256 x 100 voxels, com uma resolução de 1.0156 x 1.0156 x 2 mm<sup>3</sup> num *scanner* de 1.5T. As TC foram maioritariamente adquiridas com kVp=120, exposição 315mAs e 512x512 pixels por fatia, com resolução de 0.5391x0.5391 mm<sup>2</sup> e espessura de fatia de 2mm. Estas imagens foram obtidas como ficheiros de formato DICOM.

### **4.2 SOFTWARE DESENVOLVIDO**

Para a aplicação dos modelos descritos anteriormente seria necessário recorrer a uma ferramenta de processamento de imagem que pudesse fornecer todas as funcionalidades necessárias ao trabalho, sendo elas: leitura de ficheiros DICOM, registo de imagem, orientação do volume através da marcação de referências específicas, medição de dimensões e extração de *features* de pequenos volumes. Como tal, não foi possível encontrar ferramentas já desenvolvidas que contemplassem todas as funcionalidades necessárias. Assim, para tornar possível a realização do trabalho, foi desenvolvido um software que possibilitou usufruir de todas as funcionalidades necessárias dentro de um mesmo ambiente de neuro-navegação. Todas estas ferramentas foram desenvolvidas com uma interface gráfica através do software MATLAB® versão R2016a. O software desenvolvido encontra-se dividido em 3 partes:

- Módulo de localização dos contactos ativos Através do registo da TC pós-operatória com a ressonância T1, é possível visualizar o posicionamento dos elétrodos relativamente às estruturas encefálicas, o passo seguinte é obter a localização dos contactos ativos relativamente ao PMC e as orientações das trajetórias dos elétrodos;
- Módulo de medições anatómicas Utilizando a ressonância T1, são feitas medidas diretamente nos planos de corte anatómicos;
- Módulo da extração de *features* Mais uma vez com a ressonância T1, é selecionado um volume de interesse o qual será subdividido e dessas subdivisões serão automaticamente obtidos os 4 *features* definidos anteriormente.

O ambiente gráfico em cada um dos três módulos é muito semelhante. São apresentados lateralmente os três planos de visualização (Axial, Sagital e Coronal). A navegação no volume é conseguida através da movimentação dos planos de corte ao longo do volume segundo a direção ortogonal a cada plano. São também incorporadas as funcionalidades de ampliação, translação dos planos de corte em qualquer direção paralela a cada plano e aumento ou diminuição da resolução. As imagens médicas recolhidas têm uma orientação de origem dependente exclusivamente da orientação que o paciente tinha relativamente ao *scanner* no momento da aquisição. Como tal, complementarmente às funcionalidades de navegação, todos os módulos têm o requisito de permitir ao utilizador que este oriente o volume, obtido a partir do ficheiro de DICOM, segundo as direções anatómicas. Essa orientação é promovida pela marcação de pontos referenciais que são facilmente identificáveis para todos os pacientes. O processo de construção da interface de neuro-navegação, presente em todos os módulos, encontra-se descrita mais pormenorizadamente na secção que se segue.

#### **4.2.1 INTERFACE DE NAVEGAÇÃO**

O primeiro passo da interface consiste em obter a imagem volúmica a partir do exame imagiológico. Como referido anteriormente, todas as imagens médicas são guardadas num conjunto de ficheiros com o formato DICOM, cada ficheiro corresponde a uma fatia de volume, extraída separadamente. Cada fatia corresponde a uma imagem *grayscale* que, em termos de software, corresponde a uma matriz de valores de intensidade, sendo que cada entrada da matriz equivale a um pixel. Assim, para ser criada a imagem volumétrica do exame imagiológico, as várias matrizes são concatenadas segundo uma terceira dimensão sendo assim gerada uma matriz volúmica. Nesta matriz, cada valor de entrada corresponde à intensidade de cada voxel (termo originado da expressão *volume element*). Por motivos de normalização de escala, é necessário que as dimensões de cada voxel da matriz sejam exatamente 1x1x1 mm. Ou seja, o número de matrizes bidimensionais em cada uma das 3 direções do volume tem que corresponder ao número de milímetros que a imagem tem nessas direções. Como tal, uma interpolação linear espacial será aplicada ao volume segundo uma malha tridimensional de pontos espaçados por 1 milímetro em cada direção. Dessa interpolação resulta, por fim, o volume com dimensões normalizadas que será utilizado na geração das imagens apresentadas nos planos de visualização. Este volume vai também funcionar como referencial do software, ou seja, as três direções principais da matriz volúmica correspondem aos três eixos do referencial principal (X, Y e Z) e cada eixo tem com unidade o milímetro.

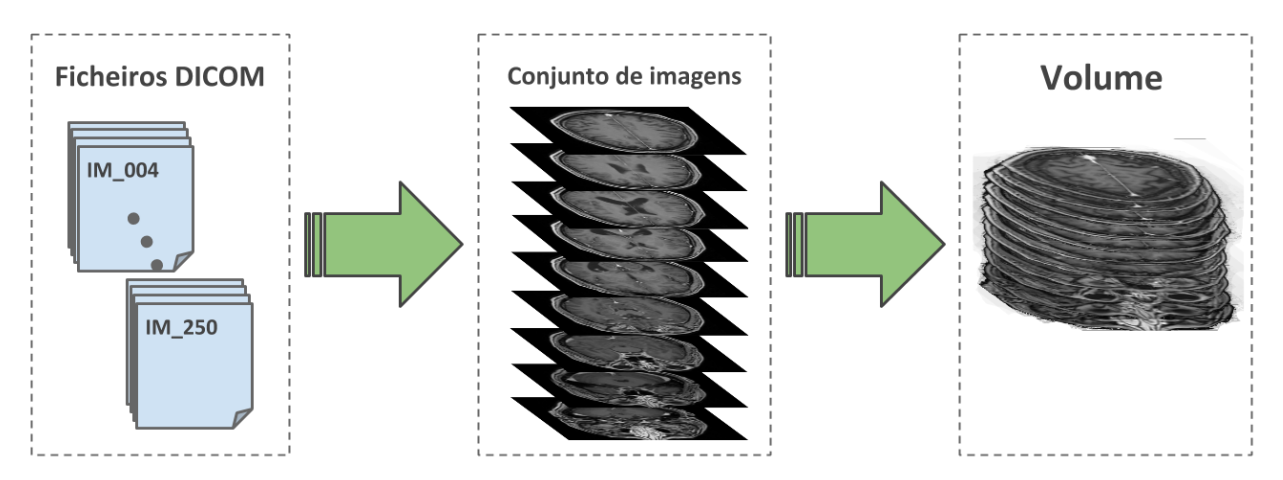

Figura 44 – Processo de obtenção de um volume a partir de um exame imagiológico

O passo seguinte será gerar as imagens correspondentes às interseções dos planos de corte com o volume. Cada imagem de corte será gerada pela interpolação da matriz volúmica segundo um conjunto de pontos que se encontram sobre um plano com uma dada orientação. Para definir essa orientação, são estabelecidas, no software, três direções ortogonais entre si e dadas pelos vetores de referência V1, V2 e V3. Inicialmente, estes vetores são definidos paralelos aos vetores diretores dos eixos X, Y e Z. Os três planos de visualização são denominados, no software, como axial, sagital e coronal, contudo, é fundamental notar que estes planos só correspondem efetivamente aos planos anatómicos quando for feita a orientação de volume pela marcação das referências necessárias (como será esclarecido adiante). Cada plano de visualização fica então definido por um vetor que lhe é normal e por um

segundo vetor que determina a orientação do seu limite, isto porque um plano de visualização não é infinito, tendo limites segundo a forma de um quadrado. Para o plano axial, V3 é normal e V2 lateral, no plano sagital V1 é normal e V3 lateral e no plano coronal V2 é normal e V3 lateral.

Para gerar qualquer imagem de corte, o software começa por definir um plano genérico que terá sempre o eixo Z (da matriz volúmica) normal. O primeiro passo é encontrar a rotação que transforma o vetor diretor de Z no vetor normal de referência para o plano visualização a obter (V1, V2 ou V3 consoante o plano de visualização seja sagital, coronal ou axial, respetivamente). Após ser encontrada essa transformação, o plano será rodado e passará a estar orientado segundo o vetor normal de referência. Em seguida é obtido o vetor que define o segundo limite do plano para que possa ser encontrada a segunda rotação que transforma esse mesmo vetor no segundo vetor de referência que define a orientação do limite do plano de visualização a obter (V2 ou V3 consoante o plano de visualização seja axial ou sagital/coronal, respetivamente). O plano é então novamente rodado, desta vez em torno da sua direção normal, de modo a alinhar o seu limite com segundo vetor orientador.

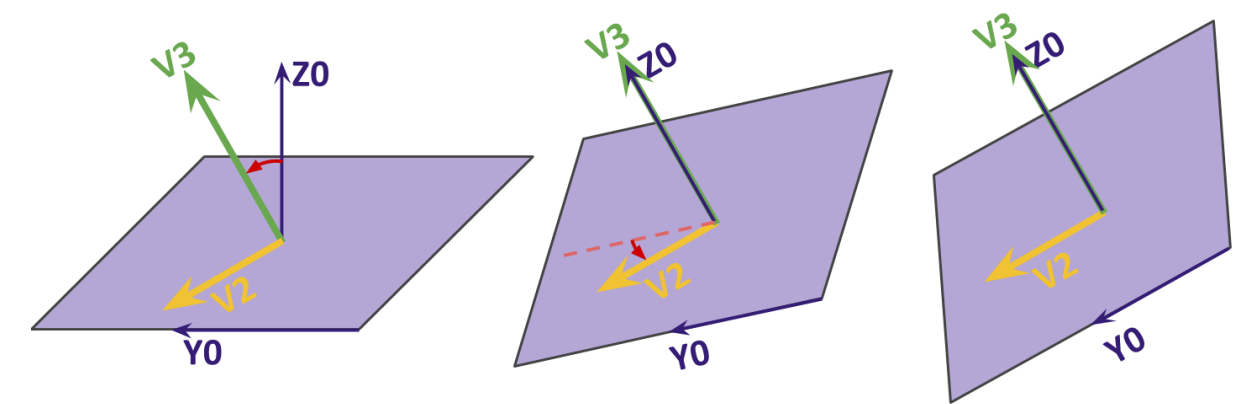

Figura 45 – Esquematização do processo de orientação de um plano de visualização (mais precisamente, do plano Axial)

O plano resultante das duas transformações vai ter finalmente a orientação correspondente ao plano de visualização desejado. Nesse plano vai, em seguida, ser definido um conjunto de pontos, igualmente espaçados e que irão interpolar os valores de intensidade da matriz volúmica. Os parâmetros de resolução e ampliação da visualização definem qual a densidade de pontos no plano e distância entre os limites do plano, respetivamente. Deste modo, quanto maior for a densidade de pontos no plano, maior será a resolução da imagem obtida através da interpolação e quando mais afastados espacialmente estiverem os limites do plano, mais afastada aparecerá a imagem obtida pela interpolação. Outro aspeto importante no software desenvolvido foi a definição de centro da imagem correspondente ao centro de cada plano de corte (C1, C2 e C3, para os planos axial, coronal e sagital, respetivamente). Este centro é definido como um ponto no espaço tridimensional com coordenadas no referencial principal (da matriz volúmica). As duas rotações descritas anteriormente são feitas em torno deste ponto, como tal, o plano de visualização gerado encontra-se sempre centrado nesse mesmo ponto. Assim, pela alteração das coordenadas deste centro do plano de visualização é possível movimentar o plano de visualização no interior do volume. Desta forma, a navegação é conseguida

movimentando cada centro segundo a direção ortogonal ao plano correspondente. A translação é feita alterando a posição do centro de visualização dentro do próprio plano.

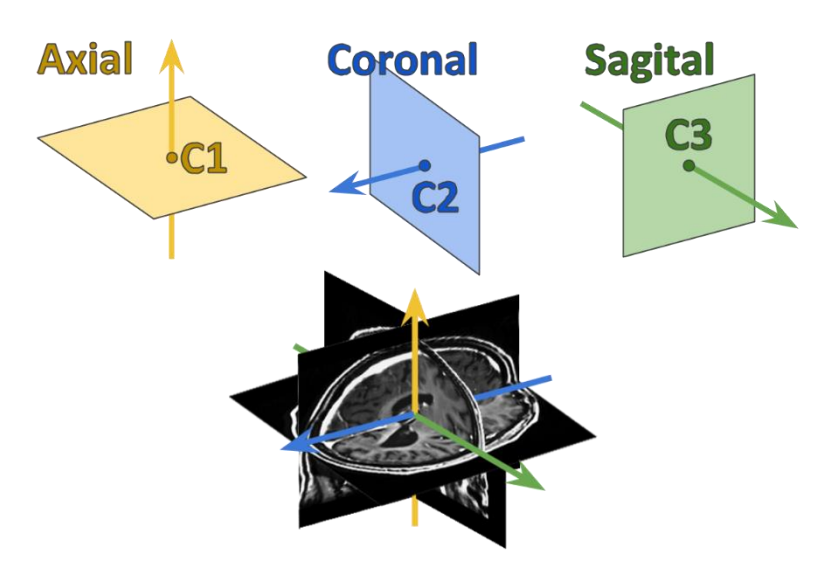

Figura 47 – Movimentação dos centros de visualização concede a possibilidade de ser feita navegação no interior de todo o volume

Para todos os módulos desenvolvidos seria crucial existir a possibilidade de orientação dos planos de visualização segundo os planos anatómicos intrínsecos a cada volume carregado. Essa orientação é feita pela marcação de referências dados por estruturas específicas e facilmente identificáveis para todos os pacientes. Essas estruturas são a comissura anterior, a comissura posterior e o plano medial. Pela marcação destes pontos no volume é possível definir novos vetores V1, V2 e V3, e consequentemente a orientação dos planos de visualização é automaticamente modificada. Pela utilização deste método, não é necessário rodar a informação da matriz volúmica sempre que for desejável modificar a orientação dos planos de visualização. A identificação das referências é então feita pela marcação de 3 pontos nos próprios planos de visualização: CA, CP e R – este último é um ponto que interseta o plano medial, tendo de ser marcado superiormente à linha CA-CP.

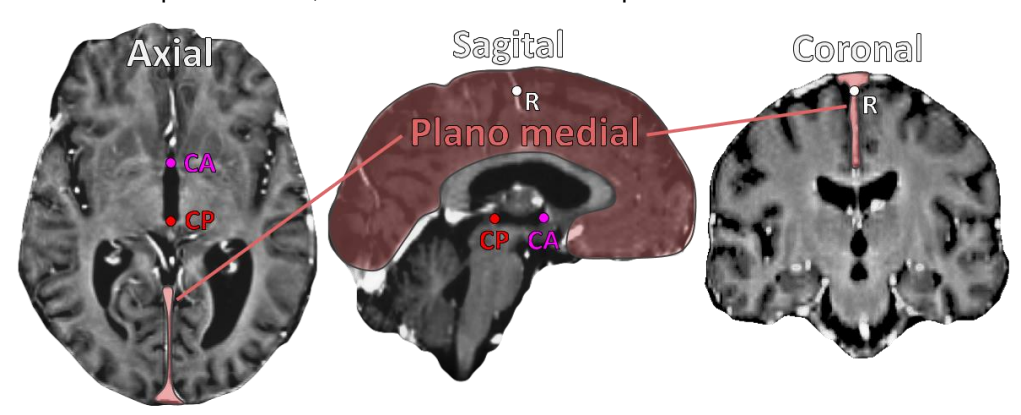

Figura 46 – Localização de CA, CP e do plano medial

Com estes três pontos podem então ser definidos os 3 vetores de referência para os planos de visualização. O vetor V2 corresponde ao vetor CA-CP normalizado. O vetor V3 define-se como o vetor

normalizado que se inicia na reta CA-CP, sendo perpendicular a esta, e que se prolonga até ao ponto R. O vetor V1 é obtido pelo produto externo entre os vetores V1 e V2. A partir do momento em que é feita esta definição dos vetores de referência, os planos de visualização passam a corresponder aos planos de corte anatómicos.

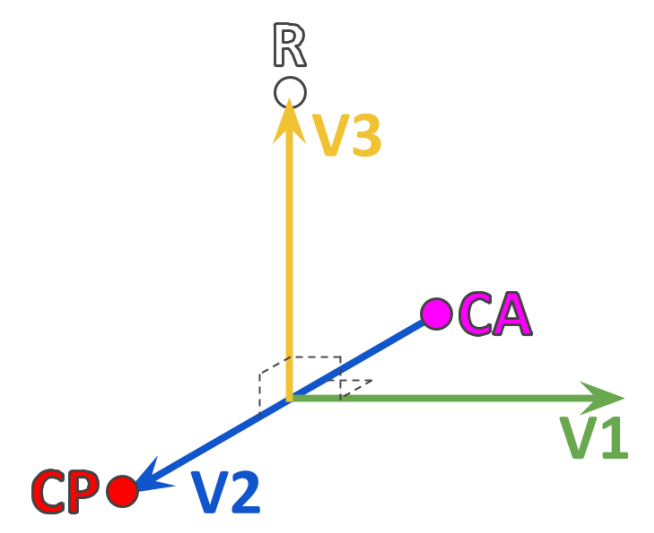

Figura 48 – Representação dos vetores V1, V2 e V3

Como referido anteriormente, a marcação dos pontos de referência é feita nos próprios planos de visualização. Assim, outro aspeto importante do software desenvolvido foi conseguir obter as coordenadas de um ponto selecionado pelo o utilizador através do cursor. Desta forma, será necessário encontrar uma transformação das coordenadas da imagem mostrada ao utilizador para as coordenadas do referencial principal, definido pelo volume. Essa transformação utiliza as coordenadas do ponto que corresponde ao centro da imagem e a orientação dos vetores de referência contidos no plano da imagem, e que têm a mesma orientação que os dois limites perpendiculares da imagem.

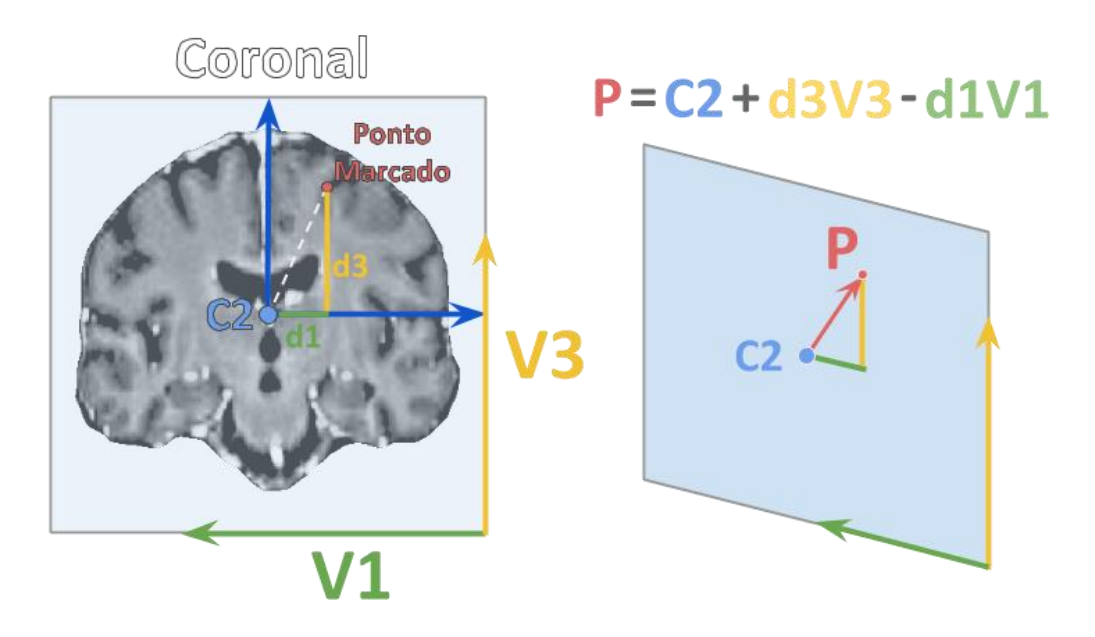

Figura 49 - Esquema de obtenção das coordenadas do ponto marcado no plano coronal de visualização
Conhecendo o fator de escala da imagem, nomeadamente através do parâmetro de ampliação, é possível encontrar uma relação entre o número de pixels e uma distância real no referencial. Como tal, é possível calcular, em milímetros, as duas componentes das coordenadas do ponto selecionado no referencial da imagem (cuja origem corresponde ao centro da imagem). Assim, para serem obtidas as coordenadas do ponto selecionado no referencial principal basta somar às coordenadas do centro da imagem essas duas componentes multiplicadas pelos respetivos vetores de referência paralelos aos limites da imagem.

Para poder ser gerada uma visualização dos pontos marcados nos planos de visualização foi necessário desenvolver outra transformação que funciona como o inverso da descrita anteriormente. Esta transformação visa gerar uma visualização de um determinado ponto com base nas coordenadas desse mesmo ponto no referencial principal. O primeiro passo é encontrar o vetor que parte do centro do plano de visualização e vai até ao ponto a mostrar. De seguida, esse vetor é projetado nos três vetores de referência com o objetivo de serem obtidas as duas coordenadas no plano de visualização, dadas segundo as direções de referência que definem os limites desse plano. A projeção do vetor na direção ortogonal ao plano de visualização vai corresponder à distância a que o ponto está do plano de visualização. Deste modo, o ponto só será mostrado quando o valor dessa distância for inferior a um determinado valor, definido como a espessura do plano de visualização. Para a localização do ponto dentro do plano da imagem são utilizadas as duas projeções restantes segundo as direções dos limites da imagem. O efeito de escala tem novamente que ser tido em conta.

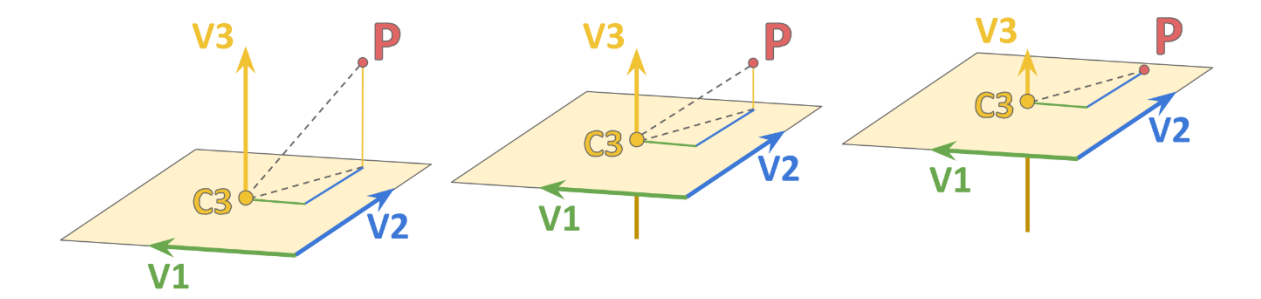

Figura 50 - Ilustração do processo de marcação de um ponto no plano de visualização

#### **4.2.2 OBTENÇÃO DAS COORDENADAS DOS CONTACTOS ATIVOS**

O primeiro módulo de software a ser abordado é o módulo que permite, a partir de uma ressonância T1 e de uma TC pós-operatória, determinar as coordenadas funcionais dos contactos ativos e as direções dos elétrodos implantados. Como referido, a informação referente aos elétrodos implantados está presente nas TC obtidas após as cirurgias, onde se podem ver claramente os elétrodos já implantados. Para a obtenção das coordenadas dos contactos ativos é necessário conhecer as suas dimensões e disposições perto da extremidade do elétrodo. Também foram utilizados, neste processo, os dados recolhidos das folhas de testes dos polos, onde ficaram registados quais os contactos definitivos utilizados na terapêutica do doente. Para além disso, também é obrigatório, tratando-se de coordenadas funcionais referentes ao ponto médio comissural, identificar facilmente estruturas como a

CA, CP e o plano medial. Nestas TC não é, contudo, possível fazer essa identificação. Como tal, a solução para este problema passa por fazer um registo rígido das TC nas ressonâncias, já que nas segundas é possível localizar as estruturas necessárias. Para isso foi criado um módulo do software que começa por efetuar um registo da TC na RM T1, passando os dois volumes a ter orientações semelhantes.

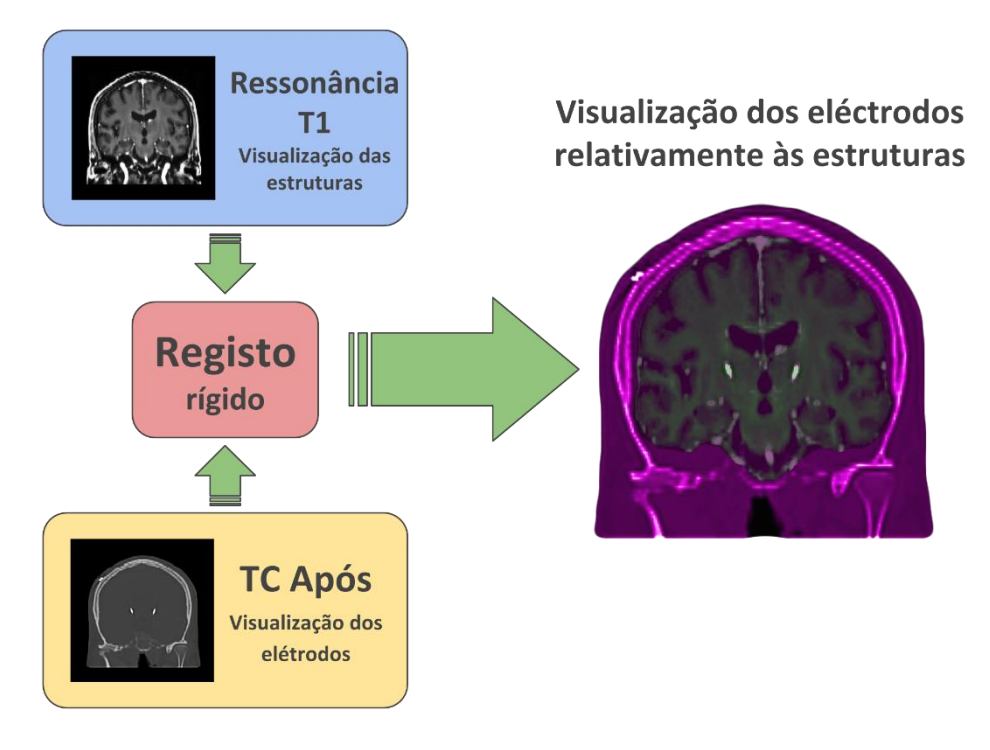

Figura 51 – Representação do registo rígido entre TC e RM

O registo entre as duas imagens foi conseguido por intermédio de uma função do MATLAB® com o nome *imregister*. Esta função permite o registo rígido e não-rígido entre imagens da mesma modalidade ou de modalidades diferentes, como é o caso da implementação descrita. Os parâmetros de registo foram modificados manualmente para que fosse conseguido o melhor registo possível. Todas os pacientes foram registados com os mesmos parâmetros de registo. O processo de registo efetuado consistiu em registar a TC na ressonância T1. Após esse registo, o volume da TC encontra-se sobre a ressonância, sendo que o referencial principal do software continua a ser definido por esta última. O processo de obtenção das imagens referentes aos planos de visualização é o mesmo que foi descrito no ponto 4.2.1. Contudo, este módulo de software tem a particularidade de, durante a navegação, serem mostradas, simultaneamente, as duas interpolações obtidas para os dois exames nos planos de visualização. Deste modo, é possível verificar facilmente a qualidade do registo efetuado e fazer uma navegação onde é mostrada a informação de ambos os exames em simultâneo. Seguidamente é feita uma orientação dos planos de visualização por parte do utilizador. Após essa orientação, através do ponto médio comissural, já obtido devido à marcação de CA e CP, podem ser obtidas as coordenadas funcionais de qualquer ponto selecionado.

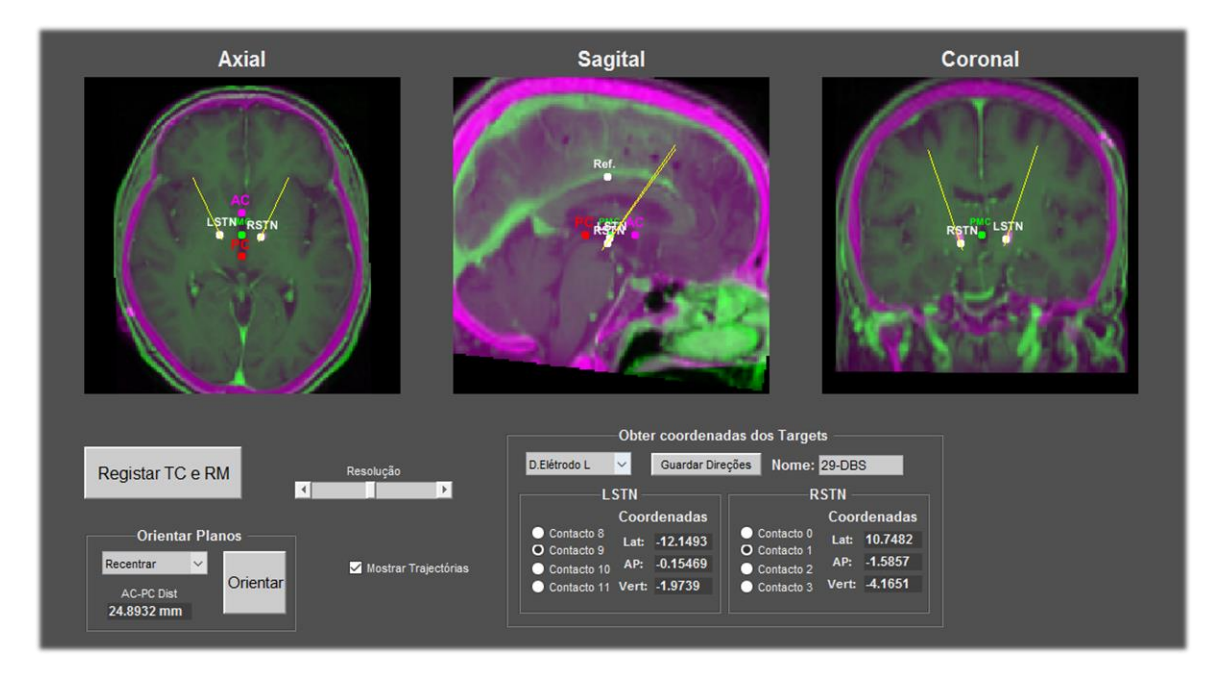

Figura 52 – Ambiente de navegação durante o processo de extração de coordenadas dos contactos ativos

Para ser localizado o ponto de cada contacto ativo, o software espera que o utilizador marque o ponto correspondente à ponta do elétrodo e outro ponto no elétrodo mais perto do ponto de entrada. Com estes dois pontos, o software fica a conhecer a direção do elétrodo e a localização da sua ponta. A direção do elétrodo é dada por um vetor com as componentes segundo as direções anatómicas definidas pelos vetores de referência V1, V2 e V3. Como referido anteriormente, na extremidade dos elétrodos encontram-se os 4 contatos, espaçados por 0.5mm, estando o contacto mais perto da ponta a 1.5mm desta. Cada contacto tem a forma cilíndrica com 1mm de diâmetro e 1.5mm de comprimento. Utilizando a informação do contacto ativo presente nas folhas dos testes dos polos, o utilizador pode indicar no programa qual o contacto ativo, e assim, será obtida a localização, em coordenadas funcionais, do ponto de estimulação utilizado no doente em causa. É importante notar que as coordenadas obtidas estão intrinsecamente dependentes da marcação dos pontos CA e CP e R, pois é desse modo que o PMC e as direções anatómicas são designados. Para além destes fatores, também o registo pode influenciar vastamente a qualidade da informação recolhida.

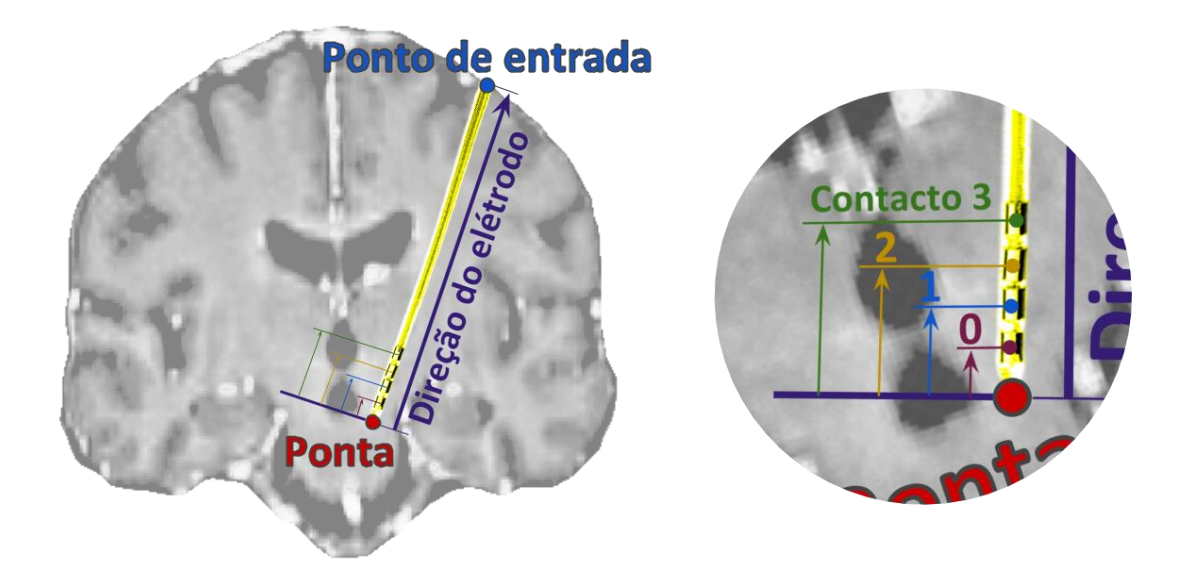

Figura 53 – Processo de obtenção da localização do contacto ativo

#### **4.2.3 MEDIÇÕES**

Para serem feitas as medições anatómicas utilizadas na abordagem das medições foi necessário desenvolver outro módulo de software.

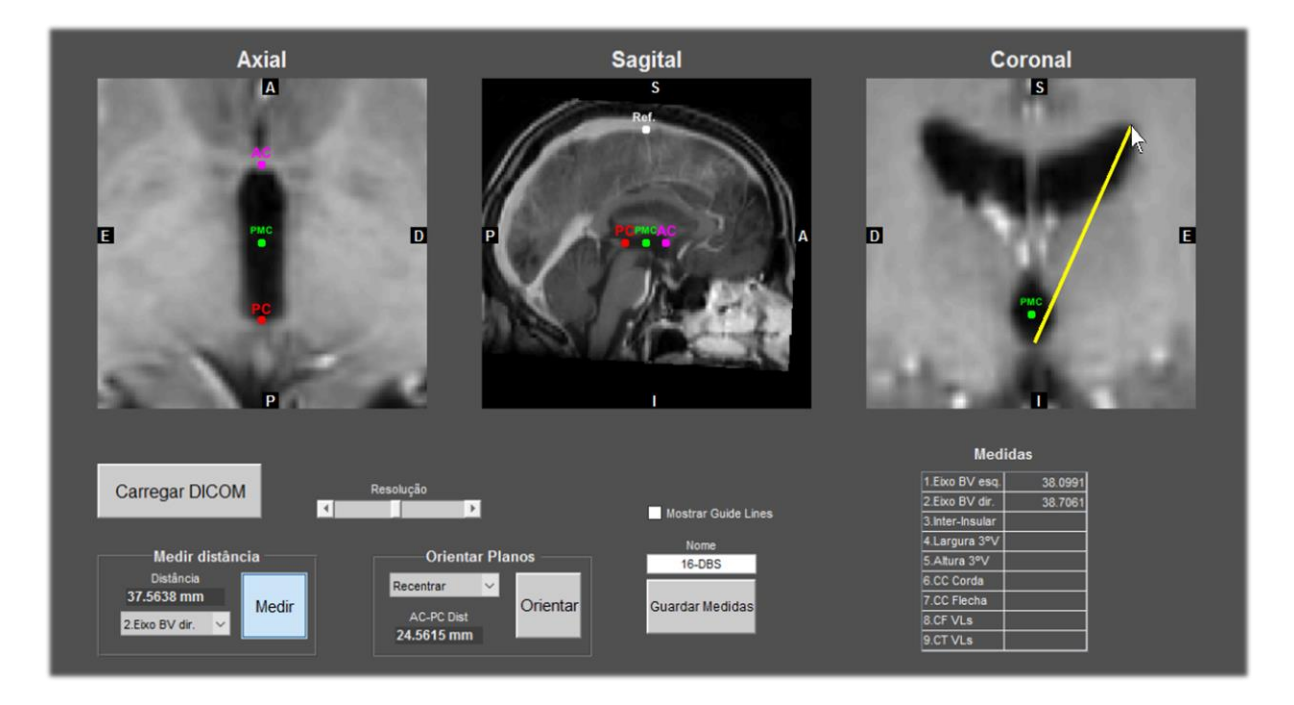

Figura 54 – Ambiente gráfico do módulo de medições anatómicas

Neste módulo a funcionalidade adicional permite que sejam feitas as medições manuais das dimensões anatómicas sugeridas pela equipa do Hospital de Santa Maria. Para esta medição o utilizador clica no ponto inicial de medição e arrasta o cursor até ao ponto final. As dimensões são obtidas pela norma do vetor de coordenadas que vai do ponto inicial de medição, ao final. Estas coordenadas são obtidas da mesma forma como são obtidas as coordenadas dos pontos marcados pelo utilizados, sendo por isso dadas segundo o referencial principal da matriz volúmica. Uma vez que a escala deste referencial é o milímetro, as dimensões obtidas vão evidentemente estar nestas unidades. Neste caso, a marcação de CA, CP e R é apenas necessária devido às normas definidas para a extração das medições. O erro de medição está, ainda assim, bastante dependente do utilizador.

#### **4.2.4 EXTRAÇÃO DE FEATURES**

Para a recolha de informação utilizada na abordagem que considera diversos *features* de um conjunto de volumes posicionados em torno de CA-CP, foi criado outro módulo de software. Neste caso, a extração de *features* é feita automaticamente, sendo apenas necessário que o utilizador tenha orientado os planos de visualização segundo as direções principais pelo processo já descrito anteriormente. O algoritmo de extração de *features* foi construído para que o volume que será subdividido esteja também orientado segundo essas mesmas direções principais.

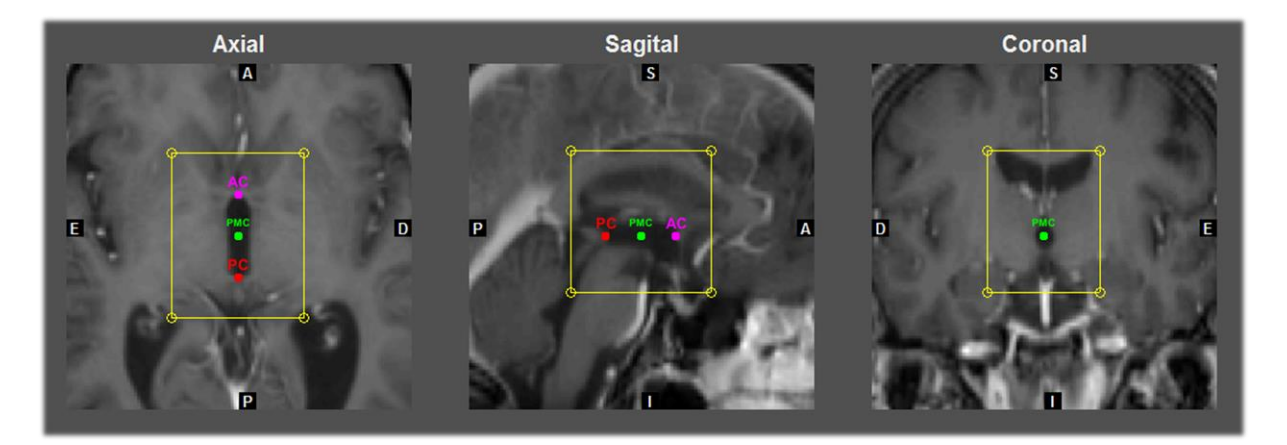

Figura 55 – Dimensões e posicionamento do volume principal

As dimensões e posicionamento desse volume foram escolhidos de modo a que grande parte dos ventrículos laterais e terceiro ventrículo fossem incluídos em todos os doentes. Como tal, este volume vai ter 40mm de largura segundo a direção lateral-medial, 50mm na direção vertical e o dobro da distância de CA-CP na direção ântero-posterior. No plano axial, o centro do volume vai encontrar-se sobre o PMC, contudo, estará 5mm deslocado positivamente na direção vertical. A subdivisão deste volume inicial será feita de forma igual para todos os doentes, sendo dividido em 2 segundo a direção lateral-medial, e dividido em 3 segundo as direções vertical e ântero-posterior. Desta subdivisão resultam então 18 pequenos volumes.

Após a subdivisão o algoritmo vai então interpolar a informação da matriz volúmica através de um conjunto de pontos igualmente espaçados dentro de cada pequeno volume. Dessa interpolação irá resultar, uma pequena matriz volúmica correspondendo a um pequeno cubo da imagem do paciente. Em cada um destes cubos são recolhidos 4 *features*, sendo eles a média de valores de intensidade dos voxels e as 3 médias dos gradientes direcionais. Estes gradientes são valores obtidos para cada voxel, a partir da sua vizinhança, e traduzem a variação da intensidade da imagem segundo uma dada direção. Por isso, ao ser feita a média de gradientes de todos os voxels do volume, obtém-se uma estimativa de qual a variação da intensidade da imagem ao longo do pequeno volume. As três direções X, Y e Z do pequeno volume não correspondem às direções principais da matriz volúmica, mas sim às direções anatómicas, dadas pelos vetores V1, V2 e V3 definidos com a orientação do volume pela marcação das referências. Com isto, para cada doente foram então extraídos 72 parâmetros.

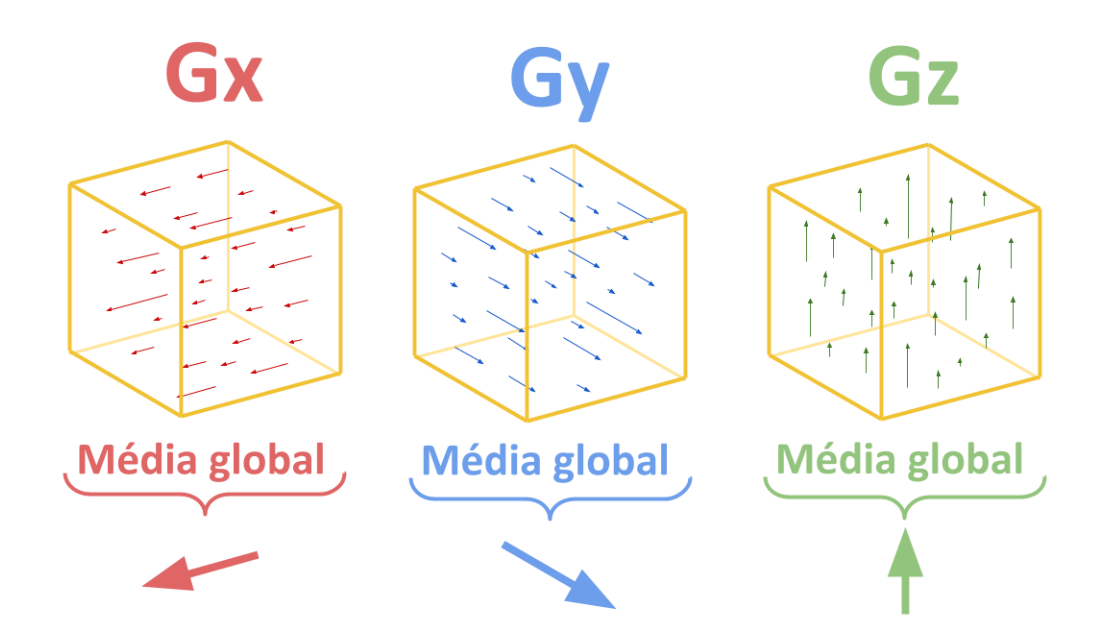

Figura 56 – Esquematização da extração dos 3 gradientes direcionais dentro de um pequeno volume

## **VARIABILIDADE NA AQUISIÇÃO DE DADOS**

Devido aos métodos utilizados na extração de alguns dos conjuntos de dados, verificou-se que ao ser feita uma segunda extração, os valores obtidos diferiam, com algum nível de significância, dos valores da primeira extração. Como tal, para ser conseguida uma maior correspondência com a realidade, estes dados foram extraídos 5 vezes, sendo feita uma média dessas 5 aquisições.

#### **4.3.1 EXTRAÇÃO DE COORDENADAS DOS CONTACTOS ATIVOS**

A aquisição dos 36 alvos foi obtida, como descrito anteriormente, através do registo da TC pósoperatória na RM T1. Para todos os pacientes foi necessário, inicialmente, orientar os planos de visualização segundo as direções anatómicas, já que as coordenadas funcionais obtidas são dadas segundo essas mesmas direções. O ponto médio comissural, que corresponde à origem do referencial para as coordenadas funcionais, também é adquirido automaticamente pela marcação de CA e CP. Com isto, devido à variabilidade existente na marcação de CA, CP e R, as coordenadas dos alvos também estarão sujeitas a alguma variabilidade. Assim, para atenuar essa variabilidade, todas as coordenadas foram obtidas 5 vezes para cada paciente. Em seguida, é calculada a média das 5 extrações de coordenadas para cada paciente, sendo possível obter também um desvio correspondente à variabilidade das 5 extrações intra-paciente. A média de coordenadas obtida das 5 extrações corresponderá à localização mais provável do contato ativo, relativamente ao ponto médio comissural, para um dado doente. Seguidamente, foi calculada a média das coordenadas mais prováveis para os 18 pacientes e a média dos desvios intra-paciente, correspondendo à primeira e segunda colunas da tabela 4. Na terceira coluna estão apresentados os desvios obtidos a partir das coordenadas mais prováveis para os 18 doentes, traduzem, por isso, a variabilidade inter-pacientes de cada coordenada.

| Coordenadas<br>(mm) |                 | <b>Média</b> | <b>Desvios</b><br>Intra-paciente | <b>Desvios</b><br>Inter-pacientes |  |
|---------------------|-----------------|--------------|----------------------------------|-----------------------------------|--|
|                     | Lateral         | $-11,57$     | 0,24                             | 1,31                              |  |
| <b>NIS-1</b>        | <b>AP</b>       | $-0,92$      | 0,32                             | 1,84                              |  |
|                     | <b>Vertical</b> | $-2,84$      | 0,44                             | 2,65                              |  |
|                     | Lateral         | 10,82        | 0,24                             | 1,55                              |  |
| <b>RSTN</b>         | <b>AP</b>       | $-1,18$      | 0,37                             | 1,21                              |  |
|                     | <b>Vertical</b> | $-3,75$      | 0,53                             | 1,89                              |  |

Tabela 4 - Médias e desvios das extrações das coordenadas dos contactos ativos

#### **4.3.2 EXTRAÇÃO DE MEDIDAS ANATÓMICAS**

Outro conjunto de dados recolhidos com relativo grau de variabilidade foram as dimensões anatómicas. Essa variabilidade deveu-se ao método medição ser um método manual, estando limitado à destreza e precisão de quem o realiza, à precisão dos instrumentos utilizados e ao nível de pormenor fornecido pelas imagens médicas utilizadas. Para além deste fator, também pode existir alguma subjetividade na escolha dos pontos iniciais e finais de medição, isto pode dever-se a diferentes graus de experiência no reconhecimento de certas estruturas. Este último fator não influenciou, no entanto, as medidas extraídas neste estudo já que essas extrações foram efetuadas por apenas um interveniente. Ainda assim, é um fator a ter em conta em casos de aplicação real do método das medições. Para atenuar a variabilidade existente o mesmo método foi aplicado: fizeram-se 5 medições para cada dimensão em cada paciente. Os resultados das médias das dimensões medidas e dos respetivos desvios encontramse apresentados na tabela 5. Os dois tipos de desvios intra e inter-pacientes foram novamente calculados.

| Medições (mm)       | <b>Médias</b> | <b>Desvios</b><br>Intra-paciente | <b>Desvios</b><br>Inter-pacientes |
|---------------------|---------------|----------------------------------|-----------------------------------|
| <b>Eixo BV E</b>    | 35,10         | 0,38                             | 5,13                              |
| Eixo BV D           | 34,91         | 0,38                             | 5,60                              |
| <b>Interinsular</b> | 79,75         | 0,56                             | 4,58                              |
| Largura 3V          | 3,83          | 0,20                             | 1,91                              |
| Altura 3V           | 7,96          | 0,36                             | 2,63                              |
| <b>CC Corda</b>     | 50,46         | 0,38                             | 4,72                              |
| <b>CC Flecha</b>    | 22,11         | 0,41                             | 3,21                              |
| <b>CF VL</b>        | 31,77         | 0,28                             | 6,79                              |
| <b>CT VL</b>        | 65,95         | 0.64                             | 3,83                              |

Tabela 5 - Médias e desvios da extração das dimensões anatómicas

# **Capítulo 5 – Resultados**

Este capítulo tem o objetivo de apresentar os resultados obtidos com o trabalho realizado. Os resultados incidem essencialmente sobre os modelos descritos anteriormente (capítulo 3), contudo, também são necessários termos comparativos, para uma melhor análise dos resultados obtidos. Como tal, foram gerados dois conjuntos de resultados para este efeito. Como referido anteriormente, serão apresentados apenas um conjunto dos melhores resultados para cada um dos três grupos de dimensionalidade de dados. Em cada grupo foram selecionados os melhores 5 modelos com base no parâmetro de erro total definido no ponto 3.4. Associados aos resultados dos 5 modelos vão ser sempre apresentados os resultados obtidos para os dois modelos formulados no ponto 5.1. O primeiro grupo de resultados é referente aos modelos onde não foi feita nenhuma redução da dimensionalidade. O segundo grupo contém os modelos obtidos após *feature extraction* dos dados de entrada. No terceiro grupo encontram-se os modelos aos quais foi feita *feature selection*. Finalmente, é feita uma seleção dos 6 melhores modelos de todos os grupos e é apresentado um gráfico de dispersão do erro total desses 6 modelos e dos dois modelos enunciados em 5.1. Adicionalmente, foram produzidos dois tipos de testes estatísticos, um teste t e um teste F para testar a hipótese da diferença de médias e variâncias obtidas para os erros totais de cada um dos 6 melhores modelos e o modelo de teste.

Para a obtenção de resultados, processamento de dados e treino dos modelos foram desenvolvidas diversas ferramentas sob a forma de *scripts* de MATLAB®. De entre os *scripts* desenvolvidos, os mais relevantes são:

- Algoritmo genético aplicado a *feature selection*
- Implementação de PCA como *feature extraction*
- Otimização de parâmetros para SVM
- Otimização de parâmetros para RN
- Validação cruzada para obtenção de resultados de um grupo de modelos
- Script para obtenção de erros dos planeamentos

## **REFERÊNCIAS DE COMPARAÇÃO**

Como referido, o objetivo deste capítulo é dar a conhecer os resultados relativos aos desvios obtidos para os melhores modelos. No entanto, para que possa ser feita uma análise crítica acerca desses mesmos resultados será importante que exista alguma referência de comparação, seja ela um outro modelo já validado ou o método normalmente utilizado. Assim, neste estudo, será feita uma comparação com os planeamentos efetuados pela equipa de Neurocirurgia dos Hospital de Santa Maria e foi também criado um modelo de teste que tem como base apenas as coordenadas dos contactos ativos.

#### **5.1.1 PLANEAMENTOS**

Através da informação presente nas folhas de planeamentos, foi possível conhecer as coordenadas funcionais de localização dos núcleos subtalâmicos previstas durante os vários planeamentos feitos no hospital, anteriormente às intervenções. Assim, foi também possível calcular o erro dessas previsões, relativamente às coordenadas dos contactos ativos, obtidas através da TC pós-operatória, sendo que estas foram consideradas como os pontos ótimos de estimulação, correspondendo ao erro nulo. Para os erros obtidos, foram considerados apenas os implantes relativos ao primeiro lado implantado. Os erros foram obtidos pelo processo descrito no ponto 3.4 desta dissertação. O erro total foi obtido segundo a equação 32. Adicionalmente foram também obtidos o desvio padrão e o erro máximo (ver tabela 6).

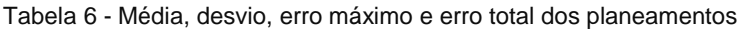

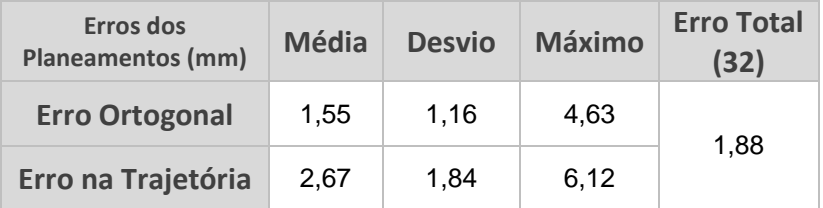

#### **5.1.2 MODELO DE TESTE**

O modelo de teste proposto utiliza apenas a informação das coordenadas dos contactos ativos, obtidas para os 18 doentes. O seu princípio de funcionamento é calcular a média de coordenadas da totalidade dos pacientes e a estimação consiste em projetar essa média num novo paciente. É um procedimento semelhante ao de elaboração de um atlas estatístico a partir de um grupo de doentes, mas deste modo é obtido esse atlas para um conjunto de pacientes mais restrito. Para o modelo de teste foram considerados apenas os implantes referentes ao primeiro. Tal como em todos os modelos testados, para a obtenção dos erros do modelo de teste foi utilizado o método de validação cruzada descrito no ponto 3.4. Os erros obtidos encontram-se apresentados na tabela 7.

| Erro do modelo de<br>teste (mm) | <b>Média</b> | <b>Desvio</b> | <b>Máximo</b> | <b>Erro Total</b><br>(32) |
|---------------------------------|--------------|---------------|---------------|---------------------------|
| <b>Erro Ortogonal</b>           | 1.62         | 0.73          | 2.49          | 1.90                      |
| Erro na Trajetória              | 2.48         | 1.67          | 4.49          |                           |

Tabela 7 - Médias, desvios, erros máximos e erro total obtidos para o modelo de teste

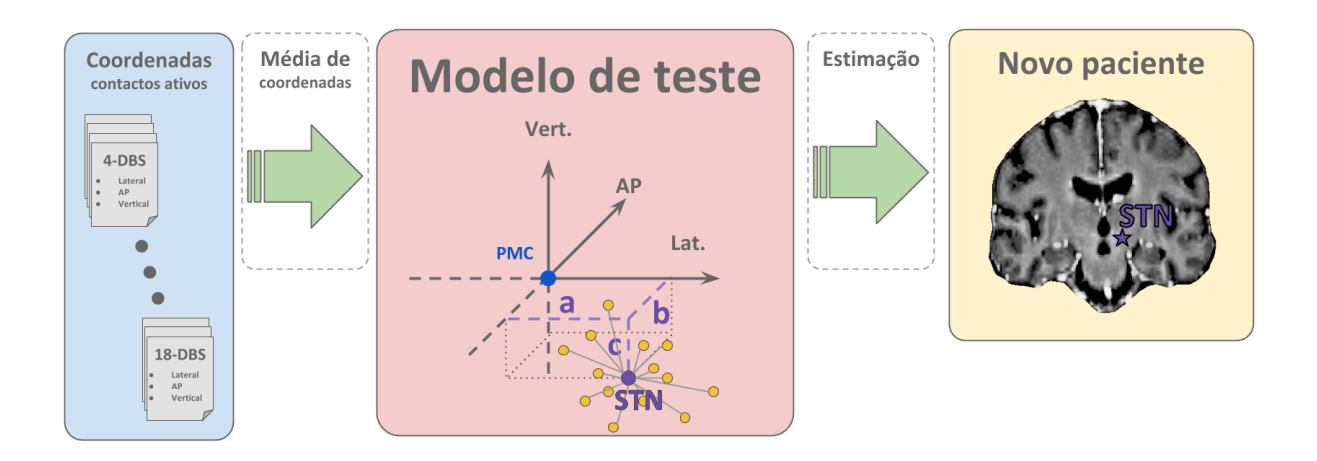

Figura 57 – Esquema de funcionamento do modelo de teste

#### **5.2 MODELOS COM DADOS DE ORIGEM**

O primeiro grupo de modelos testados foi obtido sem ser aplicada qualquer redução da dimensionalidade dos dados de entrada (10 medições anatómicas e 36 *features* dos 9 pequenos volumes). Foram, então obtidos resultados para 12 modelos – 3 métodos de aprendizagem por cada combinação dos dados de entrada (medições e *features* considerando o primeiro ou ambos os implantes). Desses 12 modelos, foram selecionados, a partir do erro total, os 5 melhores modelos para apresentação dos resultados. Esses resultados são apresentados no ponto 5.2.2. Contudo, devido à complexidade dos métodos de aprendizagem por SVM e RN foi necessário, antes de serem obtidos os resultados, efetuar uma otimização de parâmetros de aprendizagem para estes dois métodos.

#### **5.2.1 OTIMIZAÇÃO DE PARÂMETROS DE APRENDIZAGEM**

Para a regressão não linear por SVM, os parâmetros de aprendizagem são:  $\varepsilon$ , correspondente à margem de erros de regressão;  $c$ , que define o constrangimento dos valores  $\alpha_n$  e  $\alpha_n^*$ ; a *kernel function*; e o parâmetro S, que define a escala do *kernel space*. Os parâmetros  $\varepsilon$ , C e S podem tomar um qualquer valor real positivo e a *kernel function* pode ser: Gaussiana, polinomial e linear. Esta otimização visou encontrar os parâmetros que dessem origem às melhores modelações, ou seja, cujo os erros totais obtidos fossem o mais baixos possível. Devido à continuidade dos três parâmetros  $\varepsilon$ ,  $C \in S$ , foi aplicada uma otimização por *grid search*. Os 4 parâmetros de otimização variaram segundo os valores:

$$
\varepsilon = \{2e^{-3}, 2e^{-2}, 2e^{-1}, 2, 2e^{1}, 2e^{2}\}\tag{37}
$$

$$
C = \{1e^{-3}, 1e^{-2}, 1e^{-1}, 1, 1e^{1}, 1e^{2}, 1e^{3}\}\
$$
 (38)

$$
S = \{1e^{-3}, 1e^{-2}, 1e^{-1}, 1, 1e^{1}, 1e^{2}, 1e^{3}\}\
$$
 (39)

67

Para a Rede Neuronal, os parâmetros correspondiam ao número de neurónios no layer oculto e ao método de treino: Lavenberg-Marquardt(LM), *Bayesian Regularization Backpropagation*(BRB) e *Scaled Conjugate Gradient*(SCG). O método de otimização utilizado foi, mais uma vez *grid search*. O número de neurónios variou de 1 até 10, tendo sido este segundo valor definido devido ao aumento de neurónios não se traduzir numa diminuição do erro. A otimização foi feita para os 4 conjuntos de dados: medições e *features* para o primeiro implante e para ambos os implantes. Os parâmetros obtidos após otimização encontram-se expostos na tabela 8.

| <b>Parâmetros</b><br>obtidos | <b>Support Vector Machine</b> |       |      | <b>Rede Neuronal</b> |              |                  |
|------------------------------|-------------------------------|-------|------|----------------------|--------------|------------------|
|                              | <b>Kernel Function</b>        | ε     | C    | S                    | Nº Neurónios | Método de treino |
| Med 1                        | Gaussiana                     | 0,2   | 1    | 10                   |              | <b>SCG</b>       |
| Med 2                        | Gaussiana                     | 0,02  | 1000 | 100                  | 3            | <b>SCG</b>       |
| Fea 1                        | Gaussiana                     | 0,002 | 1    | 10                   | 2            | <b>SCG</b>       |
| Fea 2                        | Gaussiana                     | 20    | 1000 | 0.1                  |              | SCG              |

Tabela 8 - Parâmetros obtidos para os métodos de aprendizagem SVM e RN

#### **5.2.1 RESULTADOS OBTIDOS**

Após otimização, os parâmetros encontrados puderam ser utilizados nos processos de aprendizagem que deram origem aos erros de modelos. Foram, de seguida modelados todos os 12 modelos deste grupo e, através do erro total dos modelos, foram selecionados os 5 melhores modelos. Os resultados obtidos podem ser consultados na tabela 9. Por motivos de comparação, os erros obtidos para os planeamentos e modelo de teste foram também incluídos na tabela. A tabela apresenta os 3 tipos de erros: ortogonal, na trajetória e total (calculado pela equação 32 do ponto 3.4). O erro total é calculado para um dado modelo considerando que o erro ortogonal e o erro na trajetória, para esse mesmo modelo, são dados pelas médias desses dois indicadores para o conjunto de grupos de teste das 1000 repetições. Para além das médias, para o erro ortogonal e na trajetória, também foram obtidos os desvios e erros máximos. Estes indicadores foram calculados como a média de desvios e de erros máximos de todos os 1000 grupos de teste.

|                     |              | Erro ortogonal |               | Erro na trajetória | <b>Erro Total</b> |               |      |
|---------------------|--------------|----------------|---------------|--------------------|-------------------|---------------|------|
| Erros (mm)          | <b>Média</b> | <b>Desvio</b>  | <b>Máximo</b> | <b>Média</b>       | <b>Desvio</b>     | <b>Máximo</b> | (32) |
| <b>Planeamentos</b> | 1,55         | 1,16           | 4,63          | 2,67               | 1,84              | 6,12          | 1,88 |
| <b>Teste</b>        | 1,62         | 0,73           | 2,49          | 2,48               | 1,67              | 4,49          | 1,90 |
| Med SVM2            | 1,52         | 0,79           | 2,72          | 2,22               | 1,42              | 4,65          | 1,76 |
| Fea SVM1            | 1,59         | 0,77           | 2,45          | 2,30               | 1,58              | 4,29          | 1,84 |
| Fea SVM2            | 1,64         | 0,81           | 2,94          | 2,20               | 1,42              | 4,55          | 1,86 |
| Med SVM1            | 1,60         | 0,73           | 2,47          | 2,54               | 1,65              | 4,50          | 1,89 |
| Med RN2             | 1,72         | 0,90           | 3,18          | 2,27               | 1,47              | 4,76          | 1,95 |

Tabela 9 - Erros médios, desvios, erros máximos e erro total dos 5 melhores modelos do grupo, planeamentos, e modelo de teste

Da observação da tabela de resultados, pode-se concluir que foram obtidos modelos com erros comparáveis aos erros dos planeamentos. Outro aspeto que também é possível verificar é que o modelo de teste tem um desempenho semelhante aos modelos mais complexos obtidos. Verifica-se também que a utilização dos modelos propostos consiste numa melhoria de erro na trajetória. Será importante conhecer que, relativamente ao erro no plano da trajetória, erros abaixo de 2.5mm são toleráveis já que o espaçamento dos microeléctrodos, relativamente à trajetória central, tem essa mesma dimensão. Assim sendo, no plano ortogonal à trajetória, os erros obtidos para os 5 melhores modelos encontram-se, mesmo com a soma do desvio padrão nos melhores 4, dentro do volume abrangido pelas 5 trajetórias dos microeléctrodos. Um padrão que também é deixado à vista pelos resultados apresentados será o de que o método de aprendizagem/arquitetura de modelo que conseguiu os melhores resultados para as 4 modalidades de dados foi a regressão não-linear por SVM.

### **MODELOS COM DADOS DE DIMENSIONALIDADE REDUZIDA**

Como referido anteriormente, foram utilizados dois métodos de redução da dimensionalidade dos dados de entrada, sendo eles *feature selection* e *feature extraction*. Para cada uma das reduções de dimensionalidade foram obtidos resultados de mais 12 modelos (três métodos de aprendizagem sobre os 4 conjuntos de novos dados obtidos).

#### **5.3.1 FEATURE EXTRACTION**

Após o processo de *feature extraction*, promovido por uma análise de componentes principais dos 4 conjuntos de dados de entrada, foram obtidos novos conjuntos de dados. A partir dos novos dados obtidos foram testados todos os 12 modelos. No entanto, antes desse teste ser realizado, foi feita, novamente, uma otimização dos parâmetros de aprendizagem para os métodos de aprendizagem por SVM e RN. Os resultados dessa otimização encontram-se expostos na tabela 10. A otimização foi efetuada da mesma forma que para o primeiro grupo de modelos tendo sido feita uma *grid search* em que os parâmetros dos dois métodos variaram segundo os mesmos conjuntos de valores.

| <b>Parâmetros</b> | <b>Support Vector Machine</b> |     |       | <b>Rede Neuronal</b> |              |                  |
|-------------------|-------------------------------|-----|-------|----------------------|--------------|------------------|
| obtidos           | <b>Kernel Function</b>        | ε   |       | S                    | Nº Neurónios | Método de treino |
| <b>EMed 1</b>     | Gaussiana                     | 20  | 1000  | 10                   |              | <b>SCG</b>       |
| <b>EMed 2</b>     | Gaussiana                     | 2   | 0.1   |                      | 2            | <b>SCG</b>       |
| EFea 1            | Gaussiana                     | 2   | 0.001 | 1                    |              | <b>SCG</b>       |
| EFea 2            | Gaussiana                     | 0.2 | 100   | 1000                 | 2            | SCG              |

Tabela 10 - Parâmetros obtidos após otimização para os métodos de aprendizagem por SVM e RN

Com os parâmetros de aprendizagem obtidos foram então testados todos os 12 modelos do grupo e, com base nos erros totais obtidos para cada um desses modelos, selecionaram-se os 5 melhores modelos para apresentação de resultados. Esses resultados encontram-se apresentados na tabela 11, sendo que também foram incluídos os resultados para o modelo de teste e para os planeamentos.

|                     | Erro ortogonal |               |               | Erro na trajetória | <b>Erro Total</b> |               |      |
|---------------------|----------------|---------------|---------------|--------------------|-------------------|---------------|------|
| Erros (mm)          | <b>Média</b>   | <b>Desvio</b> | <b>Máximo</b> | <b>Média</b>       | <b>Desvio</b>     | <b>Máximo</b> | (32) |
| <b>Planeamentos</b> | 1,55           | 1,16          | 4,63          | 2,67               | 1,84              | 6,12          | 1,88 |
| <b>Teste</b>        | 1,62           | 0,73          | 2,49          | 2,48               | 1,67              | 4,49          | 1,90 |
| <b>EMed_RL2</b>     | 1,44           | 0.85          | 2,81          | 2,52               | 1,53              | 5,00          | 1,76 |
| <b>EMed SVM2</b>    | 1,62           | 0,82          | 2,94          | 2,20               | 1,40              | 4,52          | 1,85 |
| EFea_SVM2           | 1,64           | 0.83          | 2,99          | 2,21               | 1,41              | 4,50          | 1,87 |
| <b>EMed SVM1</b>    | 1,64           | 0,72          | 2,50          | 2,47               | 1,68              | 4,49          | 1,92 |
| EFea_SVM1           | 1,65           | 0,76          | 2,52          | 2,49               | 1,69              | 4,51          | 1,92 |

Tabela 11 – Erros médios obtidos para os vários modelos e métodos de aprendizagem após PCA

Pela observação dos resultados da tabela 11, é possível verificar que o modelo por regressão linear é aquele que mais beneficiou do processo de *feature extraction*, tendo obtido o menor erro total dos 12 modelos testados. O erro ortogonal à trajetória, para este modelo de regressão linear aplicado às medições após PCA, é o mais baixo obtido, podendo-se dizer que constitui uma melhoria relativamente aos planeamentos. Isto porque todos os parâmetros para os dois erros (ortogonal e na trajetória) encontram-se abaixo dos obtidos nos planeamentos. Contudo, relativamente ao modelo de teste, já não se poderá dizer que o modelo de regressão linear constitua uma melhoria plena das estimações. Ainda assim, nos parâmetros mais relevantes, nomeadamente o erro médio ortogonal e erro total, este modelo teve um melhor desempenho que o modelo de teste. Os restantes 4 modelos que obtiveram melhores resultados são novamente todos obtidos através do método de aprendizagem/arquitetura de modelo de regressão não-linear por SVM. Contudo, os erros obtidos para estes modelos encontramse, na sua generalidade, ligeiramente acima dos obtidos anteriormente sem redução da dimensionalidade. Este facto pode dever-se ao método de *feature extraction* utilizado (PCA), que procura no conjunto de dados de entrada, padrões lineares de informação. Assim, as variáveis resultantes da transformação podem ser melhores para uma aplicação de um modelo que considera o mapeamento entre a entrada e a saída como linear, como acontece com a RL implementada. A regressão por SVM, sendo não-linear teve um pior desempenho já que os padrões de informação não linear, que seriam úteis à não-linearidade da SVM, podem ter sido atenuados ou encobertos pela exclusão das variáveis de baixa variância ou pela transformação linear de variáveis aplicada. Deste modo, foi possível verificar que a redução de dimensionalidade por *feature extraction* pode afetar de forma diferente os diferentes modelos. Por fim, é possível concluir que um modelo linear, que considera o conjunto de medições anatómicas, pode ser aplicado como uma solução viável para a localização automática do alvo de estimulação, tendo sido obtidos melhores resultados que os planeamentos manuais efetuados no Hospital de Santa Maria. Este modelo preenche, com ainda mais margem, o requisito de se encontrar abrangido no volume dos 5 microeléctrodos, ou seja, ter erro ortogonal maioritariamente inferior a 2.5mm.

#### **5.3.2 FEATURE SELECTION**

No fim do processo de *feature selection* por algoritmo genético, foram obtidas as combinações de variáveis, do conjunto inicial, para todos os 12 modelos. Assim, 12 novos testes dos modelos, com as combinações de variáveis encontradas, foram efetuados. No entanto, foi necessário primeiro otimizar novamente os parâmetros de aprendizagem para a SVM e RN. Os resultados dessa otimização podem ser encontrados na tabela 12.

| <b>Parâmetros</b><br>obtidos | <b>Support Vector Machine</b> |     |      | <b>Rede Neuronal</b> |               |                  |
|------------------------------|-------------------------------|-----|------|----------------------|---------------|------------------|
|                              | <b>Kernel Function</b>        | ε   |      | S                    | Nº Neurónios  | Método de treino |
| SMed 1                       | Gaussiana                     | 2   | 0.01 | 10                   | 2             | <b>SCG</b>       |
| SMed 2                       | Gaussiana                     | 0.2 | 1000 | 100                  | 2             | <b>SCG</b>       |
| SFea 1                       | Gaussiana                     | 0,2 | 100  | 100                  | $\mathcal{P}$ | <b>SCG</b>       |
| SFea 2                       | Gaussiana                     | 2   | 10   | 10                   |               | <b>SCG</b>       |

Tabela 12 - Parâmetros de aprendizagem obtidos para SVM e RN após otimização

Com os parâmetros de aprendizagem obtidos, foram então testados os 12 modelos utilizando as combinações de variáveis, obtidas pelo algoritmo genético, para cada um deles. Mais uma vez, os 5 melhores resultados foram apurados através dos menores 5 erros totais obtidos. Os resultados encontram-se apresentados na tabela 13.

|                     | Erro ortogonal |               |               | Erro na trajetória | <b>Erro Total</b> |               |      |
|---------------------|----------------|---------------|---------------|--------------------|-------------------|---------------|------|
| Erros (mm)          | <b>Média</b>   | <b>Desvio</b> | <b>Máximo</b> | <b>Média</b>       | <b>Desvio</b>     | <b>Máximo</b> | (32) |
| <b>Planeamentos</b> | 1,55           | 1,16          | 4,63          | 2,67               | 1,84              | 6,12          | 1,88 |
| <b>Teste</b>        | 1,62           | 0,73          | 2,49          | 2,48               | 1,67              | 4,49          | 1,90 |
| <b>SMed RL2</b>     | 1,36           | 0,75          | 2,28          | 2,28               | 1,54              | 4,85          | 1,63 |
| <b>SMed SVM2</b>    | 1,41           | 0,75          | 2,58          | 2,19               | 1,38              | 4,51          | 1,66 |
| SFea SVM2           | 1,41           | 0.73          | 2,58          | 2,25               | 1,48              | 4.74          | 1,67 |
| SFea SVM1           | 1,55           | 0,82          | 2,49          | 1,99               | 1,66              | 4,16          | 1,74 |
| SMed RL1            | 1,37           | 0.64          | 2,14          | 2,79               | 1,85              | 5,06          | 1,76 |

Tabela 13 - Resultados obtidos com os 5 melhores modelos após *feature selection* e para o modelo de teste e planeamentos

Os resultados apresentados na tabela 13, constituem, para alguns modelos, os melhores resultados obtidos para este trabalho. É de notar, novamente que o modelo de regressão linear, obtido através das medições anatómicas e que considera ambos os lados implantados é o melhor modelo do grupo. O que sugere, mais uma vez, que pode existir uma relação linear entre algumas dimensões de estruturas encefálicas e as coordenadas de localização do STN relativamente ao PMC. O último modelo dos 5 melhores é novamente um modelo de regressão linear e, caso o único parâmetro considerado como indicador da qualidade do modelo fosse o erro ortogonal à trajetória, este seria o melhor modelo obtido neste trabalho, tendo conseguido melhores resultados nos três parâmetros do erro ortogonal que o modelo de teste. Será importante reparar que os três modelos de regressão linear incluídos nos 5 melhores resultados dos grupos de *feature selection* e *feature extraction* são obtidos considerando as medições anatómicas, o que sugere que, para os *features*, o modelo de regressão linear pode não ter um desempenho que possa ser comparável ao método de planeamento manual e ao modelo de teste. Os restantes modelos incluídos nos 5 melhores após *feature selection* são então, mais uma vez, modelos obtidos por uma regressão não-linear por SVM. Os resultados associados a estes 3 modelos têm maior qualidade que resultados obtidos para modelos por SVM nos outros dois grupos de dimensionalidade de dados. Isto indica que o processo de *feature selection* foi aquele que originou os melhores resultados, o que pode estar relacionado com método utilizado para a seleção de variáveis que considerou cada caso de método de aprendizagem individualmente, tendo, para cada um, encontrado uma combinação de variáveis que melhorava o seu desempenho.

O aspeto mais importante a ter em conta, para todos os modelos, é o número de parâmetros de estimação que têm que ser calculados para a obtenção de cada modelo. Este número de parâmetros está intimamente ligado ao número de variáveis (ou dimensionalidade) dos dados de entrada para cada modelo. Uma correta modelação deverá ser feita com um número suficientemente grande de exemplares de dados relativamente ao número de parâmetros ou estimadores de cada modelo. No entanto, é sabido que, no caso deste trabalho, o número de exemplares de dados (36 implantes considerando ambos os lados, 18 considerando apenas o primeiro lado) é extremamente diminuto. Como tal, torna-se muito complicado ter uma validade estatística para a estimação de todos os parâmetros de estimação. Considerando uma distribuição normal dos dados de entrada, para a estimação válida estatisticamente de um modelo com apenas um parâmetro de estimação, seriam necessários 30 exemplares de dados. Como tal não acontece, tendo os dados de entrada uma dimensionalidade muito superior a uma variável, os modelos obtidos não são muito eficazes a encontrar a relação entre a variabilidade dos dados de entrada e a variabilidade das coordenadas do STN (que é a premissa assumida como verdadeira para a implementação de um modelo preditivo de *inputoutput*). Como tal, é possível verificar que o desempenho dos modelos obtidos é muito semelhante ao do modelo de teste, onde a estimação consiste apenas no centroide dos contactos ativos. Contudo, para alguns casos, verificou-se uma melhoria relativamente ao modelo de teste, indicando que esses modelos conseguem utilizar a informação útil da imagem de cada paciente traduzindo-a numa melhor estimação da localização do STN. A razão pela qual o método de modelação por RN não ter obtido resultados muito favoráveis está precisamente relacionada com a quantidade de parâmetros de estimação que têm que ser obtidos. Mesmo com a redução da dimensionalidade dos dados de entrada, não existiu nenhum caso em que a RN tenha obtido resultados comparáveis ao modelo de teste. Os modelos com melhores resultados obtidos fazem parte do grupo onde foi feita *feature selection.* Isto deve-se à redução da dimensionalidade ter sido mais pronunciada com este método, tendo o modelo de regressão linear, que obteve os melhores resultados (SMed\_RL2), apenas 3 dimensões anatómicas consideradas como dados de entrada, traduzindo-se, assim, num total de 4 parâmetros de estimação a serem calculados durante o processo de regressão. Tendo em conta que este modelo foi obtido considerando implantes de ambos os lados (36 exemplares de dados), é de esperar que a estimação de parâmetros seja feita com maior precisão do que, por exemplo, uma regressão linear considerando os 36 *features* nos dados de entrada (37 parâmetros de estimação a obter) para apenas os implantes do primeiro lado (18 exemplares de dados).

Deste modo, pode-se afirmar que uma grande condicionante da qualidade dos resultados obtidos foi então o número de pacientes considerados no estudo. No entanto, é possível afirmar também, a partir dos resultados obtidos, que é viável que seja feita uma implementação de um modelo de localização automática do alvo de estimulação sendo provável que se obtenham resultados com qualidade superior aos planeamentos manuais efetuados. A validade dos melhores modelos também pode ser aferida pelos erros de estimação ortogonais à trajetória do elétrodo, serem inferiores (mesmo com a soma do desvio padrão) ao valor de margem de 2.5mm determinado pela distância máxima de afastamento dos microeléctrodos da trajetória central.

## **DISPERSÃO DE ERROS**

Para uma confrontação mais simplificada dos resultados obtidos, será favorável comparar, de alguma forma, as diferentes dispersões de erros obtidas para cada modelo. Por questões de simplicidade, foi considerada a dispersão do erro total para todos os modelos. Para ser criada uma visualização da dispersão dos erros, foram utilizados os erros de todos os pacientes do grupo de teste de todas as 1000 repetições. Foi elaborado um gráfico que compara as dispersões de erros dos modelos que obtiveram resultados mais relevantes (figura 58).

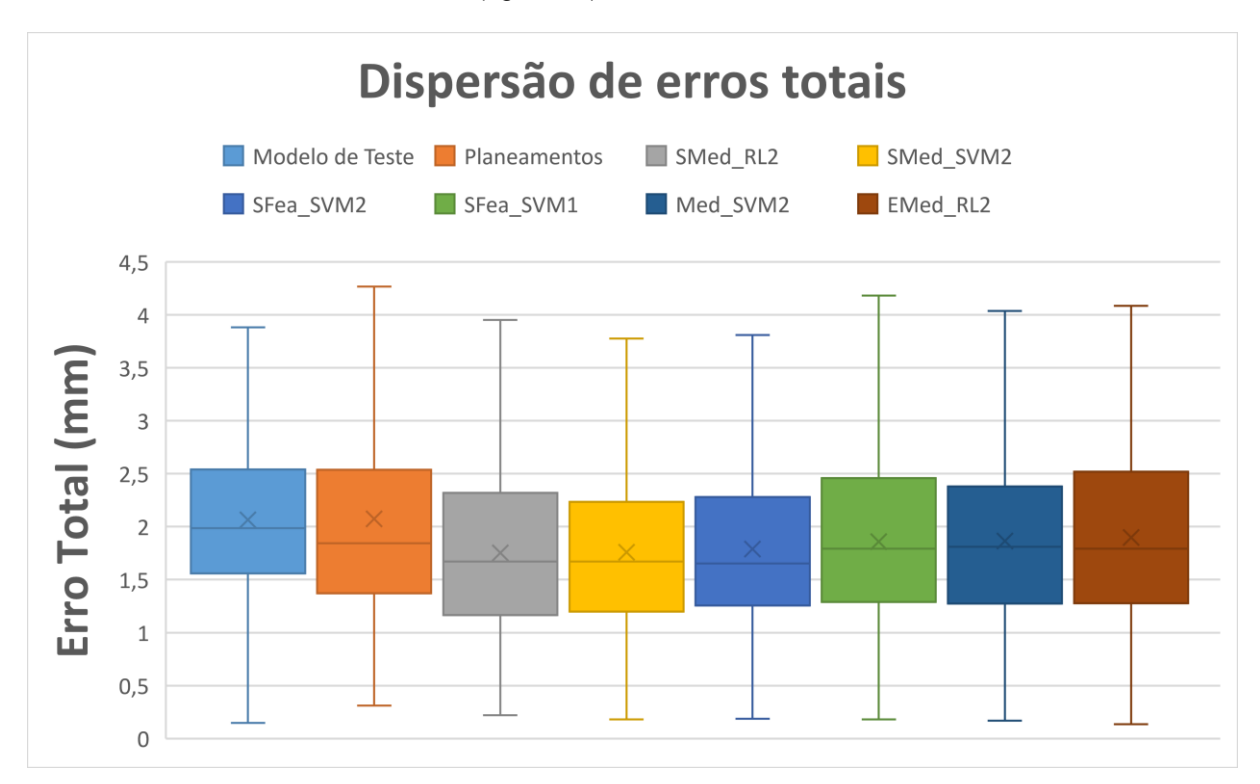

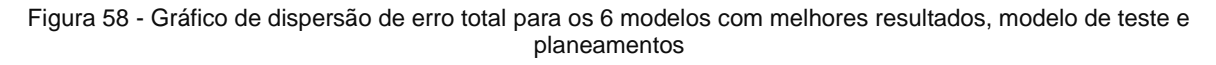

Foi também produzido um teste t que teve como objetivo testar a hipótese de igualdade de médias dos erros totais obtidos para os 6 modelos e o modelo de teste.

| $t$ -Test $(5%)$                 | н | p-value  | <b>CI</b>      |
|----------------------------------|---|----------|----------------|
| <b>Modelo Teste vs SMed RL2</b>  | R | 4,88e-61 | [0,25,0,31]    |
| <b>Modelo Teste vs SMed SVM2</b> | R | 3.53e-64 | [0, 25, 0, 32] |
| <b>Modelo Teste vs SFea SVM2</b> | R | 3,88e-45 | [0,200,27]     |
| <b>Modelo Teste vs Fea_SVM1</b>  | R | 3,50e-21 | [0, 14, 0, 21] |
| <b>Modelo Teste vs Med_SVM2</b>  | R | 1,25e-23 | [0.14 0.21]    |
| <b>Modelo Teste vs EMed_RL2</b>  | R | 4,57e-16 | [0, 11, 0, 18] |

Tabela 14 – Teste t que testa a hipótese de igualdade de médias. R indica que a hipótese foi rejeitada

Finalmente, foi produzido um teste F que testa a hipótese de diferença de variâncias para as distribuições de erro total obtidas para os 6 melhores modelos e o modelo de teste.

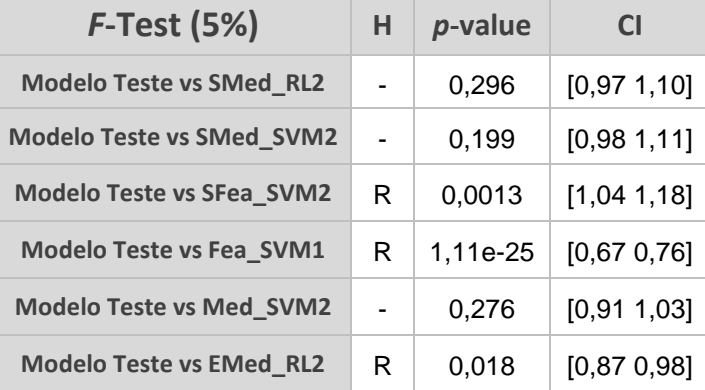

Tabela 15 - Teste F que testa a hipótese de igualdade de variâncias. R indica que a hipótese foi rejeitada

Uma conclusão que pode ser extraída pela observação do gráfico e do teste t é que todos os modelos apresentados obtiveram médias de erros totais com uma diferença significativa da média dos erros totais obtidos para o modelo de teste. Do teste estatístico F pode-se concluir que apenas os modelos SFea\_SVM2, Fea\_SVM1 e EMed\_RL2 obtiveram erros totais com uma variância significativamente diferente da variância dos erros totais obtidos para o modelo de teste. Por outro lado, as variâncias de erros totais obtidas para os modelos SMed\_RL2, SMed\_SVM2 e Med\_SVM2, não foram significativamente diferentes da variância dos erros totais do modelo de teste.

Também será interessante verificar que de entre os 6 melhores modelos, apenas um tem em consideração os dados para apenas o primeiro lado implantado, sendo que os restantes 5 consideram ambos os lados implantados. Esta tendência pode confirmar que, apesar do efeito de *brain shift* deteriorar a qualidade do segundo implante, foi favorável, para os modelos testados, considerar ambos os lados implantados já que estes dados contêm o dobro de exemplares, sendo, assim, obtidas melhores estimações dos parâmetros de estimação dos modelos. Outro importante aspeto a observar é que ambas as abordagens de dados recolhidos das imagens dos pacientes (medições e *features*) deram origem a modelos com qualidade comparável aos planeamentos manuais. O método de

aprendizagem por SVM foi o que obteve uma maior quantidade de modelos com resultados satisfatórios, contudo, o modelo com menor erro total médio foi obtido por um método de regressão linear.

# **Capítulo 6 – Conclusão e trabalho futuro**

## **6.1 CONCLUSÃO**

O objetivo do trabalho realizado foi projetar e implementar um modelo preditivo capaz de oferecer uma estimação da localização do STN. Os métodos já utilizados nesta previsão não são modelos de *inputoutput*, estando apenas baseados numa ferramenta de registo de imagem. Como tal, os modelos propostos neste trabalho introduzem alguma inovação relativamente aos métodos já utilizados.

A primeira fase do trabalho foi a recolha de dados dos vários pacientes sujeitos a implantes bilaterais no Hospital de Santa Maria. A segunda parte consistiu em projetar quais os modelos de *input-output* que seriam utilizados. O *output* dos modelos teria que ser obrigatoriamente a localização do STN. Para o *input*, no entanto, não existia uma definição tão concreta de qual deveria ser a sua origem. Como tal, foi considerada a fonte de informação que seria mais intuitiva, as imagens encefálicas dos pacientes. De seguida, ponderou-se de que forma se iria utilizar a imagem médica cerebral para ser estimada a localização do STN, seria crucial definir os parâmetros corretos a obter de cada imagem. A abordagem mais percetível e adotada foi a consideração de que a variabilidade da forma e dimensões das estruturas encefálicas, visíveis numa ressonância magnética T1 (modalidade de imagem utilizada como fonte de informação), está relacionada com a variabilidade da localização do STN. Com base nesta premissa, foram construídos todos os modelos testados. Os dois tipos de informação recolhida das imagens encefálicas dos pacientes foi então um conjunto de dimensões anatómicas e um conjunto de *features* relativos a médias e a gradientes direcionais dos voxels de um conjunto de pequenos volumes localizados em torno da linha CA-CP. A estrutura inicial dos modelos seria receber como entrada o conjunto de dimensões anatómicas ou *features,* relativos a um determinado paciente, e devolver na saída as 6 coordenadas das localizações do LSTN e RSTN relativamente ao PMC. Contudo, devido ao efeito de *brain shift,* que ocorre durante a operação de implante dos elétrodos, seria favorável considerar, no conjunto de dados, apenas os implantes relativos ao primeiro lado. Uma vez que o lado escolhido para o primeiro implante não é sempre o mesmo, podendo variar entre o direito e esquerdo, seria imprudente continuar a utilizar um modelo que faria a estimação das coordenadas do LSTN e RSTN. Isto porque, considerando apenas o primeiro lado de implante, iria existir uma redução dos dados de treino, que iria ser agravada para o lado que tivesse sido menos vezes escolhido como primeiro. Assim, foi feita uma reformulação do problema através da particularidade da simetria associada ao problema. Todos os implantes passaram a ser considerados como implante do lado direito. Esta alteração nos dados foi efetuada apenas com a mudança de sinal da coordenada lateral de todos os LSTN. Assim, os modelos obtidos fariam a estimação de apenas 3 coordenadas. Contudo,

para ser considerado apenas um lado, foi necessário que a informação recolhida para os pacientes fosse dividida, sendo assim duplicados os exemplares do conjunto de dados. Para ser feita essa divisão, foi considerada, mais uma vez, a característica de simetria das estruturas cerebrais segundo a direção lateral.

O passo seguinte consistiu em definir quais os métodos de aprendizagem que iriam ser utilizados para modelação. O método de regressão linear foi escolhido para ser testada uma relação simples entre os dados de entrada e as coordenadas do STN. Para ser feita uma regressão não-linear foi utilizado um método que é definido como regressão não-linear por máquina de vetores de suporte. Considerando que o mapeamento entre a informação de entrada e a localização do STN poderia ter uma configuração altamente não-linear, foram também utilizadas redes neuronais como arquitetura de modelo. Outro aspeto importante seria, tendo em conta a baixa quantidade de pacientes considerados para o estudo, e, portanto, consequentemente utilizados no processo de aprendizagem dos modelos, fazer uma redução da dimensionalidade dos dados e entrada. Isto porque, quanto menor for a dimensão dos dados de entrada nos modelos, menor será a quantidade de parâmetros a estimar na aprendizagem. Assim, foram implementados dois métodos de redução da dimensionalidade dos dados de entrada: *Feature Extraction* por PCA e *Feature Selection* por algoritmo genético.

No contexto do problema, foi importante também definir um parâmetro que traduzisse a qualidade de cada modelo. Sendo o objetivo do modelo a estimação da localização do alvo de estimulação, e tendo em conta que é feito um ajuste, durante a cirurgia, da localização estimada no planeamento, um bom modelo preditivo seria aquele que faça uma estimação que não se afaste ortogonalmente da trajetória. O erro ortogonal da estimação não deve ultrapassar os 2,5mm já que os 5 microeléctrodos introduzidos segundo a trajetória se encontram espaçados por apenas essa dimensão relativamente à trajetória central. Um erro de estimação dentro da trajetória, no entanto, já é mais facilmente aceitável.

Outra componente importante do trabalho realizado, foi projetar uma forma de obter o erro global de estimação para um dado modelo. Essa estimação foi conseguida pela aplicação de um método de validação cruzada que deixou de fora da aprendizagem um conjunto de implantes para que após a aprendizagem fosse estimada a localização do alvo de estimulação para esse conjunto. Assim, seria obtido um erro válido que traduzisse a aplicação do modelo a dados externos aos dados de aprendizagem, sendo por isso desconhecidos. Este processo foi repetido um grande número de vezes para que pudesse ser garantida a validade estatística do processo.

Por fim, foram obtidos resultados para uma totalidade de 36 modelos. Este número deveu-se a terem sido considerados, em alguns casos, apenas o primeiro implante, e noutros, a totalidade dos implantes. Os três métodos de aprendizagem foram utilizados nas quatro variantes de dados (medições e *features* considerando ambos os lados implantados ou apenas o primeiro), tendo sido obtidos 12 modelos diferentes sem qualquer redução da dimensionalidade dos dados de entrada. As mesmas 12 combinações de fatores foram conjugadas para os dados reduzidos por *feature extraction* e por *feature selection*, resultando assim numa totalidade de 36 modelos testados.

Tendo em conta os resultados obtidos e apresentados no capítulo 5, pode-se afirmar que o objetivo do trabalho foi cumprindo, tendo sido desenvolvidos modelos preditivos capazes de estimar a localização do alvo de estimulação, com base em informação presente na imagem encefálica do paciente. Os modelos que obtiveram melhores resultados constituem métodos válidos para a estimação da localização do STN em ambiente de planeamento de cirurgias de DBS, tendo sido obtidos desvios comparáveis, nalguns casos até inferiores, aos desvios resultantes dos planeamentos manuais efetuados no Hospital de Santa Maria. Os desvios de estimação ortogonais à trajetória do elétrodo, encontraram-se, nos melhores casos, abrangidos pelo limite de 2.5mm ditado pelo espaçamento dos microeléctrodos introduzidos.

## **TRABALHO FUTURO**

Para a continuidade do trabalho efetuado, com o objetivo de melhorar ainda a qualidade dos modelos implementados são deixadas as seguintes sugestões:

- Recolha de mais dados relativos a outros casos de pacientes que foram sujeitos a implante;
- Implementação de um método de segmentação para automatização do processo de extração de medições;
- Otimização de dimensões e posicionamento e subdivisão do volume inicial a partir do qual são extraídos os *features*. Também seria importante tentar considerar outro tipo de *features* para cada pequeno volume para além da média e gradientes direcionais;
- Implementação de um método de segmentação automática de todo o sistema ventricular cerebral, a partir do qual pode ser obtida informação mais concreta sobre a morfologia e dispersão espacial do cérebro de cada doente;
- Incluir no modelo preditivo uma estimação da orientação da trajetória do elétrodo, utilizando informação das orientações de elétrodos já implantados e tendo como base informação da imagem recolhida num volume em torno da trajetória média dos elétrodos;
- Comparação direta, para o mesmo grupo de pacientes, do modelo preditivo de localização automática do STN com os métodos de registo não-rígido vastamente utilizados pela comunidade médica.

## **Referências**

- [1] M. Kringelbach, N. Jenkinson, S. Owen e T. Aziz, "Translational principles of deep brain stimulation," *Nature Reviews Neuroscience,* 2007.
- [2] C. Hammond, R. Ammari, B. Bioulac e L. Garcia, "Latest view on the mechanism of action of deep brain stimulation," *Mov Disord,* 2008.
- [3] J. M. Bronstein, M. Tagliati, R. L. Alterman e A. M. Lozano, "Deep Brain Stimulation for Parkinson Disease, An Expert Consensus and Review of Key Issues," *JAMA Neurology,* 2011.
- [4] F. J. S. Castro, C. Pollo, O. Cuisenaire, J.-G. Villemure e J.-P. Thiran, "Validation of experts versus atlas-based and automatic registration methods for subthalamic nucleus targeting on MRI," *Int J CARS,* 2006.
- [5] S. Pallavaram, "Standardizing Indirect Targeting And Building Electrophysiological Maps For Deep Brain Stimulation Surgery After Accounting For Brain Shift," 2010.
- [6] B. Bejjani, D. Dormont, B. Pidoux, J. Yelnik, P. Damier, I. Arnulf, A. Bonnet, C. Marsault, Y. Agid, J. Philippon e P. Cornu, "Bilateral subthalamic stimulation for Parkinson's disease by using threedimensional stereotactic magnetic resonance imaging and electrophysiological guidance.," *Journal of Neurosurgery,* 2000.
- [7] P. Starr, "Placement of deep brain stimulators into the subthalamic nucleus or Globus pallidus internus: technical approach.," *[PubMed: 12890973],* 2002.
- [8] M. Rodriguez-Oroz, M. Rodriguez, J. Guridi, K. Mewes, V. Chockkman, J. Vitek, M. DeLong e J. Obeso, "The subthalamic nucleus in Parkinson's disease: somatotopic organization and physiological characteristics.," *[PubMed: 11522580],* 2001.
- [9] P. Starr, C. Christine, P. Theodosopoulos, N. Lindsey, D. Byrd, A. Mosley e W. Marks, "Implantation of deep brain stimulators into the subthalamic nucleus: technical approach and magnetic resonance imaging-verified lead locations.," *Journal of Neurosurgery,* 2002.
- [10] J. Voges, J. Volkmann, N. Allert, R. Lehrke, A. Koulousakis, H. Freund e V. Sturm, "Bilateral high-frequency stimulation in the subthalamic nucleus for the treatment of Parkinson disease: correlation of therapeutic effect with anatomical electrode position.," *Journal of Neurosurgery,*  2002.
- [11] M. Zonenshayn, A. Rezai, A. Mogilner, A. Beric, D. Sterio e P. Kelly, "Comparison of anatomic and neurophysiological methods for subthalamic nucleus targeting.," *[PubMed: 10942001],* 2000.
- [12] C. G. Goetz, B. C. Tilley, S. R. Shaftman, G. T. Stebbins, S. Fahn e e. al., "Movement Disorder Society-Sponsored Revision of the Unified Parkinson's Disease Rating Scale (MDS-UPDRS): Scale Presentation and Clinimetric Testing Results," *Movement Disorders,* 2008.
- [13] F. J. S. Castro, C. Pollo, R. Meuli, P. Maeder, O. Cuisenaire, M. B. Cuadra, J.-G. Villemure e J.- P. Thiran, "A Cross Validation Study of Deep Brain Stimulation Targeting: From Experts to Atlas-Based, Segmentation-Based and Automatic Registration Algorithms," *IEEE Transactions on Medical Imaging,* 2006.
- [14] S. Pallavaram, P.-F. D'Haese, W. Lake, P. E. Konrad, B. M. Dawant e J. S. Neimat, "Fully automated targeting using non-rigid image registration matches accuracy and exceeds precision of best manual approaches to Subthalamic Deep Brain Stimulation targeting in Parkinson's disease," *Neurosurgery,* 2015.
- [15] J. T. Bushberg, J. A. Seibert, E. M. Leidholdt e J. M. Boone, The essential physics of medical imaging, Lippincott Williams & Wilkins, 2002.
- [16] B. Bransden e Joachain, Physics of Atoms and Molecules, Prentice Hall, 1983.
- [17] M. H. Levitt, Spin Dynamics, Wiley, 2001.
- [18] C. Chen e D. Hoult, Biomedical Magnetic Resonance Technology, Taylor & Francis, 1989.
- [19] G. T. Herman, Fundamentals of Computerized Tomography: Image Reconstruction from Projections, Springer, 2009.
- [20] I. Mavridis, E. Boviatsis e S. Anagnostopoulou, "Anatomy of the Human Subthalamic Nucleus: A Combined Morphometric Study," *Hindawi Publishing Corporation,* 2013.
- [21] P. Calabresi, B. Picconi, A. Tozzi, V. Ghigleiri e M. Di Filippo, "Direct and Indirect Pathways of Basal Ganglia: A Critical Reappraisal," *Nature Neuroscience,* 2014.
- [22] M. Kringelbach, N. Jenkinson, S. Owen e T. Aziz, "Translational principles of deep brain stimulation," *Nature Reviews Neuroscience,* 2007.
- [23] P. Doshi, "Long-term surgical and hardware-related complications of deep brain stimulation.," *Stereotact Funct Neurosur,* 2011.
- [24] C. McIntyre e N. Thakor, "Uncovering the mechanisms of deep brain stimulation for Parkinson's disease through functional imaging, neural recording, and neural modeling," *Crit Rev Biomed Eng,* 2002.
- [25] T. Herrington, J. Cheng e E. Eskandar, "Mechanisms of deep brain stimulation," *J. Neurophysiol,*  2016.
- [26] D. S. González e C. Castellini, "A realistic implementation of ultrasound imaging as a humanmachine interface for upper-limb amputees," *Front Neurorobot,* 2013.
- [27] V. Vapnik, The Nature of Statistical Learning Theory, New York: Springer, 1995.
- [28] "Understanding Support Vector Machine Regression" [Online]. Available: https://www.mathworks.com/help/stats/understanding-support-vector-machine-regression.html [Accessed 20 June 2016].
- [29] T. Hofmann, B. Scholkopf e A. J. Smola, "Kernel Methods in Machine Learning," 2008.
- [30] "University of Edinburgh School of Informatics" [Online]. Available: http://www.inf.ed.ac.uk/ [Accessed 4 September 2016].
- [31] "ImPACT CT scanner evaluation group" [Online]. Available: http://www.impactscan.org/slides/xrayct/sld018.htm [Accessed 4 September 2016].
- [32] "Medical daily" [Online]. Available: http://www.medicaldaily.com/pulse/ct-scanner-without-itscover-demonstrates-how-it-works-inside-machine-reveals-your-363658 [Accessed 18 August 2016].
- [33] "U.S. Food & Drug Administration" [Online]. Available: http://www.fda.gov/Radiation-EmittingProducts/RadiationEmittingProductsandProcedures/MedicalImaging/MedicalX-Rays/ucm115318.htm [Accessed 19 August 2016].
- [34] "ResearchGate" [Online]. Available: https://www.researchgate.net/figure/49645994 fig3\_T1relaxation-process-Diagram-showing-the-process-of-T1-relaxation-after-a-90-rf-pulse [Accessed 3 August 2016].
- [35] "VoxelCube" [Online]. Available: http://www.voxelcube.com/articles/1/the-principles-of-magneticresonance-imaging [Accessed 10 August 2016].
- [36] "ReviseMRI.com" [Online]. Available: http://www.revisemri.com/tools/kspace/k\_bigrfcent [Accessed 10 August 2016].
- [37] "Electrical and Electronics Engineering" [Online]. Available: https://eeeprojectz.blogspot.pt/2015/07/how-magnetic-resonance-imaging-mri-works.html [Accessed 3 August 2016].
- [38] "Medtronic" [Online]. Available: http://professional.medtronic.com/pt/neuro/dbsmd/edu/presentations-downloads [Accessed 20 March 2016].
- [39] "Elekta Neuroscience" [Online]. Available: http://ecatalog.elekta.com/neuroscience/completestereotactic-system/products/0/20366/22338/20231/complete-stereotactic-system.aspx [Accessed 10 April 2016].
- [40] "Russian Ministry of Health Treatment and Rehabilitation Center" Available: http://www.medrf.ru/neirofoto/56.htm [Accessed 9 April 2016].
- [41] "ResearchGate" [Online]. Available: https://www.researchgate.net/figure/14025715\_fig2\_Fig-3- Schematic-drawing-of-the-arch-of-the-Leksell-stereotactic-frame-shows-the-two [Accessed 20 March 2016].
- [42] "MedicalExpo" [Online]. Available: http://www.medicalexpo.com/prod/inomedmedizintechnik/product-68872-442506.html [Accessed 15 September 2016].
- [43] R. Verhagen, P. Schuurman, P. Van, M. Contarino, R. De e L. Bour, "STN Model Based On Intraoperative Microelectrode Recordings Assists In Postoperative Management Of DBS Settings And Clinical Research," em *MDS 19th International Congress of Parkinson's Disease and Movement Disorders*, San Diego, California, USA, 2015.
- [44] C. R. Camalier, P. E. Konrad, C. E. Gill, C. Kao, M. R. Remple, H. M. Nasr, T. L. Davis, P. Hedera, F. T. Phibbs, A. L. Molinari, J. S. Neimat e D. Charles, "Methods for surgical targeting of the STN in early-stage Parkinson's disease," *Front. Neurol.,* 2014.
- [45] "Epic Studios Inc." [Online]. Available: http://epicstudios.com/?p=4847 [Accessed 2 March 2016].
- [46] Z. Wojciech, M. B. Blaschko, P. K. Mudigonda, H. Hung e S. Nguyen, "Modeling the Variability of Eeg/meg Data through Statistical Machine Learning Supervisor's Statement Subject Classification," 2012.
- [47] "Lazy Programmer" [Online]. Available: http://lazyprogrammer.me/category/uncategorized/ [Accessed 25 May 2016].
- [48] "Khan Academy The Basal Ganglia: The Direct Pathway" [Online]. Available: https://www.youtube.com/watch?v=noBTt1tsAMs [Accessed 12 March 2016].
- [49] "Khan Academy The Basal Ganglia: Details of the Indirect Pathway" [Online]. Available: https://www.youtube.com/watch?v=2hqy5MwQfz4 [Accessed 21 March 2016].
- [50] F. H. Netter, em *Atlas of Human Anatomy 6th Edition*, Elsevier, 1989, p. 111.
- [51] "Deep Brain Stimulation" [Online]. Available: https://en.wikipedia.org/wiki/Deep\_brain\_stimulation [Accessed 28 February 2016].

[52] "Feature Selection" [Online]. Available: https://en.wikipedia.org/wiki/Feature\_selection [Accessed 20 August 2016].